# **TGH@LGF INTERNET MODULE**

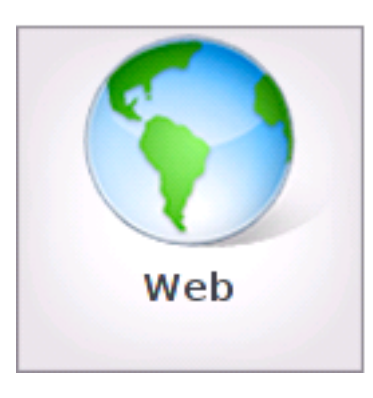

# To get started click on the WEB icon

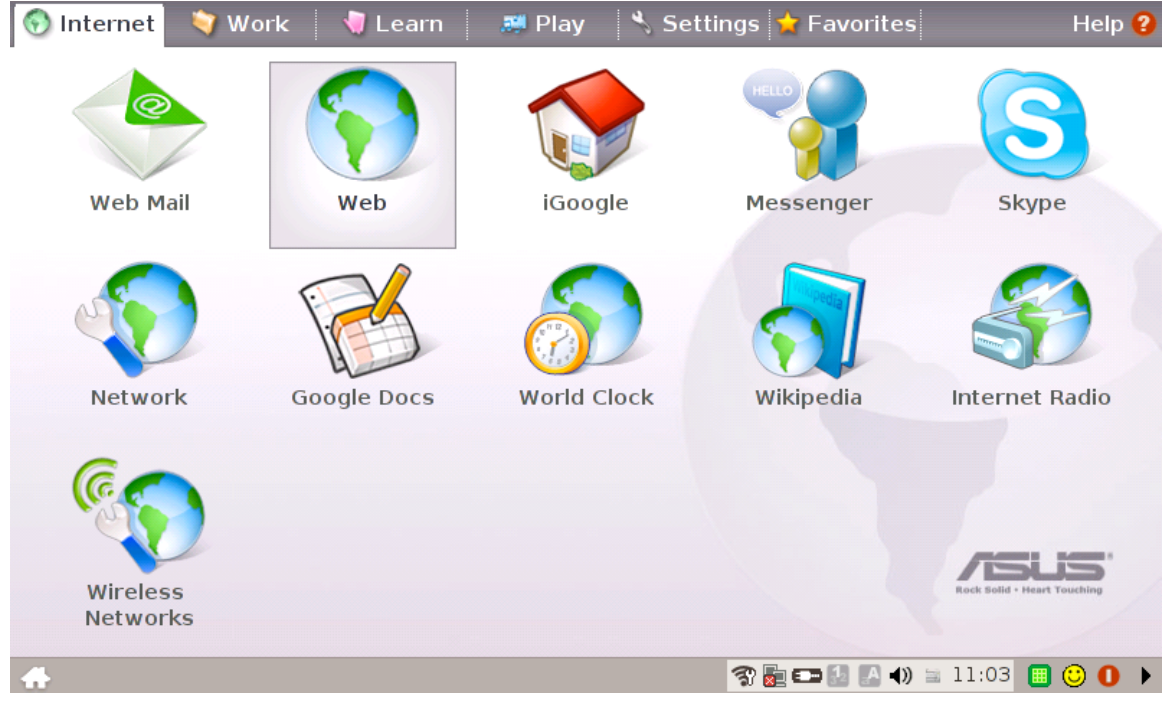

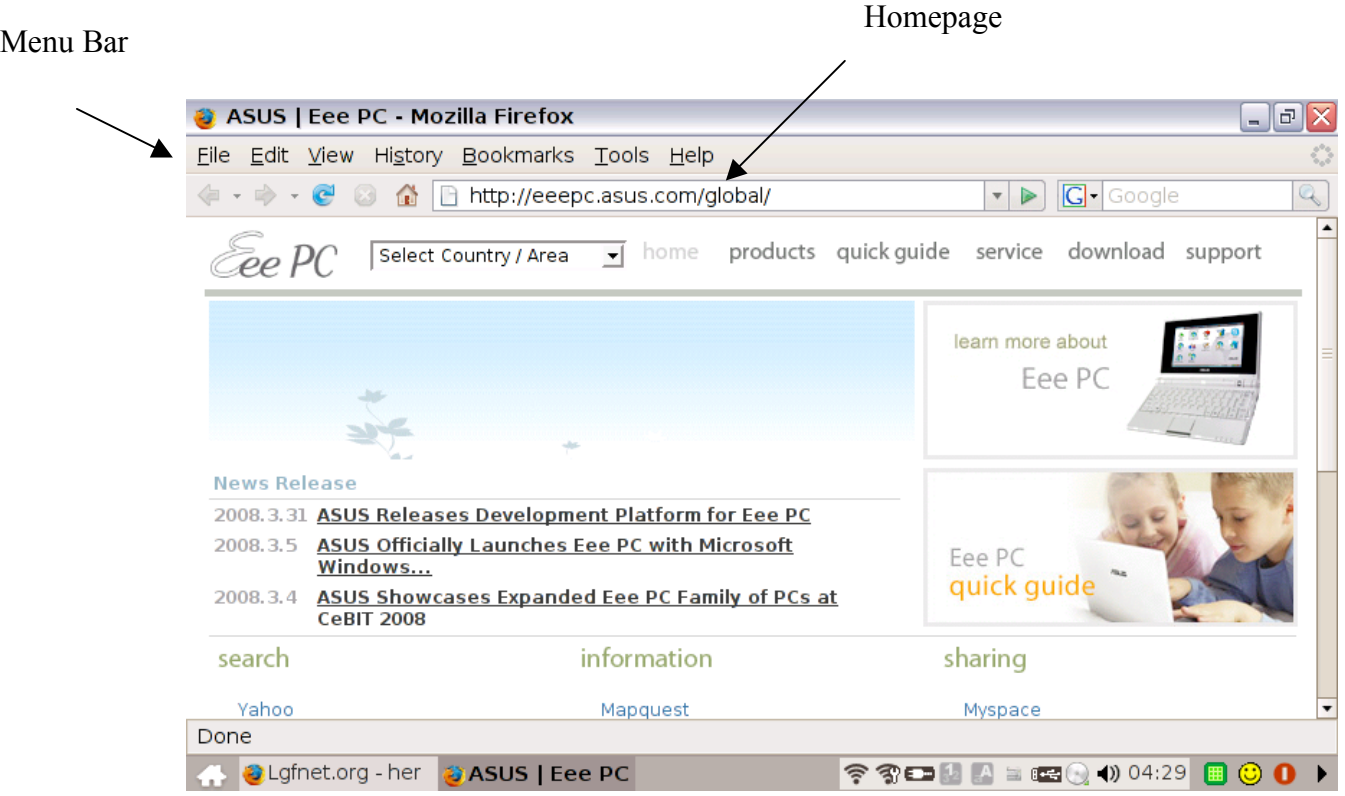

# **Homepage**

Customizing your homepage

**Step 1 Click on Edit Step 2 Click on Preferences**

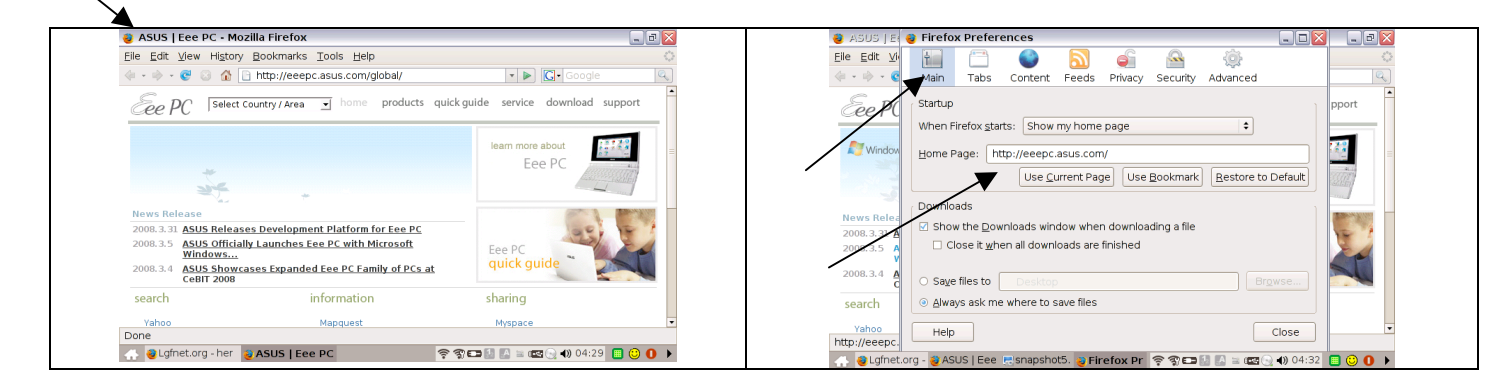

**Step 3 Add a new web address.**

### **Pop-ups**

A pop-up is an ad that displays in a new browser window. Information. Pop up windows come in many different shapes and sizes, typically in a scaled-down browser window with only the Close, Minimize and Maximize commands. **Never click on Pop-up advertising messages.**

## **History/cache**

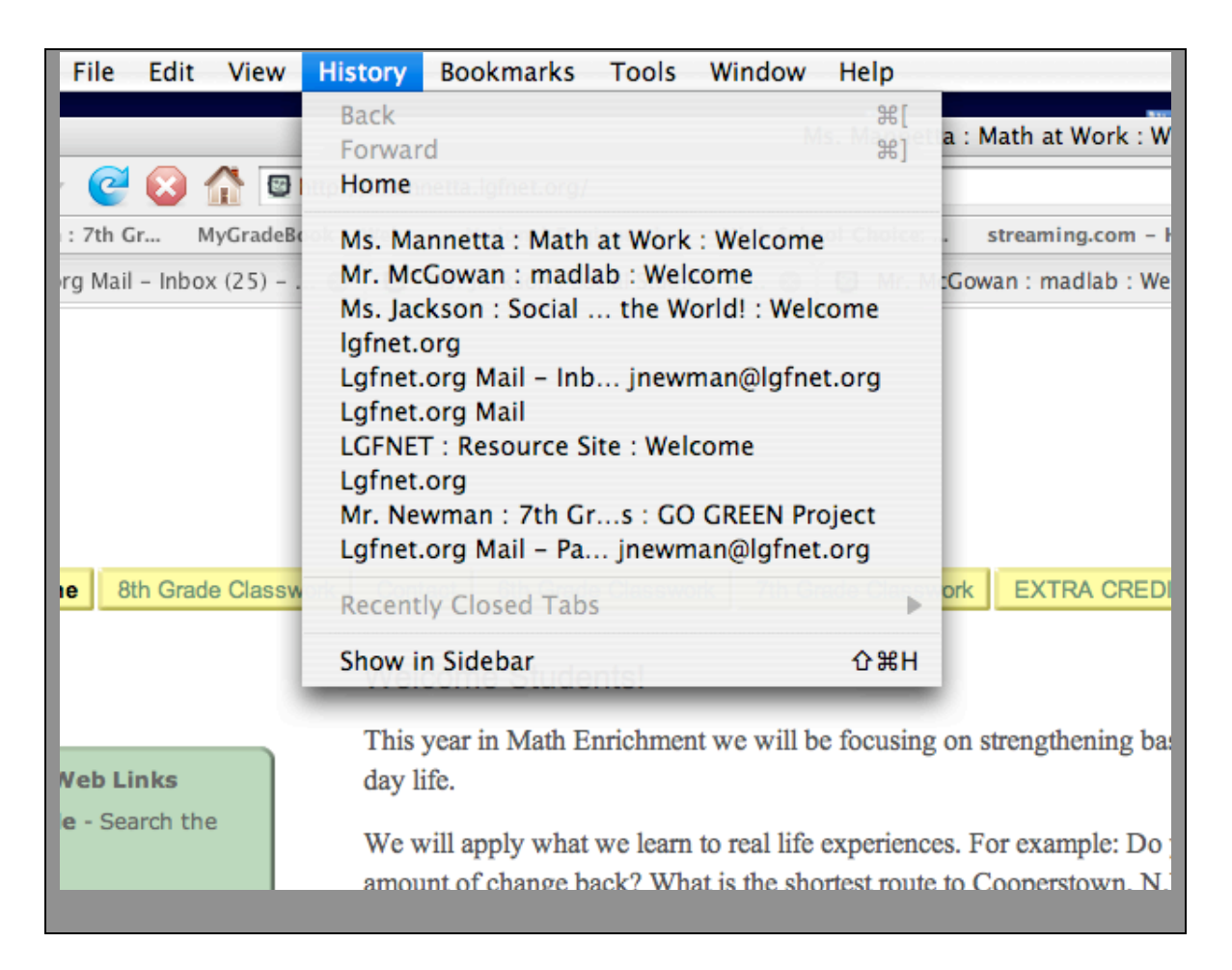

The History tab displays the History Sidebar, which keeps track of the sites you have visited. To change how many days a site should be remembered, select Edit>Preferences and select the Privacy panel

# **Tabbed browsing**

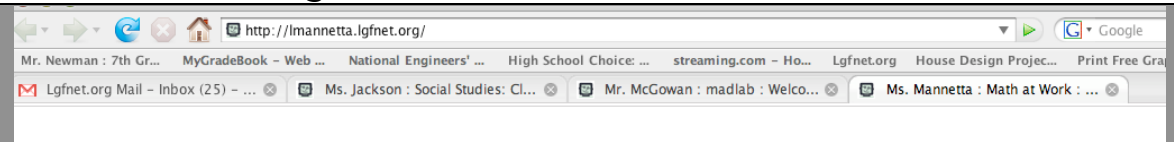

With Firefox, you can have more than one website up at a time with the use of tabbed browsing.

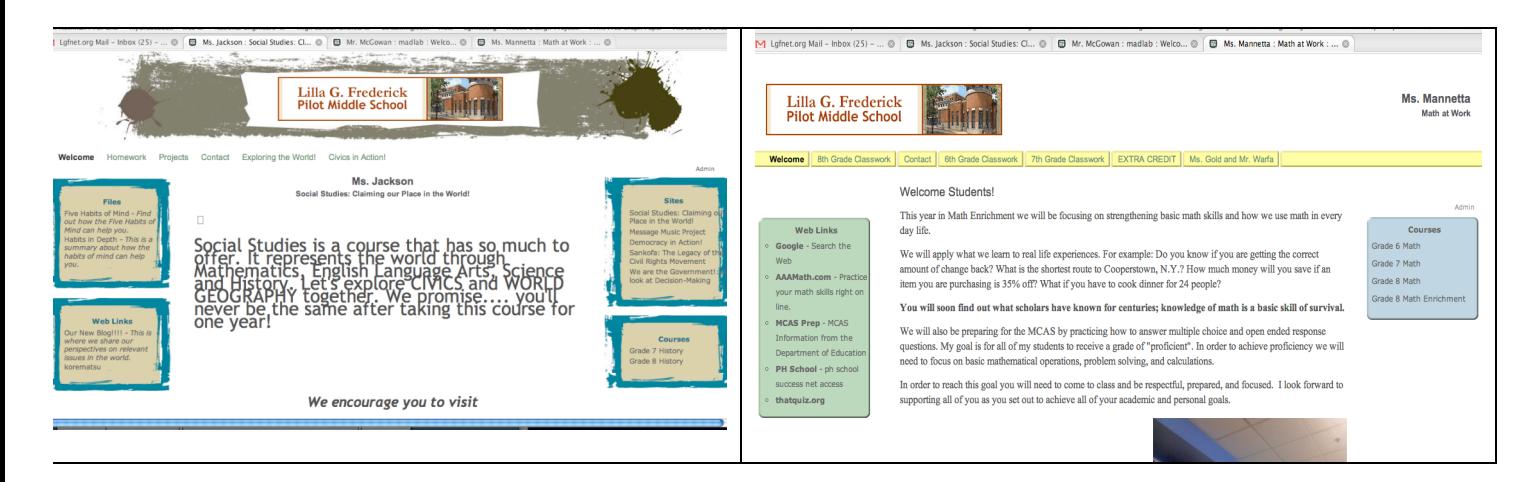

### **Extensions / themes**

**.com** represents the word "commercial," and is the most widely used extension in the world. Most businesses prefer a .com domain name because it is a highly recognized symbol for having a business presence on the Internet.

 **.net** represents the word "network," and is most commonly used by Internet service providers, Web-hosting companies or other businesses that are directly involved in the infrastructure of the Internet. Additionally, some businesses choose domain names with a .net extension for their intranet Websites.

**.org** represents the word "organization," and is primarily used by non-profits groups or trade associations.

 **.biz** is used for small business Web sites.

 **.info** is for credible resource Web sites and signifies a "resource" web site. It's the most popular extension beyond .com, .net and .org.

**.us** is for American Web sites and is the newest extension. It has the largest amount of available names in inventory.

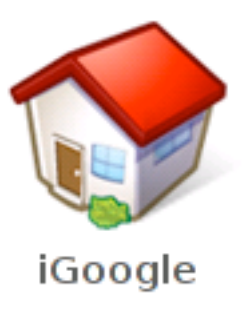

# IGoogle features several different applications

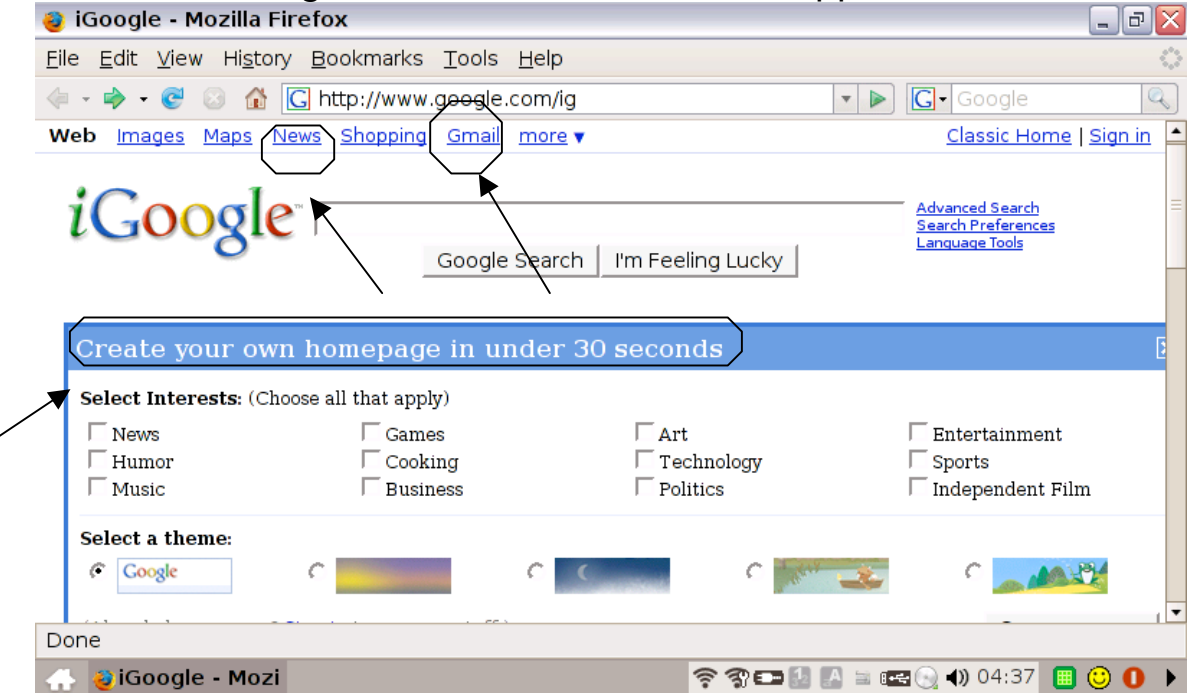

**Gmail**- What is Gmail? – Gmail is a new kind of webmail, built on the idea that email can be more intuitive, efficient, and useful.

**News and Weather**

o Customization

o Local customization

### **Google/GMAIL Account**

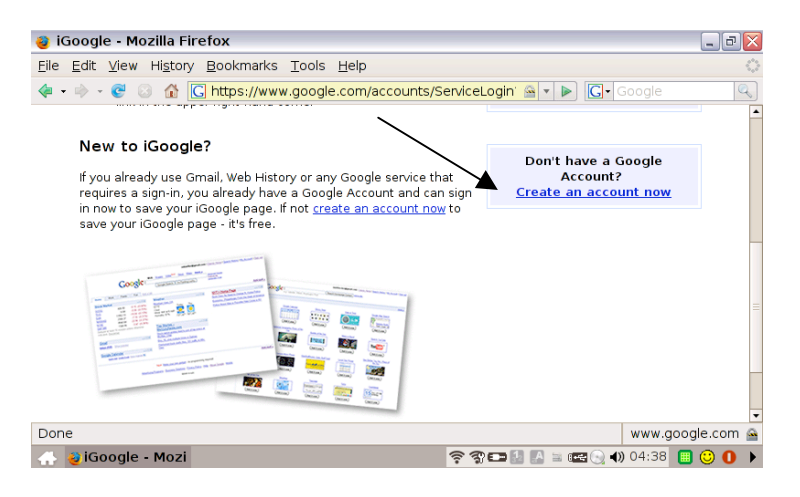

# Step 2 Click on Sign up

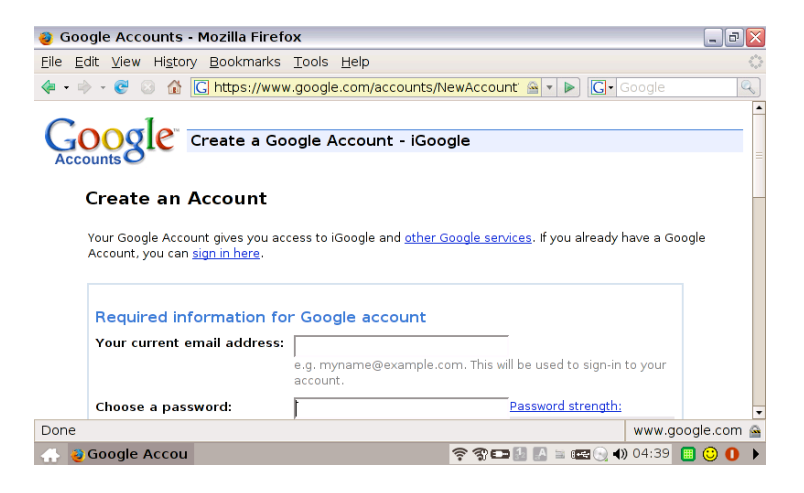

# Step 3 File in a response for each blank

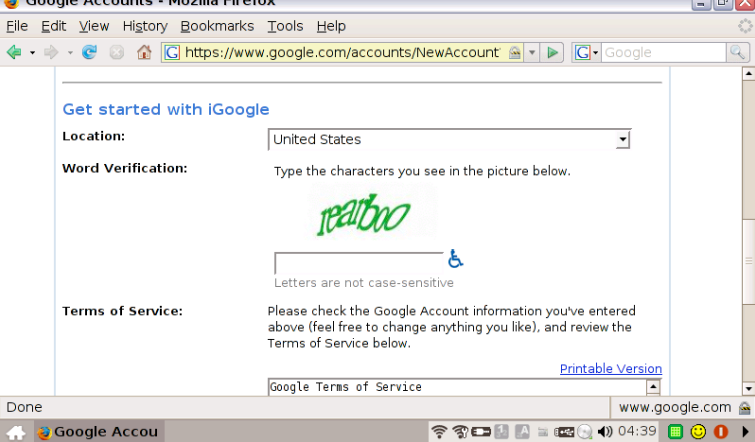

**Index** 

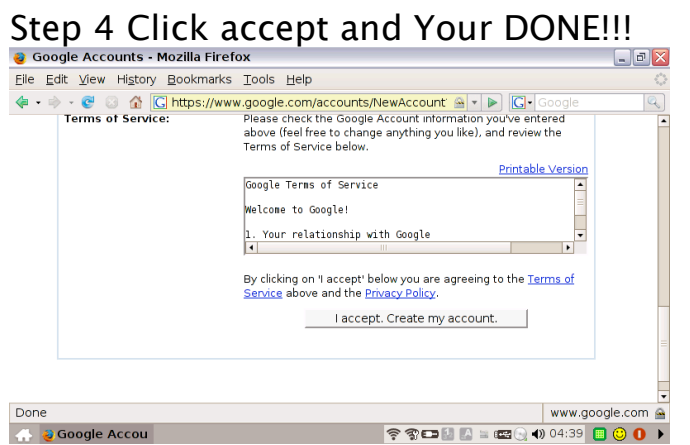

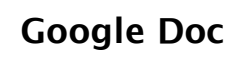

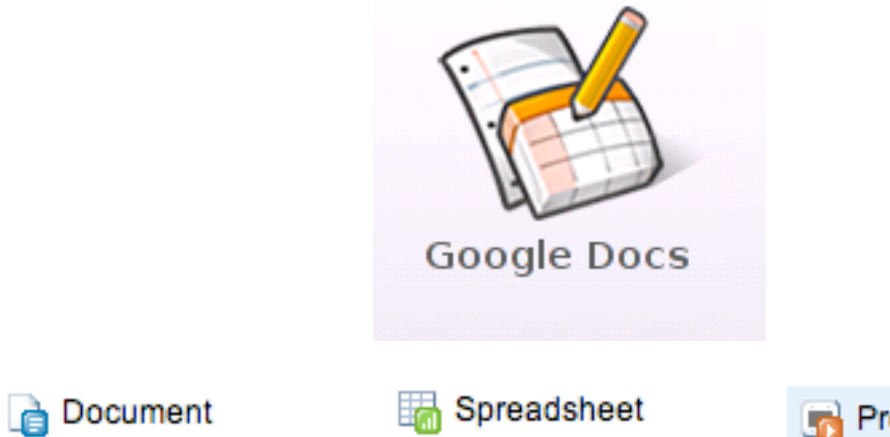

**Presentation** 

### Getting started with Google docs

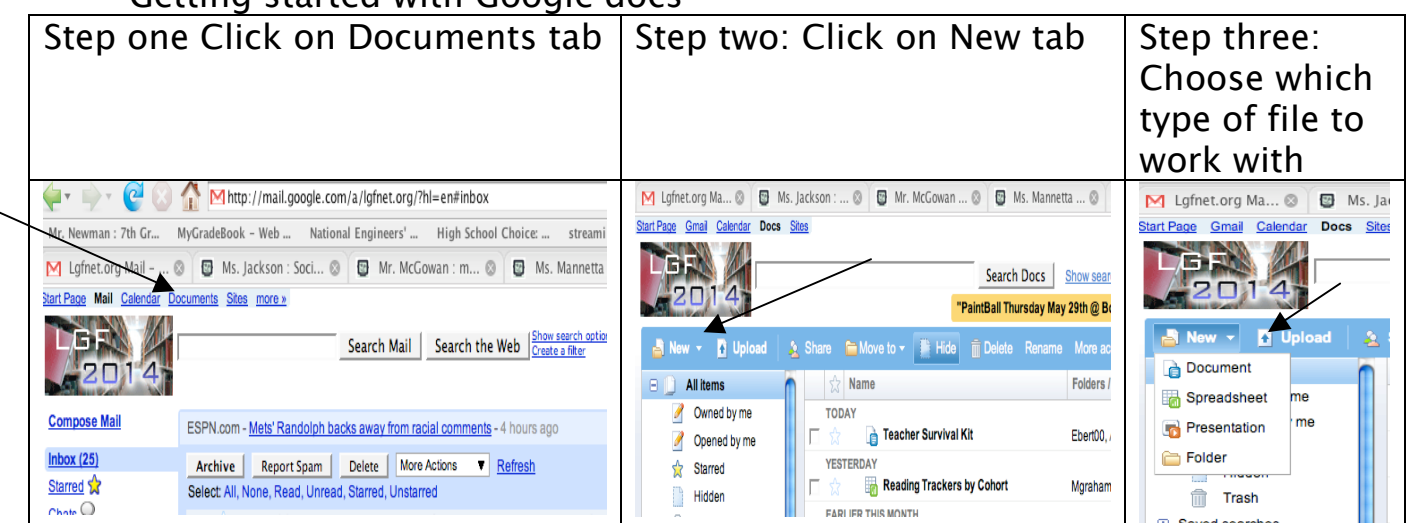

## **Wireless Networks-**

A wireless LAN (or WLAN, for wireless local area network, sometimes referred to as LAWN, for local area wireless network) is one in which a mobile user can connect to a local area network (LAN) through a wireless (radio) connection.

### **Connecting to a wireless Network**

Step 1 Click on the Wireless Network Icon

Step 2 Select a network, than click connect

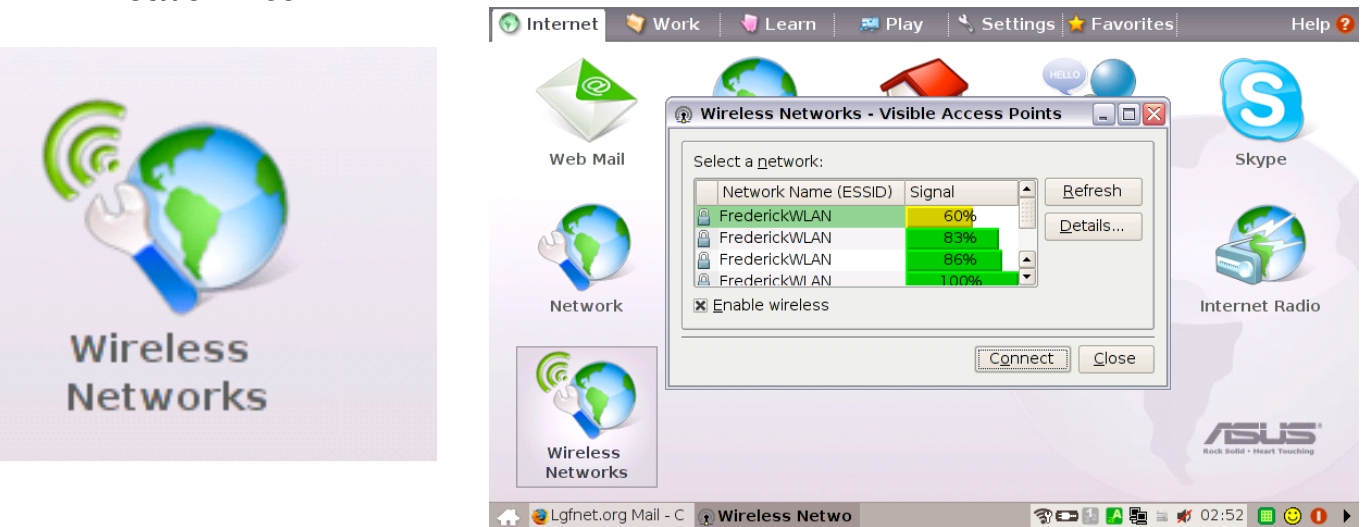

Note: Click on the Refresh button if you don't see the wireless network you desire

# **massachusetts reads A monthly series dedicated to the people and the organizations whose**  A monthly series dedicated to the people and the organizations whose efforts in literacy make Massachusetts a great place to live and learn. **and DECCCCCCS**

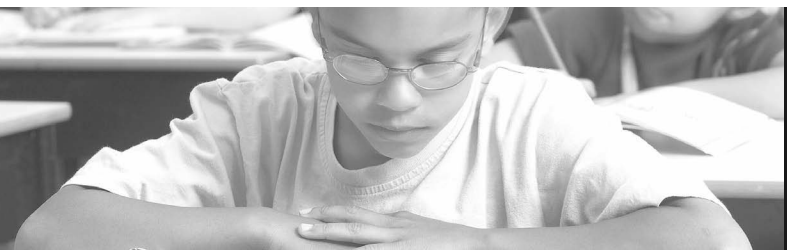

*Sponsored by a partnership between Verizon and the Massachusetts Literacy Foundation.*

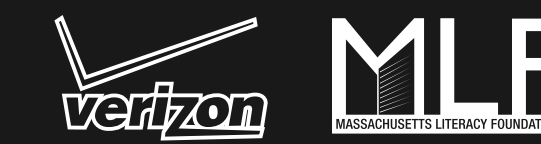

### **Technology Goes Home To Stay** *by Lauren Leikin*

There is an old joke about the U.S. educational system in which Rip Van Winkle comes back after 200 years to a world he doesn't recognize… until he walks into a building with rows of desks, students with books, and an adult at a blackboard at the front of the room. "Oh," he says happily, "a classroom!"

Our world has changed in a myriad of ways – electricity, technology, cities, the internet – but a 21st century classroom still looks and feels in many ways like an 18th century one. Except when you walk into a classroom at the Lilla G. Frederick Pilot Middle School in Dorchester, Massachusetts. Sure, there are still students – 30 percent English language learners, 30 percent special education, 88 percent lowincome, and 98 percent students of color – and there are still teachers, fabulous ones, but there

aren't, for example, textbooks. Instead, there are laptops. Nobody turns in their homework at the beginning of class; students use "digital drop boxes" to submit their assignments. Teachers post every lesson plan online and do much of their professional development through web-based training

**Note: The Verizon Tech Savvy Awards are a joint creation of National Center for Family Literacy, former First Lady of Iowa Christie Vilsack and the Verizon Foundation. It is the first national award designed to provide an incentive for grassroots, communitybased nonprofit organizations and schools to create programs that demystify technology for parents, enabling them to better guide their children in the use of new media.**

**Details of the award winning programs will be added to the Thinkfinity Literacy Network to serve as an educational resource, highlighting best practices and approaches for technology literacy for people of all ages. Those resources can be accessed online at www.thinkfinity. org/literacynetwork. Thinkfinity.org is the Verizon Foundation's free, comprehensive program and online portal to 55,000 educational and literacy resources for teachers, parents, students and community programs.** 

seminars. And Principal Deb Socia "g-chats" with parents throughout the day and into the night ("g-chat" is an instant messaging feature of Gmail, Google's email system). The building gleams, the rooms are clean and bright, and a student is literally handing out hugs and Hershey's Kisses in the hallway. This is school?

This is school, transformed. The Frederick Pilot Middle School is the home of a 1:1 Wireless Learning Initiative, which means that every student – all 750 of them – and every teacher, has his or her very own laptop. The computers don't leave the building – they're locked up and charged every night – and, since May 2007, when they were first distributed, the school has not had one laptop lost or stolen. The students love them. And they have learned how to use them – sometimes in ways that keep the teachers and administrators on their technological toes.

But having computers integrated into the students' classrooms begged the question of how to get computers into the students' homes as well. Enter Technology Goes Home (TGH), the 9-year old initiative supported by the Boston Digital Bridge Foundation that serves as a technology-training program for families in the Boston Public School system. TGH's extraordinary opportunities can be found in 27 elementary schools; 4 K-

8 schools; 7 middle schools; and 13 high schools – but the program at Frederick Pilot Middle School is particularly special, and not just because it recently won Verizon's National Tech Savvy Award (and the associated \$25,000) at this year's National Family Literacy Conference. Over 450 families completed the TGH program in all of Boston in the 2006-2007 academic year; 72 of those families came from Frederick. This year, a full 200 Frederick Middle School families completed the program, which includes 25 hours of intensive, hands-on training – some in Spanish, some in Somali, some in classes specifically designed for special needs students

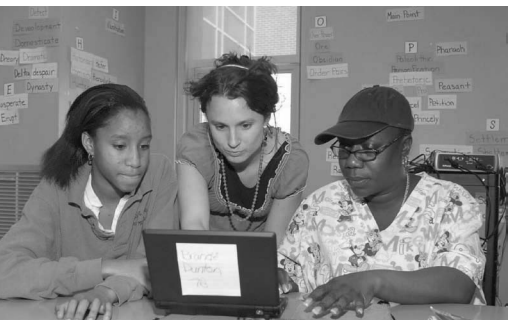

and their families. Some classes are taught on Saturdays, some on weeknights – but all are taught by teachers and other school staff members who are able to provide a meaningful connection for parents. Instead of refurbished desktops at the end of the sessions, parents receive brand-new ASUS ultra-portable laptops that run on open source Linux software and weigh all of 2 pounds.

The technology part of Technology Goes Home is compelling, and the story of TGH is

often told as a tale of bridging the digital divide. Which, of course, it does – and quite successfully. But the real story of Technology Goes Home, according to the teachers and parents who live it, is the story of a different kind of bridge – one not so much digital as human.

"We never expected how deeply it would connect parents to school," says Principal Socia, to a hearty murmur of agreement from her staff. "Or parents to their kids, for that matter." Frederick student Eliezer Andujar, like all TGH participants, worked on a research and PowerPoint project as part of his class. "Me and my father," he says, "we worked on a presentation on the culture of Puerto Rico. We had fun doing it. And when he doesn't understand some things, I help explain it to him." Student Tatyanah Belin adds, "I get to spend quality time with my mother. I got to explain some things about what we were doing in school." Belin pauses and smiles shyly. "She was pretty happy about that."

"This is the most powerful program for parent involvement," says Parent Coordinator Andrea Van Wien. "It's the best way to establish a relationship with parents. They feel comfortable, coming into the building and working with their kids, and by the end it's like they've known us forever." Socia nods vigorously and notes that the program has been, for them, "significantly culture-changing."

Some things, of course, may never change – whether it's the 18th century or the 21st. Asked how they use their new computers at home, the students grin sheepishly. "I like to listen to music," says Belin. Her teachers laugh and roll their eyes. "And I do my homework too," she adds quickly. Kids may still be kids – and classrooms may still be classrooms – but at Lilla G. Frederick Pilot Middle School, when technology goes home, it brings change back with it. Even Rip Van Winkle might need a little help figuring out exactly where he is.

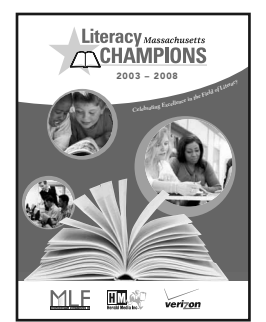

**You're invited to celebrate…** 2008 marks the fifth year anniversary of the Massachusetts Literacy Champions Awards. To help celebrate, Debby Goss and Literacy Champions share their innovative work and the beliefs that guide them in a new publication, Massachusetts Literacy Champions: Celebrating Excellence in the Field of Literacy. Free copies of the book are available through www.massliteracy.org, or call 617-619-6556, or email: Mmcsheffrey@bostonherald.com.

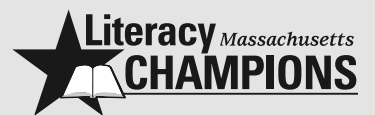

Each year the Massachusetts Literacy Champions program recognizes and rewards multiple individuals for their work in literacy education.

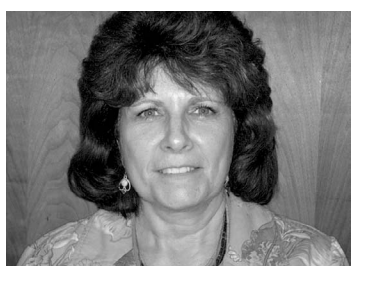

**Please meet... Debby Goss, Reading Specialist at the Horace Mann Middle School in Franklin, is a quiet leader who inspires both her students and colleagues to**  shine. Some people, particularly those

with a thick skin and a good sense of humor, have a knack for middle schoolers, and Debby Goss, a 2007 Literacy Champion who has raised three boys of her own, deserves a special place in that category. The first 6th graders she taught have 6th graders of their own by now, so Goss has seen a good many pre-teens come and go. "They're still the same as always," she says, lightly rolling her eyes. "Goofy and emotional. They want to do well, even though they pretend they don't." Which isn't to say that things around the teens haven't changed over all these years, and Goss is reflective as she talks about that. "The biggest changes," she says, "have been changes in technology. We have SmartBoards and laptops – where it used to be all you had was a blackboard. Now we have information at our fingertips and it's so easy to connect to background knowledge. Kids can make presentations and it's more fun for them. But still," she continues, "the majority of kids don't read as much as they used to. With so many kids spending hours playing video games, there's not as much interaction with language."

It was this realization, in part, that led to Goss' effort, supported by her Literacy Champion Award from Verizon, to train 6th and 7th English and social studies teachers on implementing a "Shared Inquiry" approach to learning using Junior Great Books. (For more information about this program visit www.massliteracy.org)

# TGH@LGF WORK TAB

# **Office Applications: Documents/Spreadsheet/Presentations/PDF Reader**

The work tab includes several office software items like **Documents, Spreadsheets, Presentations, and PDF Reader**. Some applications may require setup before use. Follow the steps as provided by the respective wizard to finish the initialization and get your jobs done more efficiently.

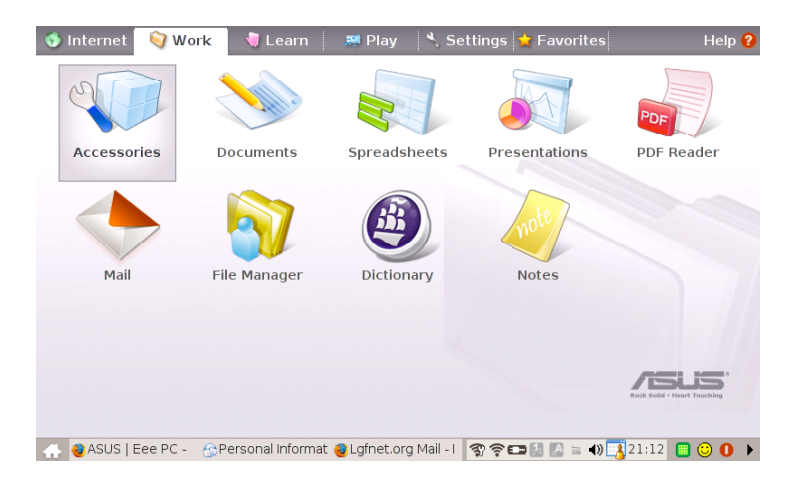

PIM – Personal Information Management

Helps manage personal information like appointments, to-do items and contacts.

On the main work page as shown above, click to open accessories. Select PIM by clicking on it, to initiate Personal Information Manager.

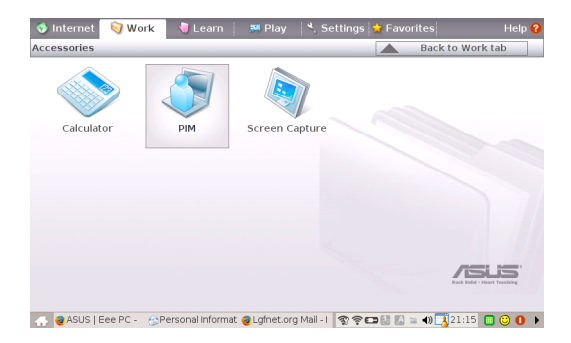

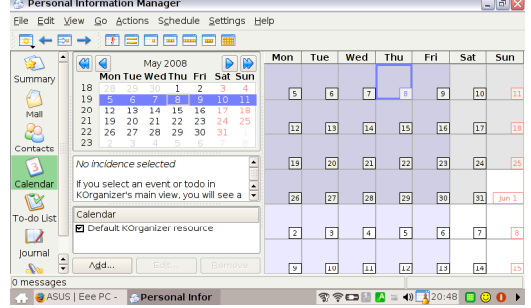

The File Manager:

The File Manager provides an overview of all your files and enables easy management of data.

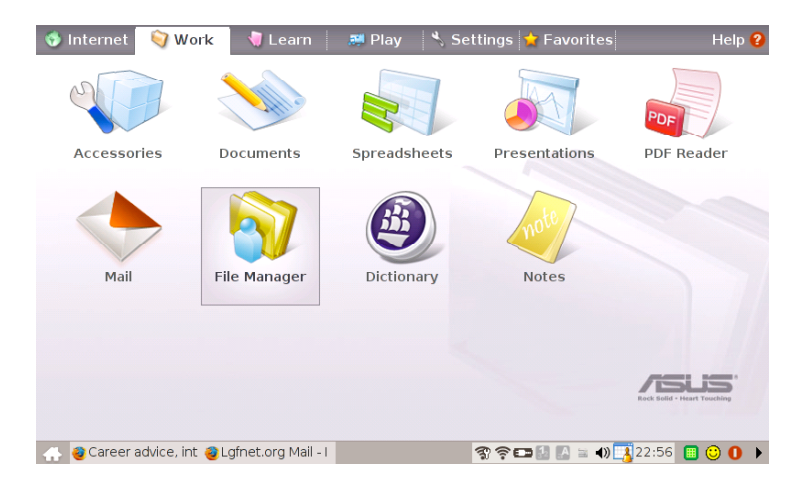

To locate and open your file, open File Manager. If your document is saved under My Documents, then click on it and look for the file under the name you saved it. Once you retrieve it, click on it and it should open.

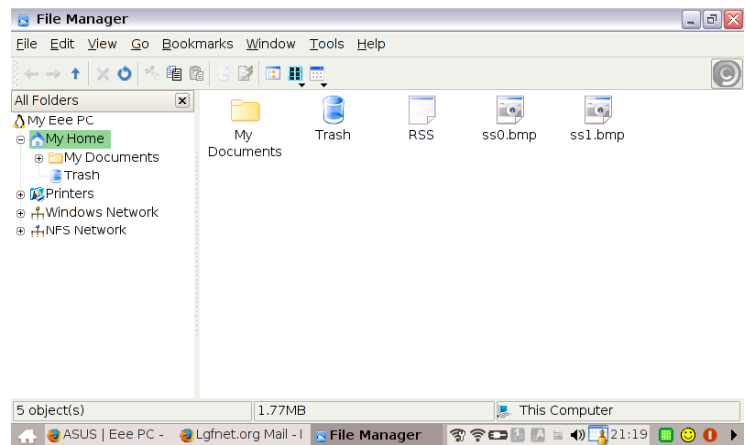

Under the Trash icon is where all your documents go when you delete them. The Trash Icon should be emptied frequently to avoid your laptop from over flowing with unwanted documents.

# **Open Office:**

You access this by clicking on **Documents.** It starts the word processor for editing documents.

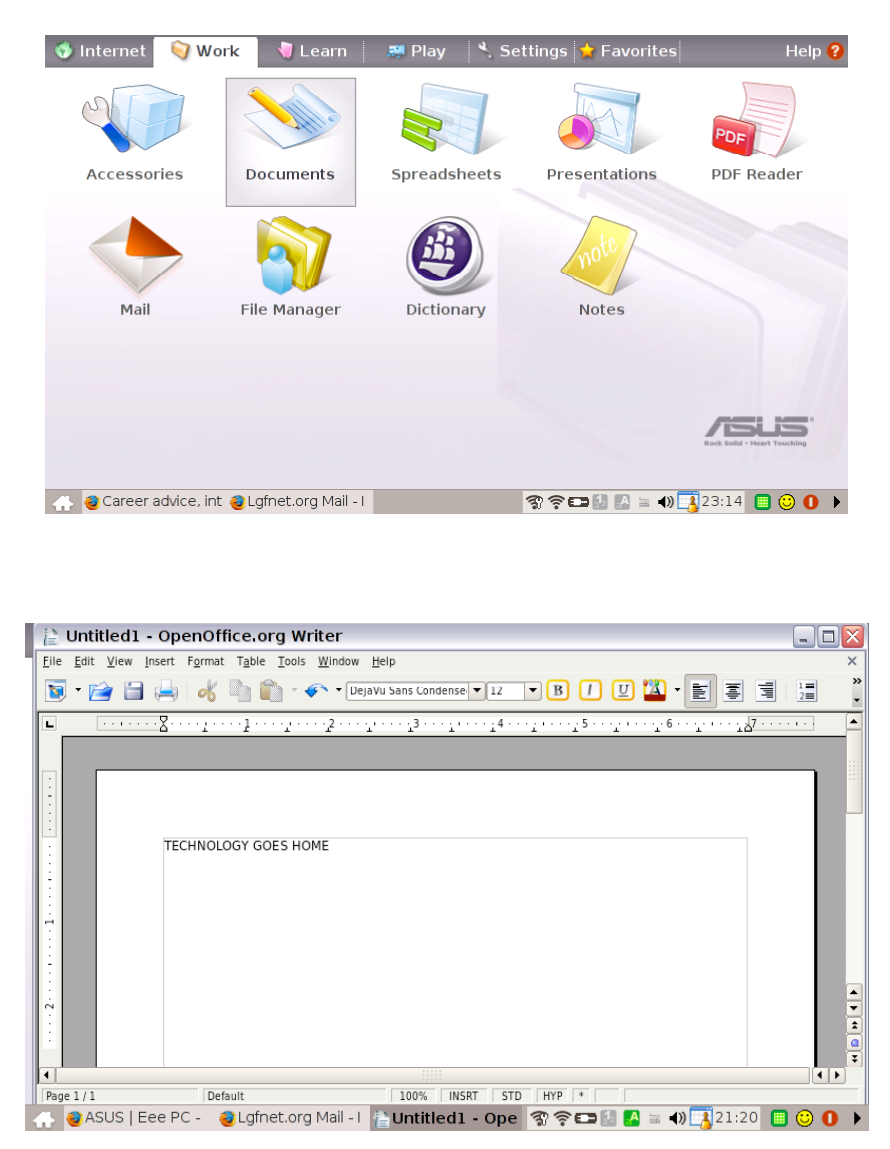

Under Documents you can write letters, proposals, etc… Any kind of document that you would like to edit. To save your document, go under file, save as, and then name your document and save it under my documents.

To retrieve a document, go to file, open and retrieve your document.

Under insert you can add a header/footer, pictures, clipart, etc…

Under format you can resized your document, or do any edits to it.

### **Job Quest:**

http://www.mass.gov/?pageID=elwdhomepage&L=1&L0=Home&sid=Elwd

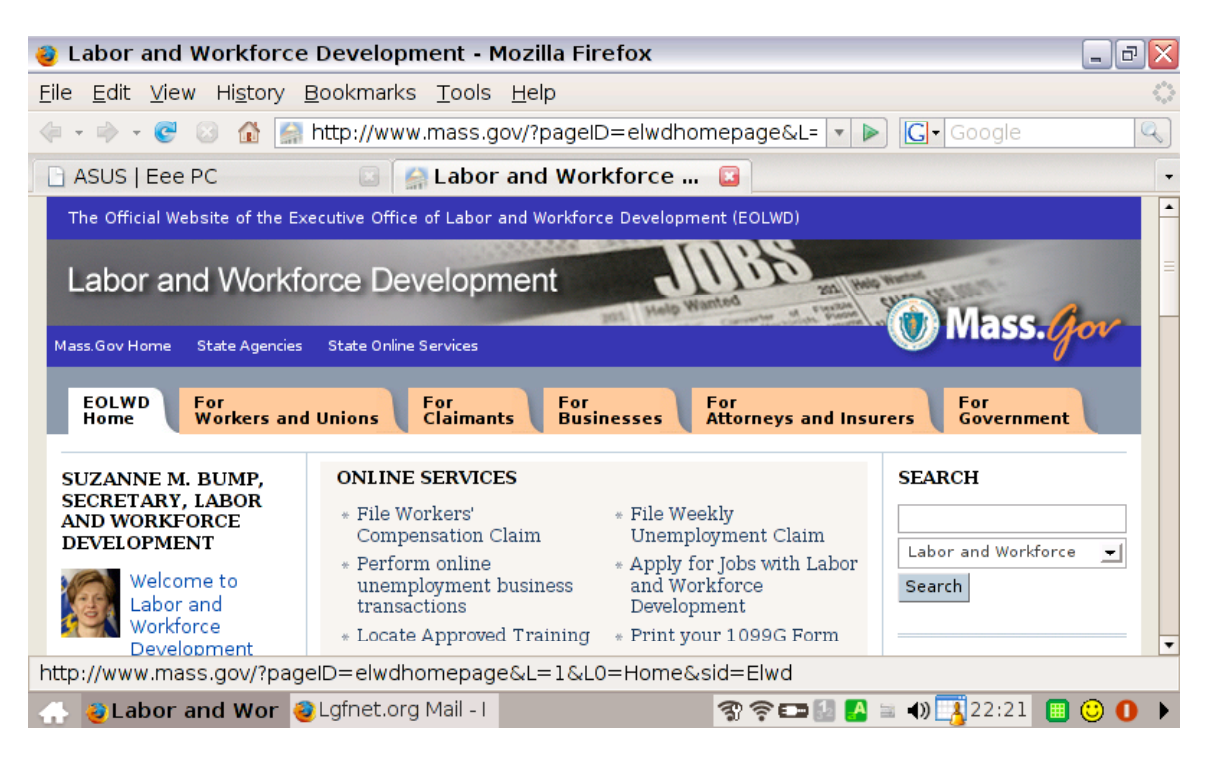

With Job Quest you can search for a job, post your resume, look for places that do trainings, file for workers comp, search for upcoming events, information on occupation and wages and many other things. Please enter the above website and search around.

### **Monster Career:**

http://career-advice.monster.com/

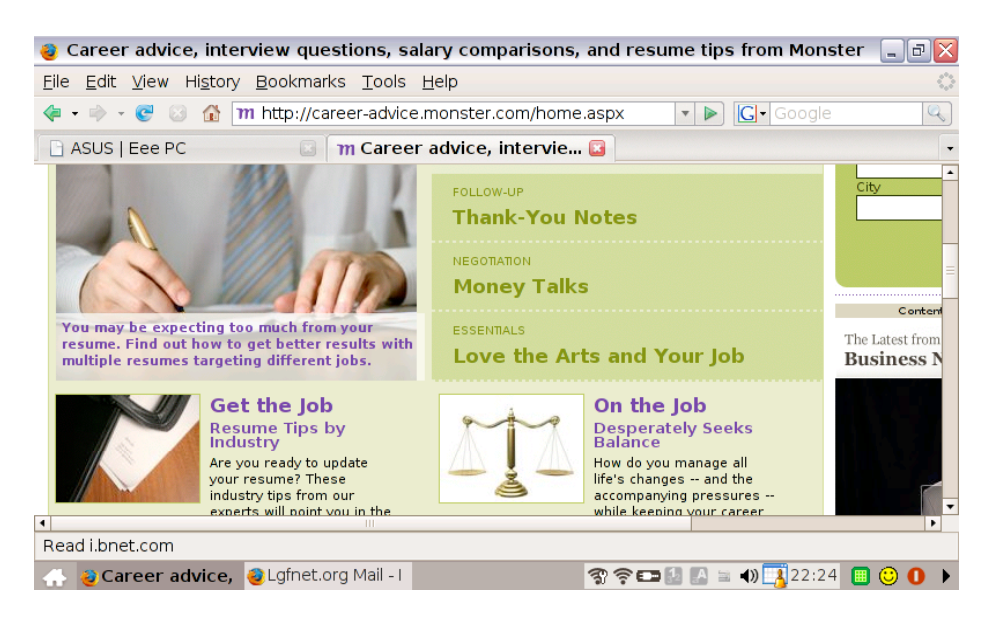

# TIMOTHY SMITH NETWORK, INC.

# Contents

# June 30, 2007 and 2006

Page

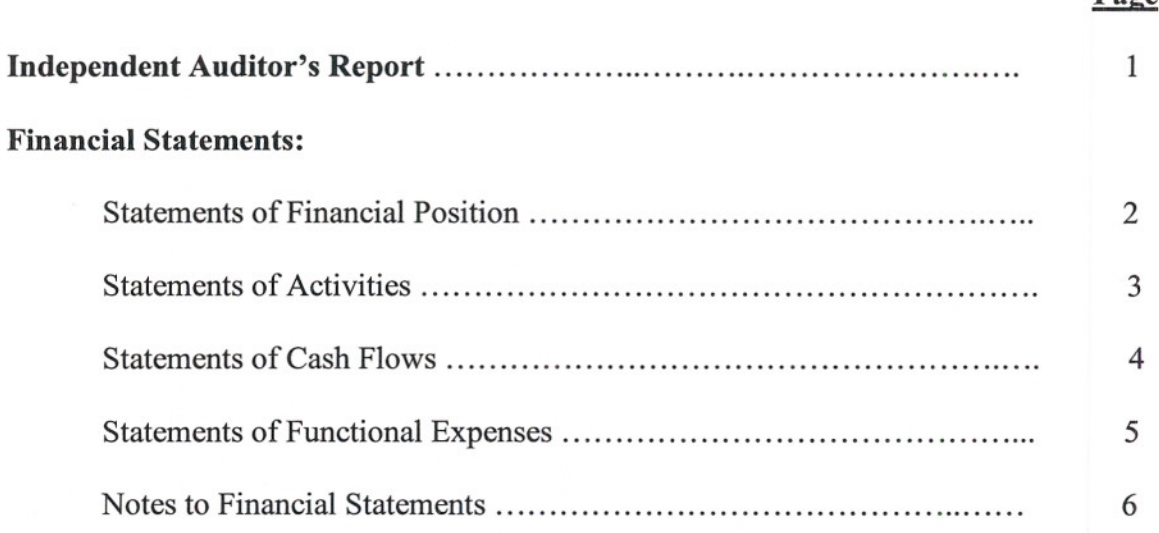

#### **Independent Auditor's Report on the Financial Statements**

To the Board of Directors Timothy Smith Network, Inc. Roxbury, Massachusetts

I have audited the accompanying statements of financial position of Timothy Smith Network, Inc., (a Massachusetts corporation, not-for-profit) as of June 30, 2007 and 2006, and the related statements of activities and cash flows for the years then ended. These financial statements are the responsibility of the Timothy Smith Network, Inc.'s management. My responsibility is to express an opinion on these financial statements based on my audits.

I conducted the audits in accordance with auditing standards generally accepted in the United States of America. Those standards require that I plan and perform the audit to obtain reasonable assurance about whether the financial statements are free of material misstatement. An audit includes examining, on a test basis, evidence supporting the amounts and disclosures in the financial statements. An audit also includes assessing the accounting principles used and significant estimates made by management, as well as evaluating the overall financial presentation. I believe that my audits provide a reasonable basis for my opinion.

In my opinion, the financial statements referred to above present fairly, in all material respects, the financial position of Timothy Smith Network, Inc. as of June 30, 2007 and 2006, and the changes in its net assets and its cash flows for the years then ended in conformity with accounting principles generally accepted in the United States of America.

The audit was conducted for the purpose of forming an opinion on the basic financial statements taken as a whole. The schedule of functional expenses on page 5 is presented for purposes of additional analysis and is not a required part of the basic financial statements. Such information has been subjected to the auditing procedures applied in the audit of the basic financial statements and, in my opinion, is fairly stated in all material respects in relation to the basic financial statements taken as a whole.

andrew M. Zuroff

Andrew M. Zuroff, C.P.A., P.C. Jamaica Plain, MA

November 13, 2007

# TIMOTHY SMITH NETWORK, INC. **STATEMENTS OF FINANCIAL POSTION** June 30, 2007 and 2006

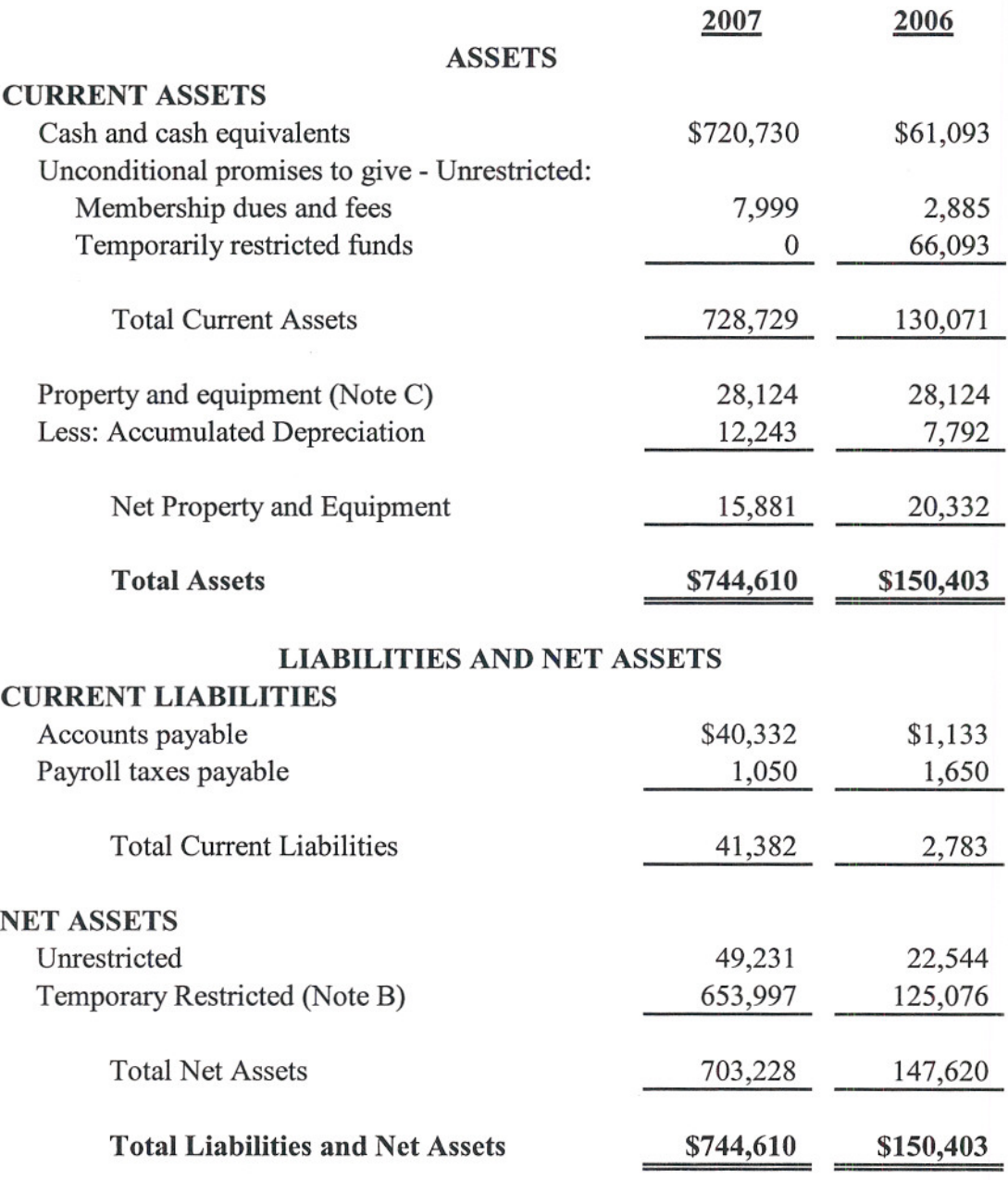

See accompanying notes to financial statements.

# TIMOTHY SMITH NETWORK, INC. **STATEMENTS OF ACTIVITIES** Years Ended June 30, 2007 and 2006

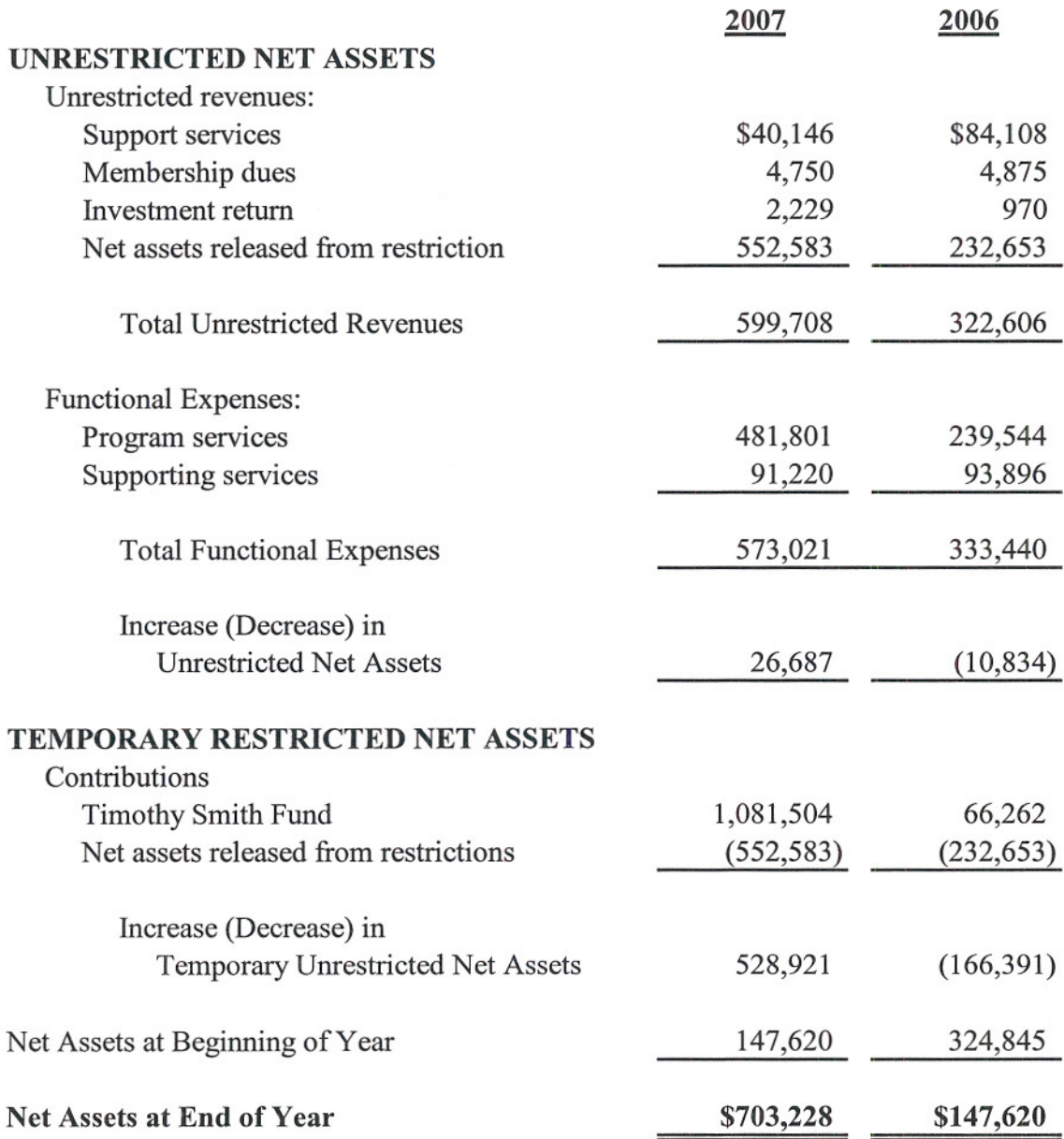

See accompanying notes to financial statements.

Andrew M. Zuroff, C.P.A., P.C.

 $\mathfrak{B}$ 

# TIMOTHY SMITH NETWORK, INC. **STATEMENTS OF CASH FLOW** Years Ended June 30, 2007 and 2006

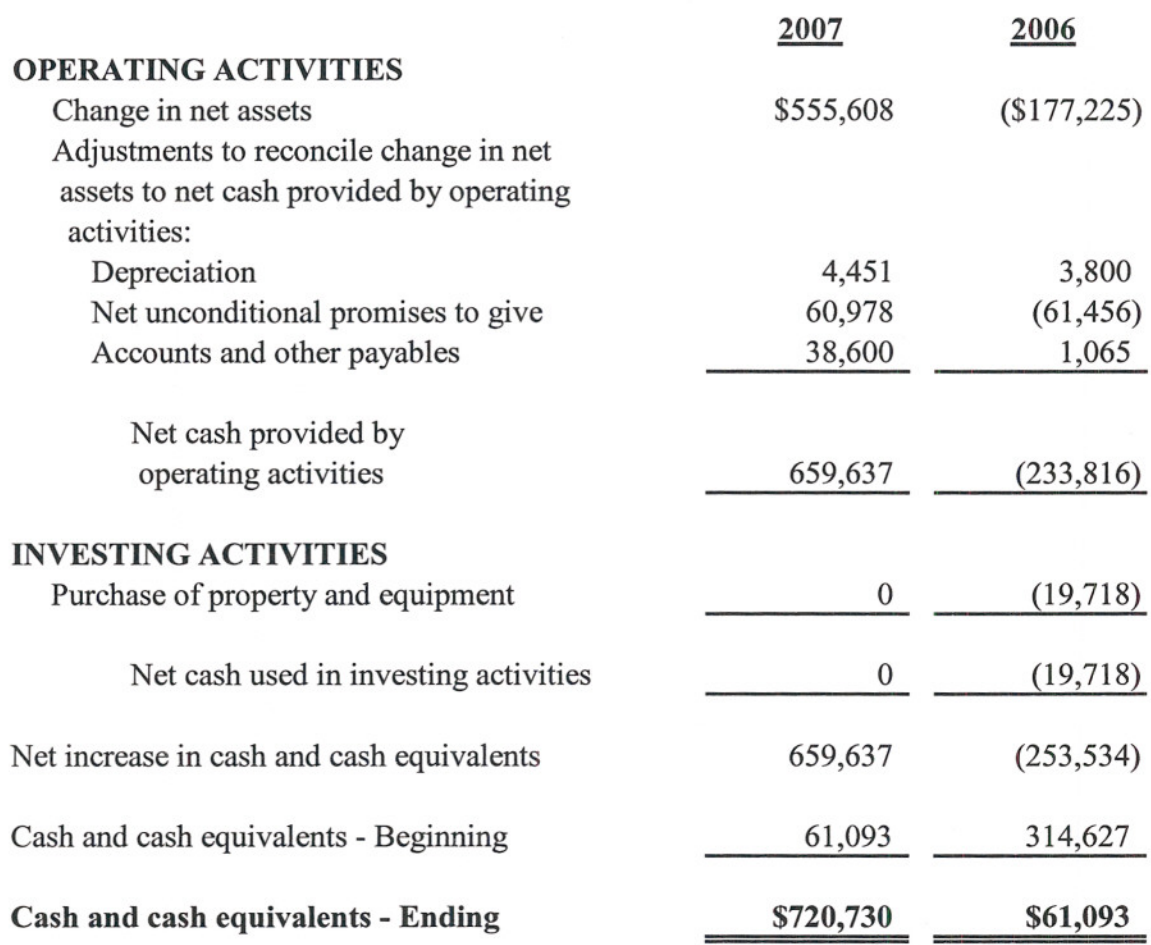

See accompanying notes to financial statements.

# TIMOTHY SMITH NETWORK, INC. **STATEMENTS OF FUNCTIONAL EXPENSES** Years Ended June 30, 2007 and 2006

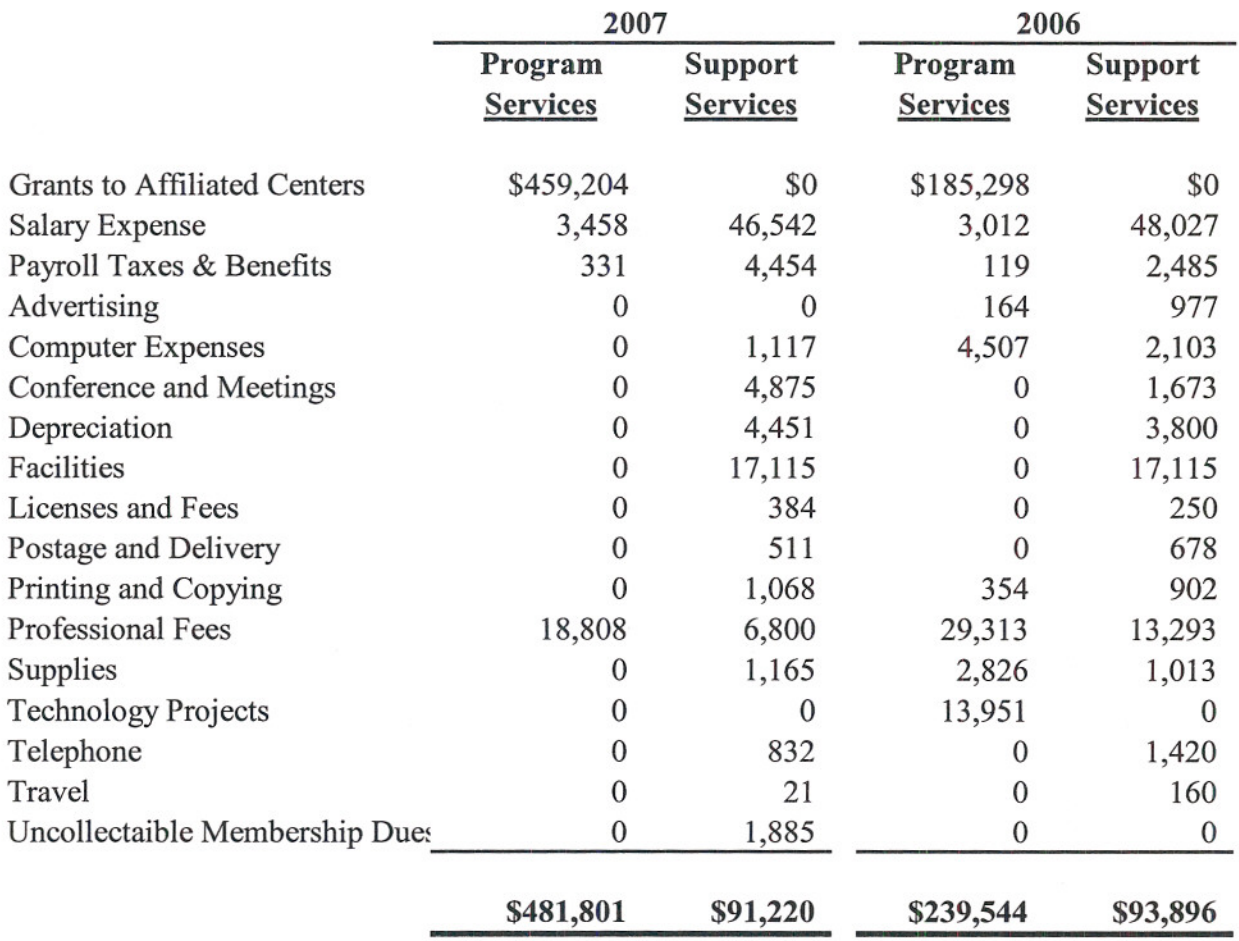

See accompanying notes to financial statements.

#### NOTE A - NATURE OF ACTIVITIES AND SIGNIFICANT ACCOUNTING POLICIES

#### Nature of Activities

The Timothy Smith Network (TSN) is a member organization established to build the capacity of Greater Roxbury's 38 Timothy Smith Centers (TSC). The mission of TSN is to increase the capacity of the Greater Roxbury community of Boston to effectively use and access technology by providing technology-related services, educational programs and resources as well as strengthening and supporting the individual TSCs.

The Timothy Smith Fund has authorized grants in excess of \$5.0 million to thirty-eight charitable organizations in Roxbury for the creation of an integrated consortium of technology centers at their distinct facilities. The Timothy Smith Fund grants are utilized by each non-profit organization to acquire state-of-the-art software and computers and to properly outfit each center with computer peripherals and furnishings. The Timothy Smith Centers' computers are connected to an internal network through a server and externally via the Internet. The average center has twelve to fifteen computers, two printers, one scanner, a digital camera and twelve to fifteen workstations and chairs. These community-based organizations are independent of TSN.

The Timothy Smith Network, Inc. became incorporated in Massachusetts on June 5, 2003. It is recognized as a non-profit in the Commonwealth of Massachusetts and by the IRS as a  $501(c)(3)$ corporation. All TSN sites are  $501(c)(3)$  corporations.

#### Promises to Give

Contributions are recognized when the donor makes a promise to give to TSN that is, in substance, unconditional. Contributions that are restricted by the donor are reported as increases in unrestricted net assets if the restrictions expire in the fiscal year in which the contributions are recognized. All other donor-restricted contributions are reported as increases in temporarily or permanently restricted net assets depending on the nature of the restrictions. When a restriction expires, temporarily restricted net assets are reclassified to unrestricted net assets.

Conditional promises are not recorded as a contribution until the condition on which it depends is substantially met.

Timothy Smith Network, Inc. uses the direct write-off method to determine uncollectible unconditional promises receivable. Although this method is not generally accepted, it does approximate generally accepted accounting principals. This method is based on prior years' experience and management's analysis of specific promises made.

#### **Contributed Services**

During the years ended June 30, 2007 and 2006, the value of contributed services meeting the requirement for recognition in the financial statements was not material and has not been recorded. In addition, many individuals volunteer their time and perform a variety of tasks that assist the TSN with management and decision making for the Network investigating and applying for available funds and materials. These services do not meet the criteria for recognition as contributed services.

#### Estimates

The preparation of financial statements in conformity with generally accepted accounting principles requires management to make estimates and assumptions that affect certain reported amounts and disclosures. Accordingly, actual results could differ from those estimates.

#### Cash and Cash Equivalents

Cash and cash equivalents consist of checking and money market accounts. These are all considered to be cash and cash equivalents for the purpose of the statements of cash flows.

#### Property and Equipment Depreciation

It is TSN's policy to capitalize property and equipment at cost. Donations of property and equipment are recorded as contributions at their estimated fair value. Such donations are recorded as unrestricted contributions unless the donor has restricted the donated asset to a specific purpose. Assets donated with explicit restrictions regarding their use and contributions of cash that must be used to acquire property and equipment are reported as restricted contributions. Absent donor stipulations regarding how long these donated assets must be maintained, the Timothy Smith Network reports expiration of the donor restrictions when acquired assets are placed in service as instructed by the donor.

Depreciation of property and equipment is computed using the straight-line method over the following useful lives:

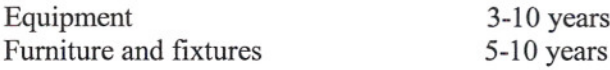

At June 30, 2007 and 2006 there is no fully depreciated property or equipment.

#### **Financial Statement Presentation**

Timothy Smith Network according to SFAS No. 117, Financial Statements for Not-for-Profit Organizations is required to report information regarding its financial position and activities according to three classes of net assets: unrestricted net assets, temporarily restricted net assets, and permanently restricted net assets. TSN does not use fund accounting.

#### Contributions

Under SFAS No. 116, Accounting for Contributions Received and Contributions Made, contributions received are recorded as unrestricted, temporarily restricted, or permanently restricted support depending on the existence or nature of any donor restriction.

#### **Income Taxes**

Timothy Smith Network is a not-for-profit organization that is exempt from taxes under Section 501(c) (3) of the Internal Revenue Code and classified by the Internal Revenue Service as other than private foundation.

#### **Functional Allocation of Expenses**

The costs of providing the various program and activities have been summarized on a functional basis in the Statement of Activity. Accordingly, certain costs have been allocated between program and support services.

#### **Advertising Expenses**

Advertising costs are expensed as incurred. At June 30, 2007 and June 30, 2006, Timothy Smith Network incurred advertising expense of \$0 and \$1,141 respectively.

#### Free Use of Facilities

Roxbury Community College provides TSN with free use of facilities consisting of office space, utilities, communication and unlimited access to a copy center. The free use of facilities is not promised for a specified period of time; therefore, TSN is recognizing a contribution and expense at the fair value amount of \$18,015 for the year ended June 30, 2007 and 2006.

#### RESTRICTIONS ON NET ASSETS  $NOTE - B$

Temporarily restricted assets are available to support projects as follows:

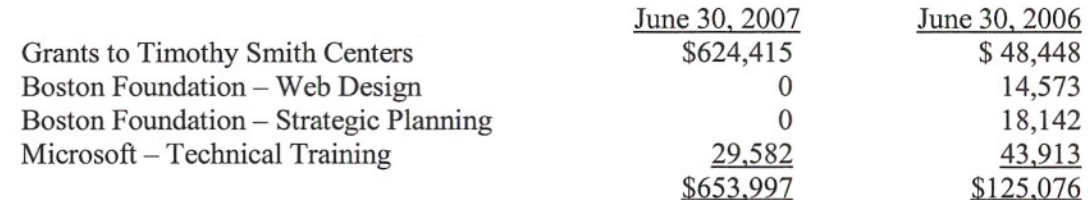

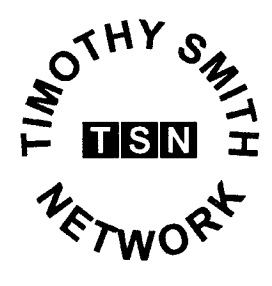

March 11, 2010

Mr. William Oates **Chief Information Officer** City of Boston Boston City Hall, Room 703 Boston, MA 02201

Dear Mr. Oates,

The Timothy Smith Fund for "Old Roxbury" has, since its establishment in 1996, and will continue, until its conclusion in 2019, to provide between \$400,000 and \$500,000 annually to equip and sustain the comprehensive series of Computer Learning and Educational Centers the Fund has helped establish in Boston's Roxbury neighborhood.

The bequest of Timothy Smith is held at Mellon Bank. Income from Mr. Smith's bequest is restricted to the ongoing purchase of the technology related equipment, furnishings and supplies necessary to sustain these centers "state of the art" status. The Timothy Smith Network (TSN) acts as the Timothy Smith Fund's agent for these purchases.

The City of Boston, under the leadership of Mayor Thomas M. Menino, has been a leader in the development of innovative initiatives that bring the benefits of computer technology to all of its residents. The Timothy Smith Network has been the city's partner in many of these initiatives and looks forward to continuing this collaboration for years to come.

Through the NTIA Grant period, the Timothy Smith Fund will continue to provide at least \$500,000 annually to the TSN for the benefit of the eligible TS Centers. The Online Learning Readiness Program proposed by the TSN in support of Mayor Menino's and the City's broadband and technology initiatives is an excellent example of this partnership in action.

Sineerely

Robert J. Fleming **Executive Secretary and Fund Manager** Timothy Smith Fund for Old Roxbury City of Boston

Jesan O'Connor

Susan O'Connor **Executive Director Timothy Smith Network** 

#### **Membership**

**Boston Neighborhood Network** (BNN) Multimedia Center Central Boston Elder Services **Computer Learning Resources** Center, Mandela Dimock Community Health Center Egleston Square Youth Center: YMCA of Greater Boston Fenway Community Development Corporation Freedom House, Inc. Hattie B. Cooper Community Center Hispanic Office of Planning and Evaluation, Inc. (HOPE) **Technology Center** Inquilinos Boricus en Acción El Batey Technology Center at Villa Victoria John A. Shelburne Community Center John D. O'Bryant High School of Mathematics and Science La Alianza Hispana Madison Park Community Center Madison Park Development Corporation Morgan Memorial Goodwill Industries North American Indian Center of Boston Inc. Orchard Gardens Community Center Paige Academy Roxbury Community College Roxbury Family YMCA Timothy Smith Teen Center Roxbury Multi-Service Center. John D. O'Bryant Community Youth Center Roxbury Presbyterian Church Social Impact Center Sonny Walker Computer Center South End Technology Center at **Tent City** St. Katharine Drexel Parish Tobin/Mission Hill Community Center United South End Settlements Urban League of Eastern Massachusetts Veterans Benefits Clearinghouse Vine Street Community Center Yawkey Club of Roxbury

> **Timothy Smith Network** P.O. Box 191360 Roxbury, MA 02119-0023

Phone: (617) 968-3653 Fax: (617) 933-7467 www.timothysmithnetwork.org

# **TIMOTHY SMITH NETWORK, INC.**

## **CONTENTS June 30, 2009**

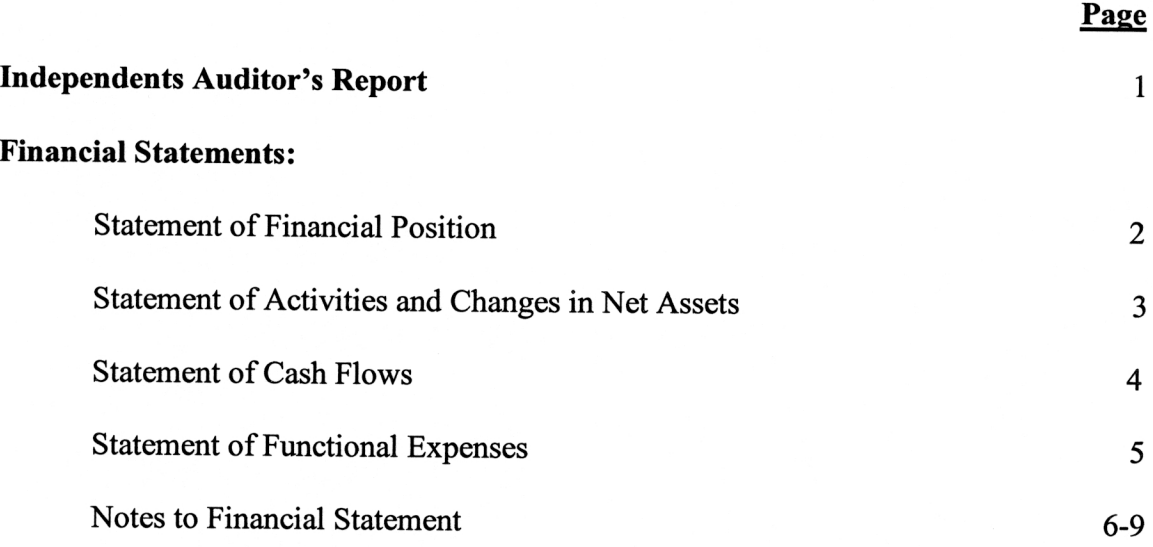

### ANDREW M. **ZUROFF, C.P.A., P.C. 632 CENTRE STREET JAMAICA PLAIN, MA 02130-2554**

### **Independent Auditor's Report on the Financial Statements**

To the Board of Directors Timothy Smith Network, Inc. Roxbury, Massachusetts

We have audited the accompanying statements of financial position of Timothy Smith Network, Inc., (a Massachusetts corporation, not-for-profit) as of June 30, 2009 and 2008, and the related statements of activities and cash flows for the years then ended. These financial statements are the responsibility of the Timothy Smith Network, Inc.'s management. Our responsibility is to express an opinion on these financial statements based on our audits.

We conducted the audits in accordance with auditing standards generally accepted in the United States of America. Those standards require that we plan and perform the audit to obtain reasonable assurance about whether the financial statements are free of material misstatement. An audit includes examining, on a test basis, evidence supporting the amounts and disclosures in the financial statements. An audit also includes assessing the accounting principles used and significant estimates made by management, as well as evaluating the overall financial presentation. We believe that our audits provide a reasonable basis for our opinion.

In our opinion, the financial statements referred to above present fairly, in all material respects, the financial position of Timothy Smith Network, Inc. as of June 30, 2009 and 2008, and the changes in its net assets and its cash flows for the years then ended in conformity with accounting principles generally accepted in the United States of America.

The audit was conducted for the purpose of forming an opinion on the basic financial statements taken as a whole. The schedule of functional expenses on page 5 is presented for purposes of additional analysis and is not a required part of the basic financial statements. Such information has been subjected to the auditing procedures applied in the audit of the basic financial statements and, in our opinion, is fairly stated in all material respects in relation to the basic financial statements taken as a whole.

andrew M *Luchen M<sup>y</sup>sess* Jamaica Plain, MA

August 26, 2009

# **TIMOTHY SMITH NETWORK, INC. STATEMENTS OF FINANCIAL POSTION June 30, 2009 and 2008**

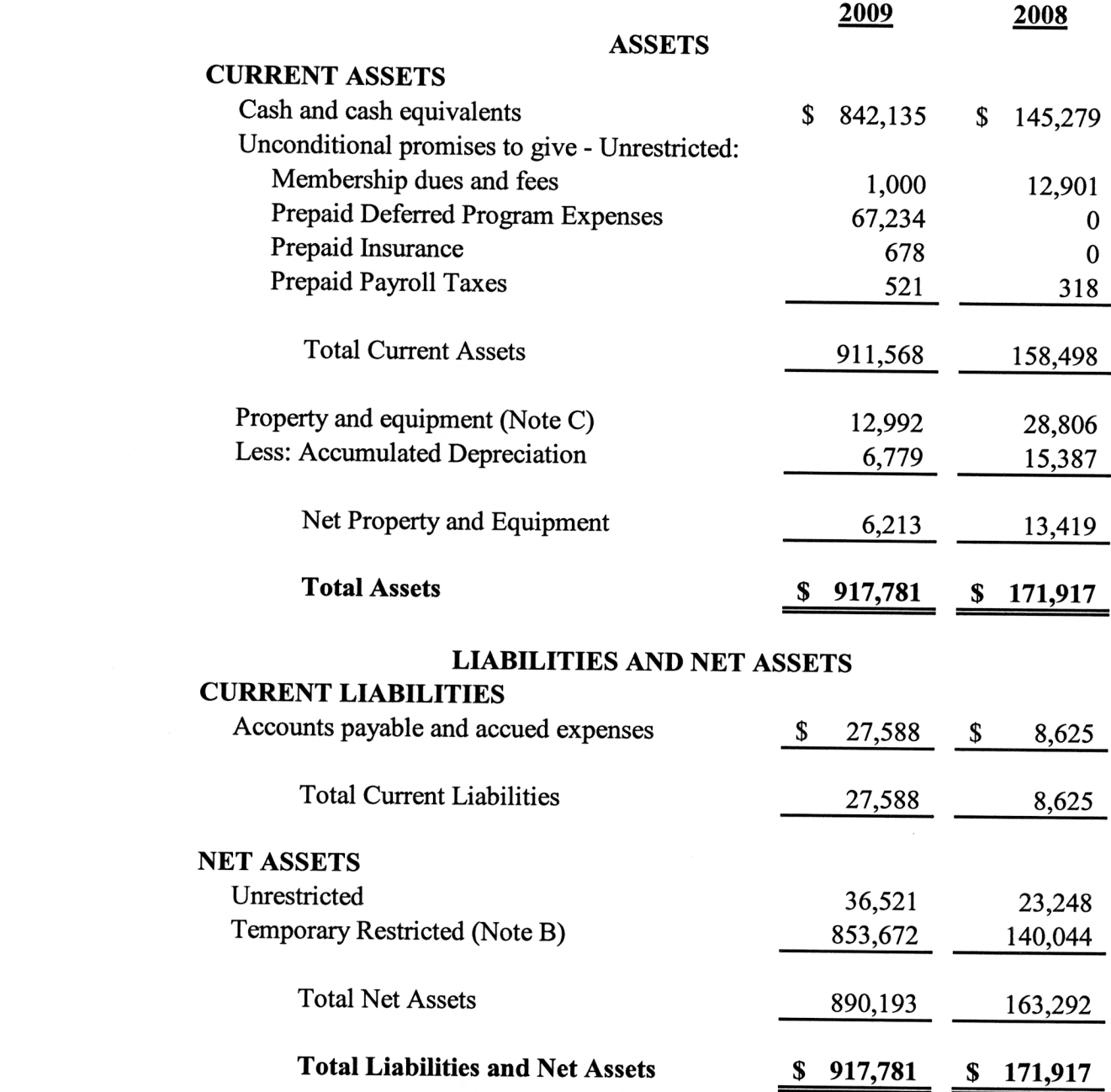

See accompanying notes to financial statements.

# **TIMOTHY SMITH NETWORK, INC. STATEMENTS OF ACTIVITIES Years Ended June 30, 2009 and 2008**

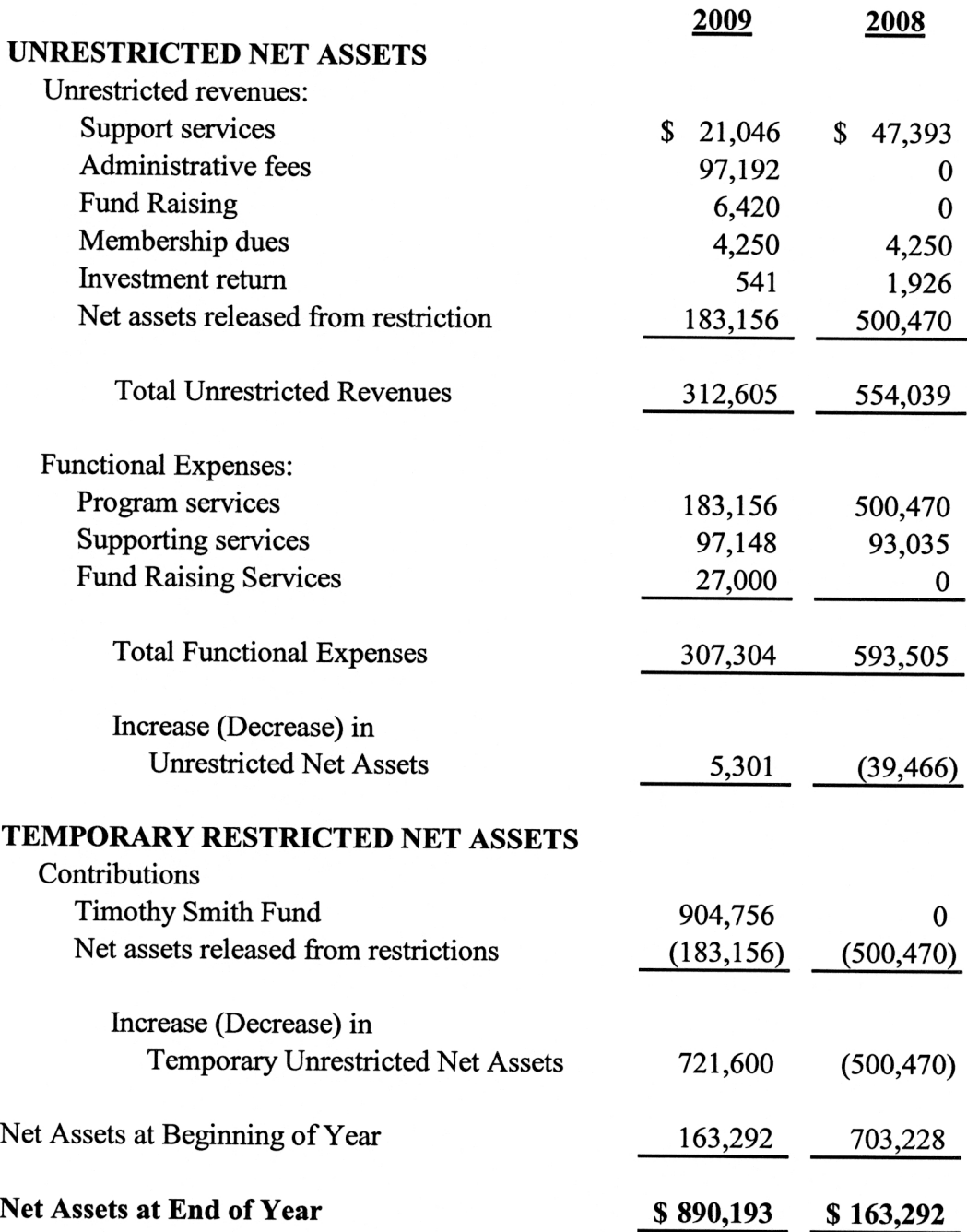

See accompanying notes to financial statements.

# **TIMOTHY SMITH NETWORK, INC. STATEMENTS OF CASH FLOW Years Ended June 30, 2009 and 2008**

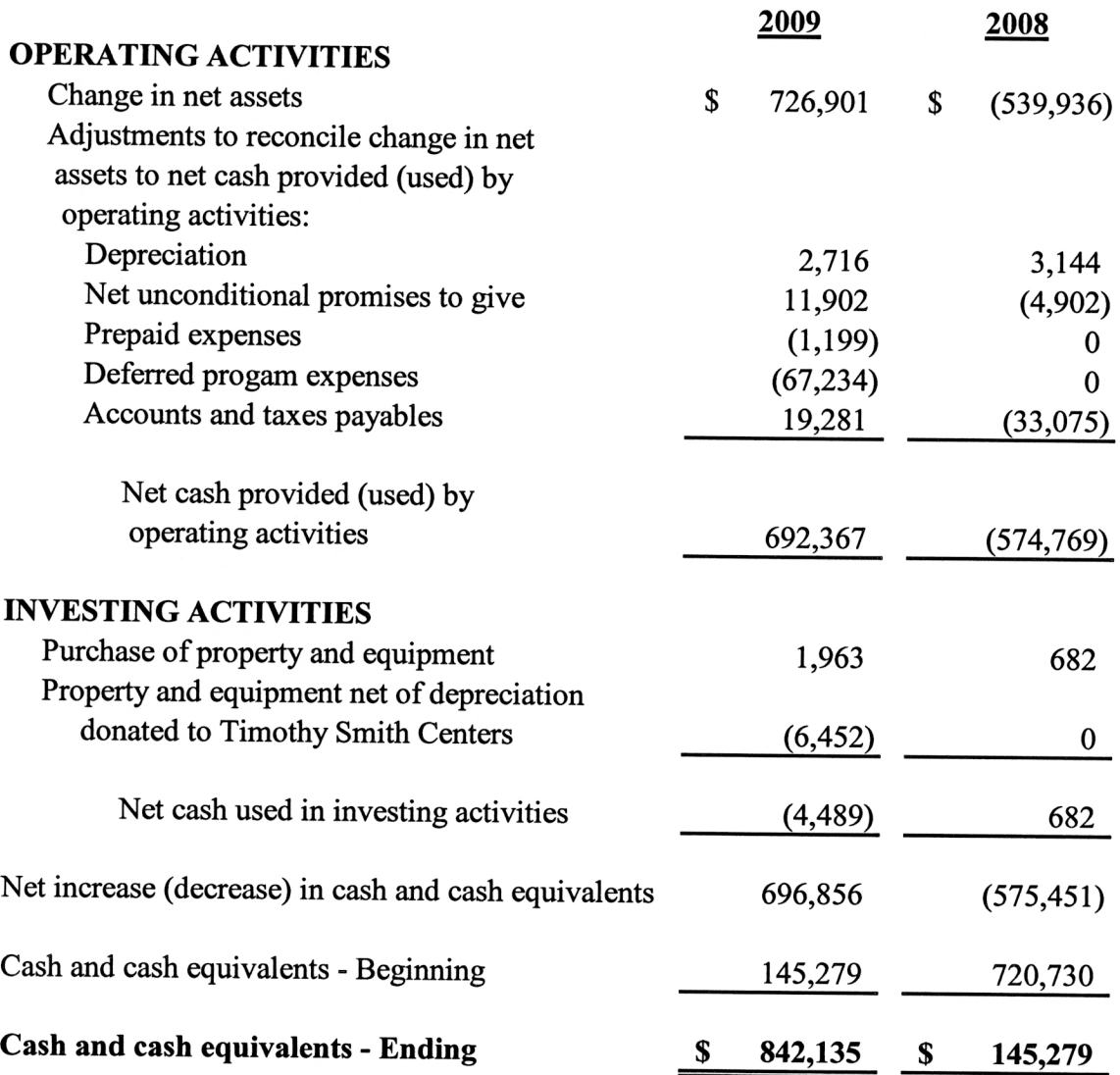

See accompanying notes to financial statements.

# **TIMOTHY SMITH NETWORK, INC. STATEMENTS OF FUNCTIONAL EXPENSES Years Ended June 30, 2009 and 2008**

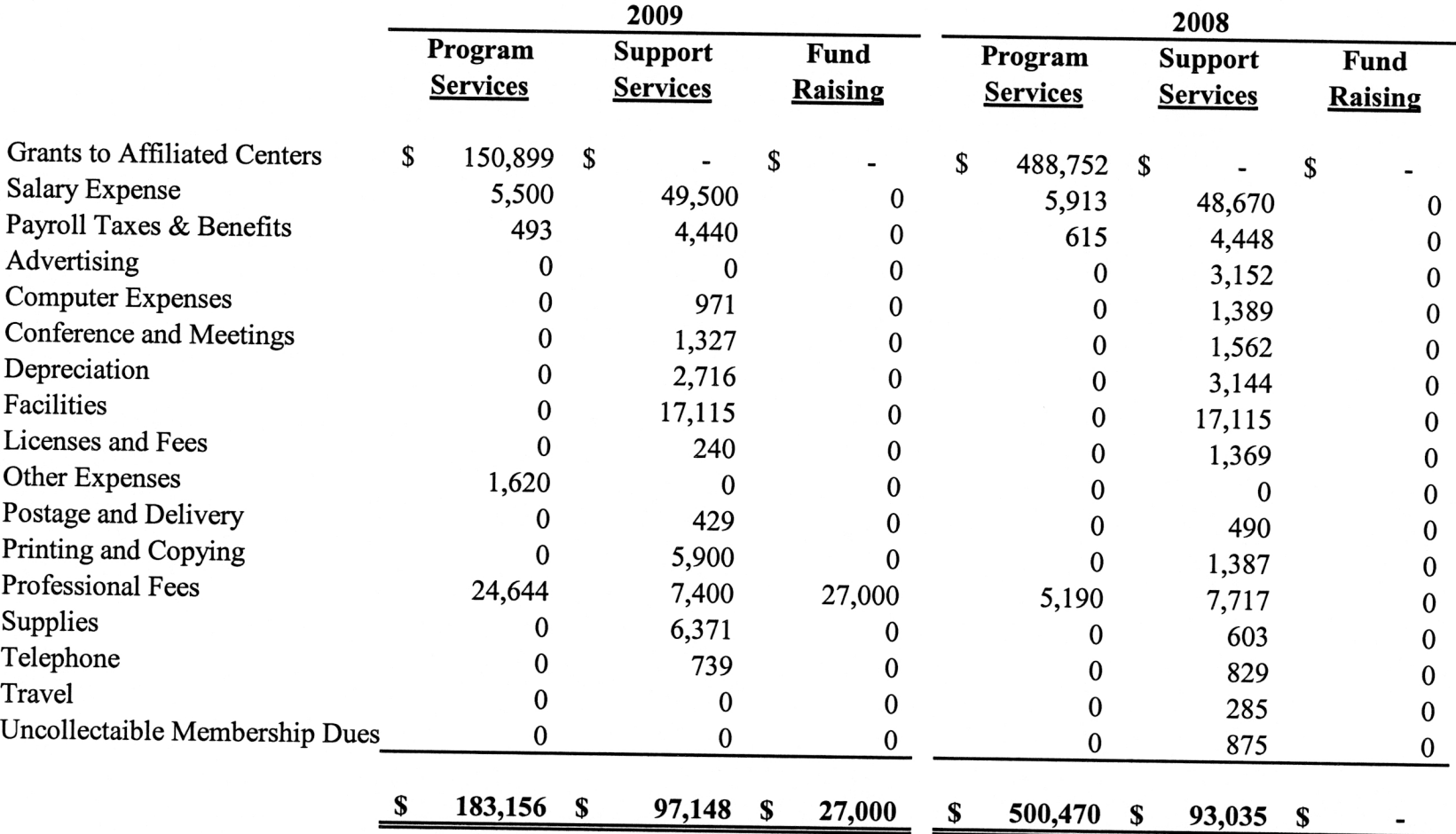

See accompanying notes to financial statements.

Andrew M. Zuroff, C.P.A., P.C.

5

### NOTE A — NATURE OF ACTIVITIES AND SIGNIFICANT ACCOUNTING POLICIES

#### Nature of Activities

The Timothy Smith Network (TSN) is a member organization established to build the capacity of Greater Roxbury's thirty four (34) Timothy Smith Centers (TSC). In 2008-2009, six (6) TSC were decommissioned. The mission of TSN is to increase the capacity of the Greater Roxbury community of Boston to effectively use and access technology by providing technology-related services, educational programs and resources as well as strengthening and supporting the individual TSCs.

The Timothy Smith Fund has authorized grants in excess of \$5.0 million to thirty-nine (39) charitable organizations in Roxbury for the creation of an integrated consortium of technology centers at their distinct facilities. The Timothy Smith Fund grants are utilized by each non-profit organization to acquire state-of-the-art software and computers and to properly outfit each center with computer peripherals and furnishings. The Timothy Smith Centers' computers are connected to an internal network through a server and externally via the Internet. The average center has twelve to fifteen computers, two printers, one scanner, a digital camera and twelve to fifteen workstations and chairs. These community-based organizations are independent of TSN.

The Timothy Smith Network, Inc. became incorporated in Massachusetts on June 5, 2003. It is recognized as a non-profit in the Commonwealth of Massachusetts and by the IRS as a 501(c)(3) corporation. All TSN sites are 501(c)(3) corporations.

#### Promises to Give

Contributions are recognized when the donor makes a promise to give to TSN that is, in substance, unconditional. Contributions that are restricted by the donor are reported as increases in unrestricted net assets if the restrictions expire in the fiscal year in which the contributions are recognized. All other donor-restricted contributions are reported as increases in temporarily or permanently restricted net assets depending on the nature of the restrictions. When a restriction expires, temporarily restricted net assets are reclassified to unrestricted net assets.

Conditional promises are not recorded as a contribution until the condition on which it depends is substantially met.

Timothy Smith Network, Inc. uses the direct write-off method to determine uncollectible unconditional promises receivable. Although this method is not generally accepted, it does approximate generally accepted accounting principals. This method is based on prior years' experience and management's analysis of specific promises made.

#### Contributed Services

During the years ended June 30, 2009 and 2008, the value of contributed services meeting the requirement for recognition in the financial statements was not material and has not been recorded. In addition, many individuals volunteer their time and perform a variety of tasks that assist the TSN with management and decision making for the Network investigating and applying for available funds and materials. These services do not meet the criteria for recognition as contributed services.

#### Estimates

The preparation of financial statements in conformity with generally accepted accounting principles requires management to make estimates and assumptions that affect certain reported amounts and disclosures. Accordingly, actual results could differ from those estimates.

#### Cash and Cash Equivalents

Cash and cash equivalents consist of checking and money market accounts. These are all considered to be cash and cash equivalents for the purpose of the statements of cash flows.

#### Property and Equipment Depreciation

It is TSN's policy to capitalize property and equipment at cost. Donations of property and equipment are recorded as contributions at their estimated fair value. Such donations are recorded as unrestricted contributions unless the donor has restricted the donated asset to a specific purpose. Assets donated with explicit restrictions regarding their use and contributions of cash that must be used to acquire property and equipment are reported as restricted contributions. Absent donor stipulations regarding how long these donated assets must be maintained, the Timothy Smith Network reports expiration of the donor restrictions when acquired assets are placed in service as instructed by the donor.

Depreciation of property and equipment is computed using the straight-line method over the following useful lives:

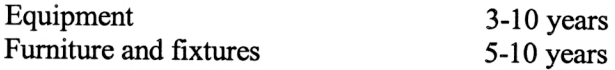

At June 30, 2009 and 2008 there is no fully depreciated property or equipment. During this past year ended June 30, 2009, Timothy Smith Network allocated furniture and fixtures to various Timothy Smith Centers at cost less accumulated depreciation due to relocation at the Roxbury Community College facilities.

#### Financial Statement Presentation

Timothy Smith Network according to SFAS No. 117, Financial Statements for Not-for-Profit Organizations is required to report information regarding its financial position and activities according to three classes of net assets: unrestricted net assets, temporarily restricted net assets, and permanently restricted net assets. TSN does not use fund accounting.

#### Contributions

Under SFAS No. 116, Accounting for Contributions Received and Contributions Made, contributions received are recorded as unrestricted, temporarily restricted, or permanently restricted support depending on the existence or nature of any donor restriction.

#### Income Taxes

Timothy Smith Network is a not-for-profit organization that is exempt from taxes under Section 501(c) (3) of the Internal Revenue Code and classified by the Internal Revenue Service as other than private foundation.

#### Functional Allocation of Expenses

The costs of providing the various program and activities have been summarized on a functional basis in the Statement of Activity. Accordingly, certain costs have been allocated between program services, support services and fund raising activities.

#### Advertising Expenses

Advertising costs are expensed as incurred. At June 30, 2009 and June 30, 2008, Timothy Smith Network incurred advertising expense of \$-0- and \$3,152 respectively.

#### Free Use of Facilities

Roxbury Community College provides TSN with free use of facilities consisting of office space, utilities, communication and unlimited access to a copy center. The free use of facilities is not promised for a specified period of time; therefore, TSN is recognizing a contribution and expense at the fair value amount of \$18,015 for the year ended June 30, 2009 and 2008. During the year ended June 30, 2009, Roxbury Community College relocated TSN to the Student Center.

#### NOTE — B CASH IN EXCESS OF FDIC INSURED LIMITS

The Timothy Smith Network maintains its cash in bank deposit accounts at Wainwright Bank, which, at times, may exceed federally insured limits. Accounts are guaranteed by the Federal Deposit Insurance Corporation (FDIC) up to \$250,000 (\$100,000 prior to October 14, 2008). At June 30, 2009 and June 30, 2008, TSN had approximately \$592,134 and \$145,279 respectively in funds in excess of FDIC limits. TSN has not experienced any losses in such accounts.

#### NOTE – C PROPERTY AND EQUIPMENT

Property and equipment consists of the following at June 30:

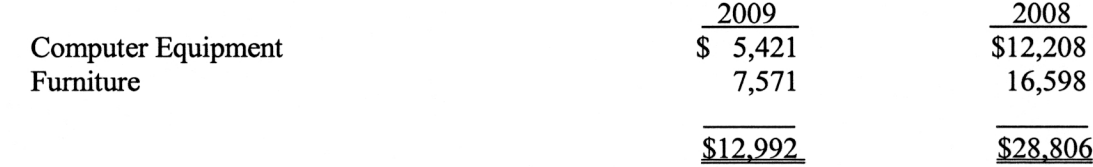

#### NOTE – D RESTRICTIONS ON NET ASSETS

Temporarily restricted assets are available to support projects as follows:

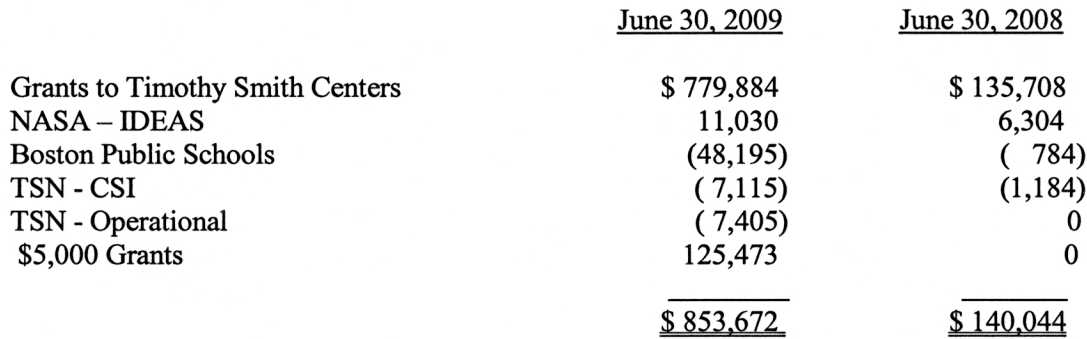

#### NOTE —E RELATED PARTY TRANSACTIONS

In accordance with FASB 57, there were no material related party transactions for the years ended June 30, 2009 and 2008.

#### NOTE —F CONCENTRATION OF CREDIT RISK

The Timothy Smith Network, Inc.'s primary funding source is from "The Timothy Smith Fund for Old Roxbury" which was established by the City of Boston on March 8, 1996.
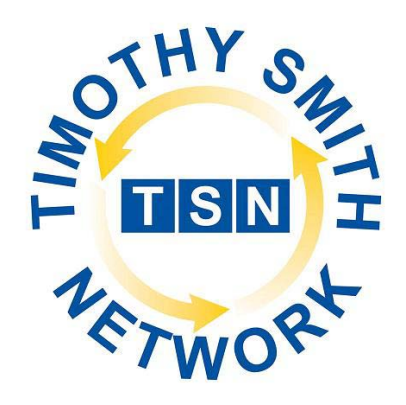

# **Online Learning Readiness Program**

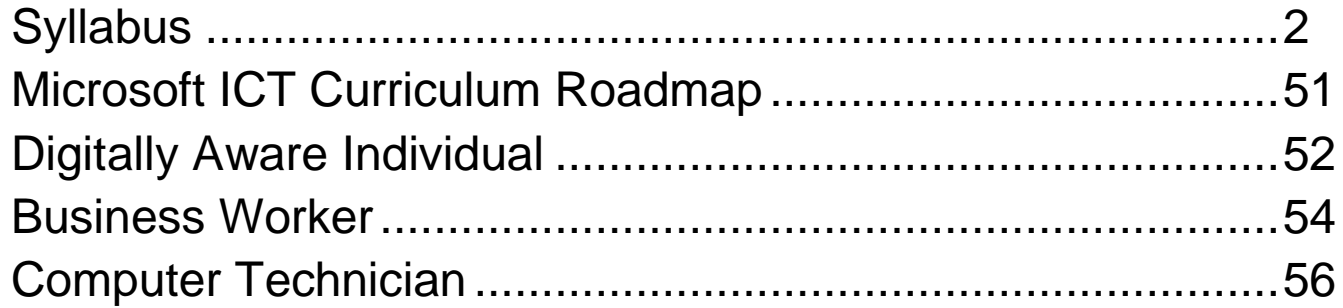

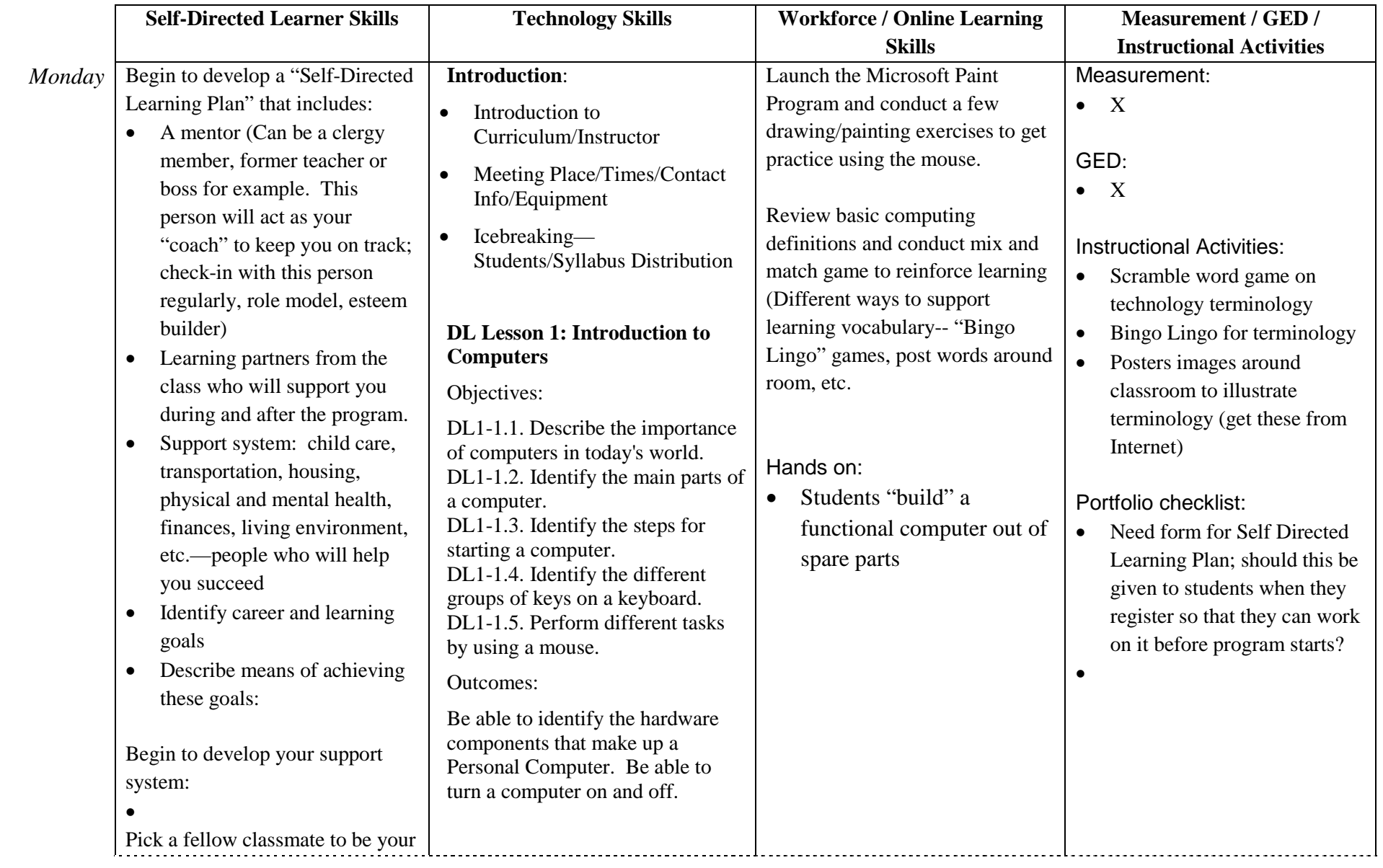

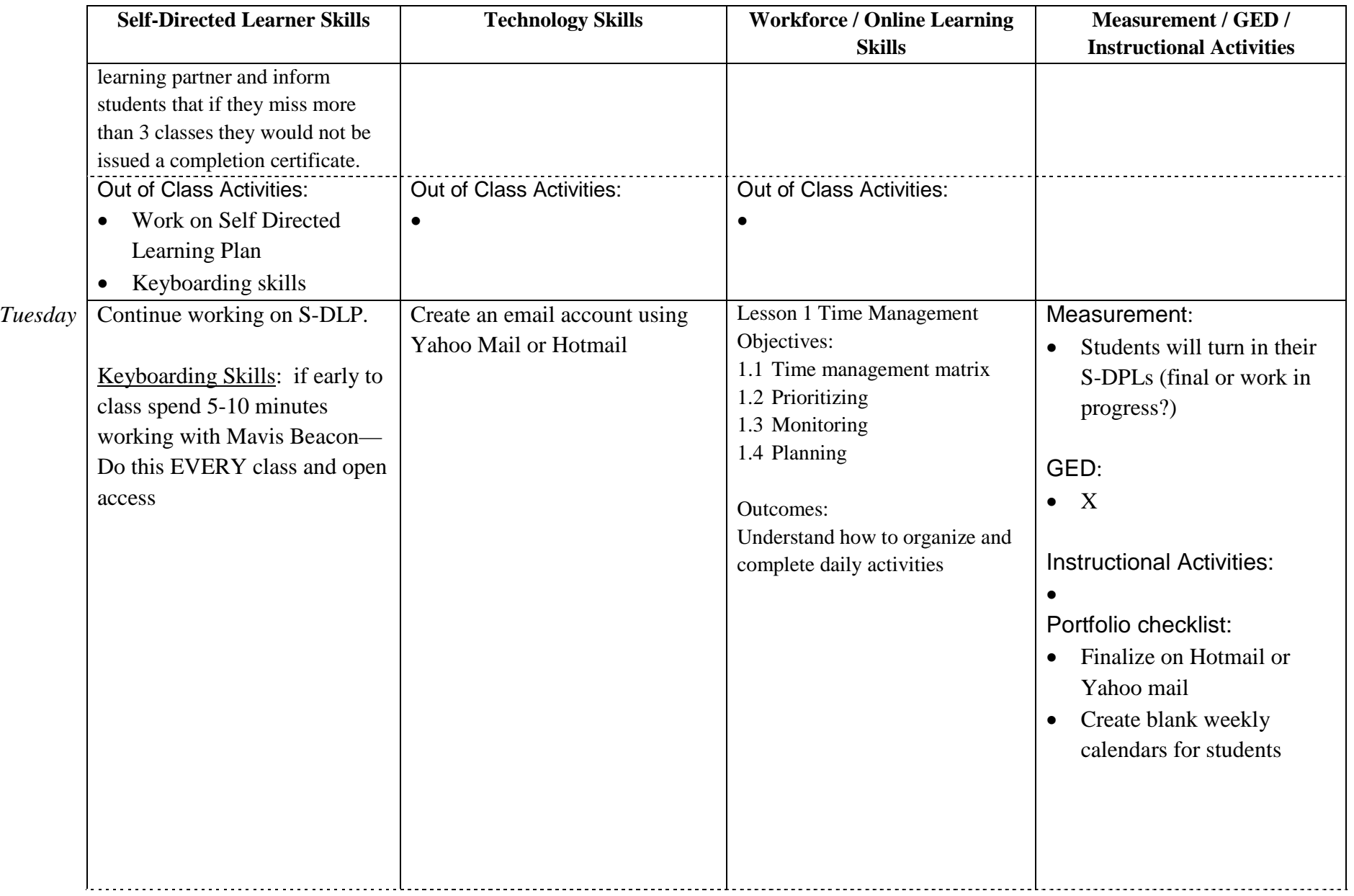

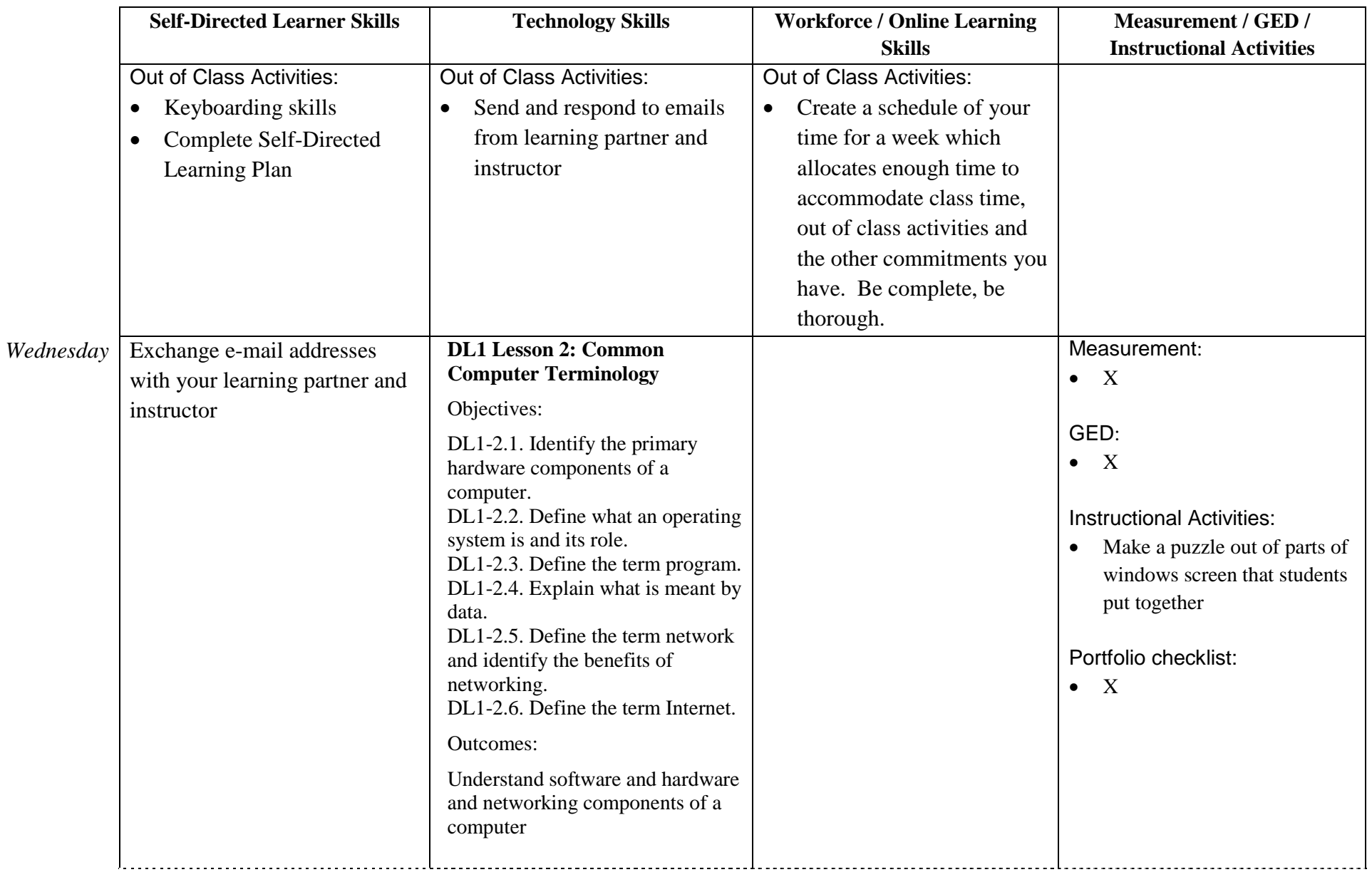

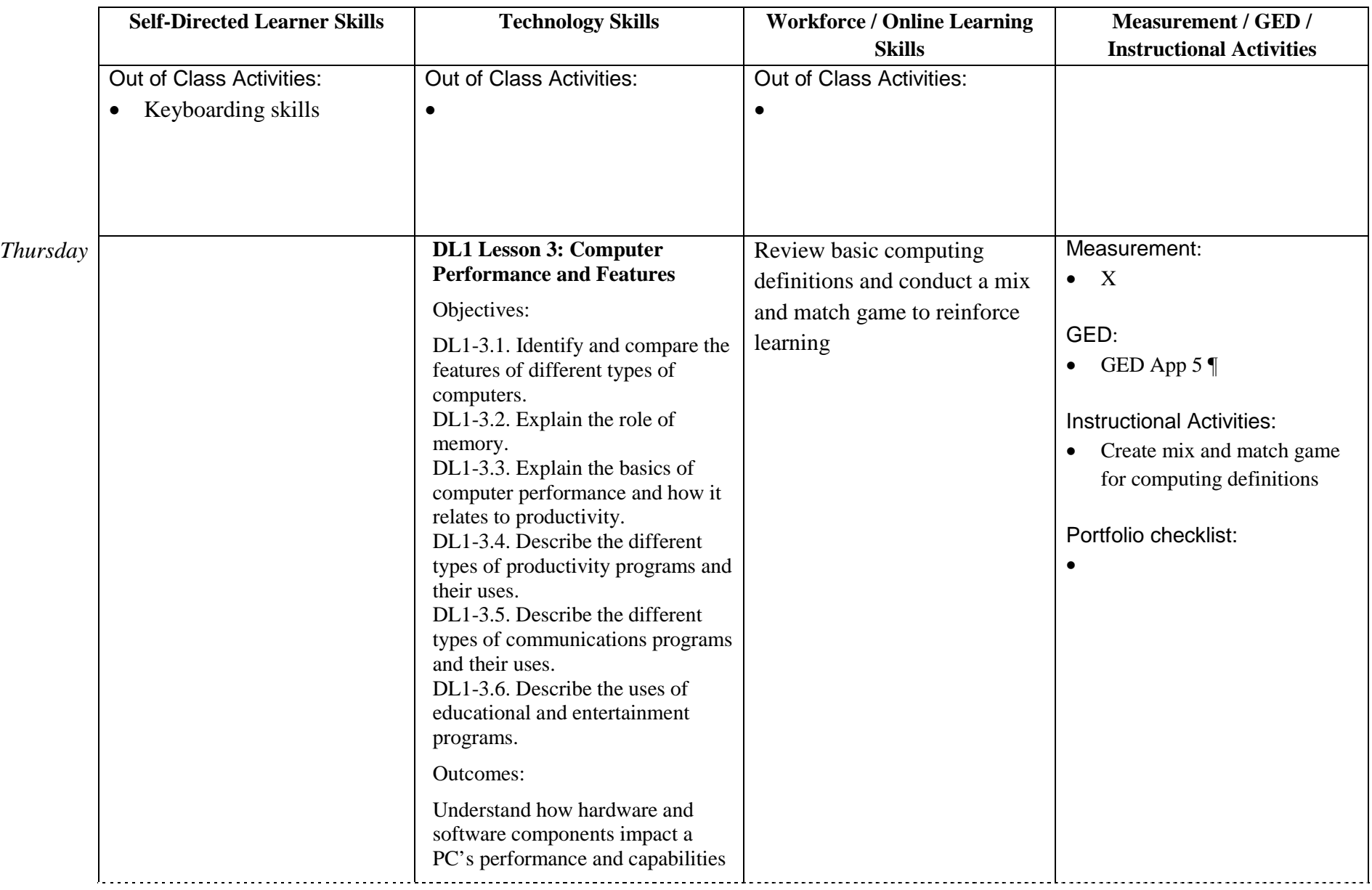

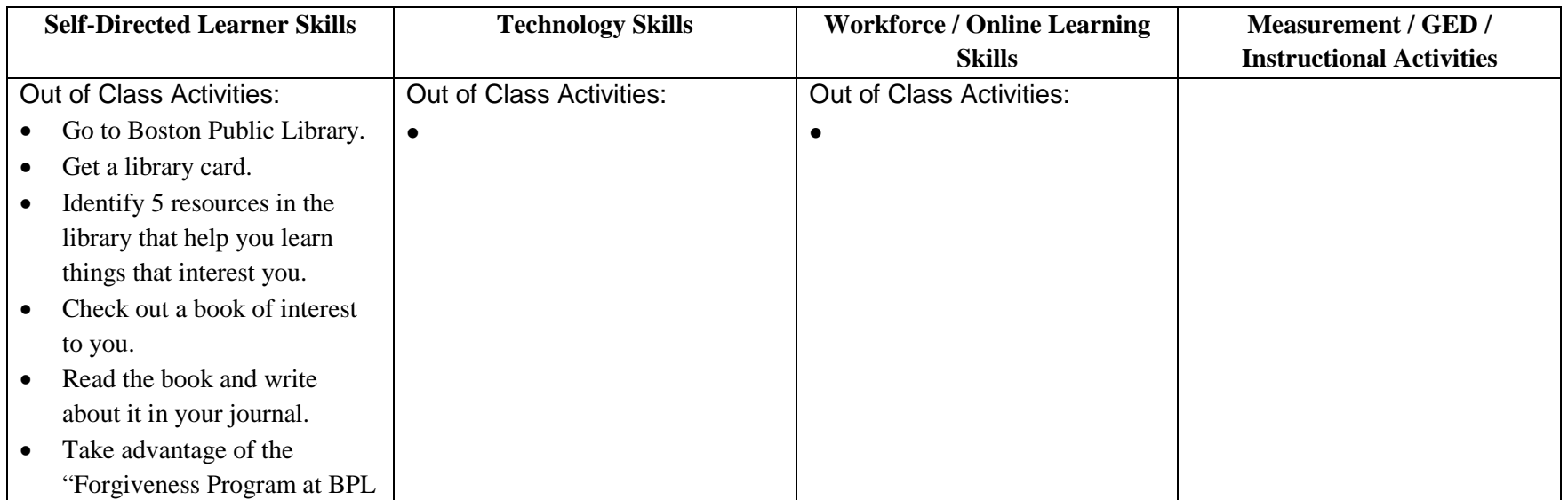

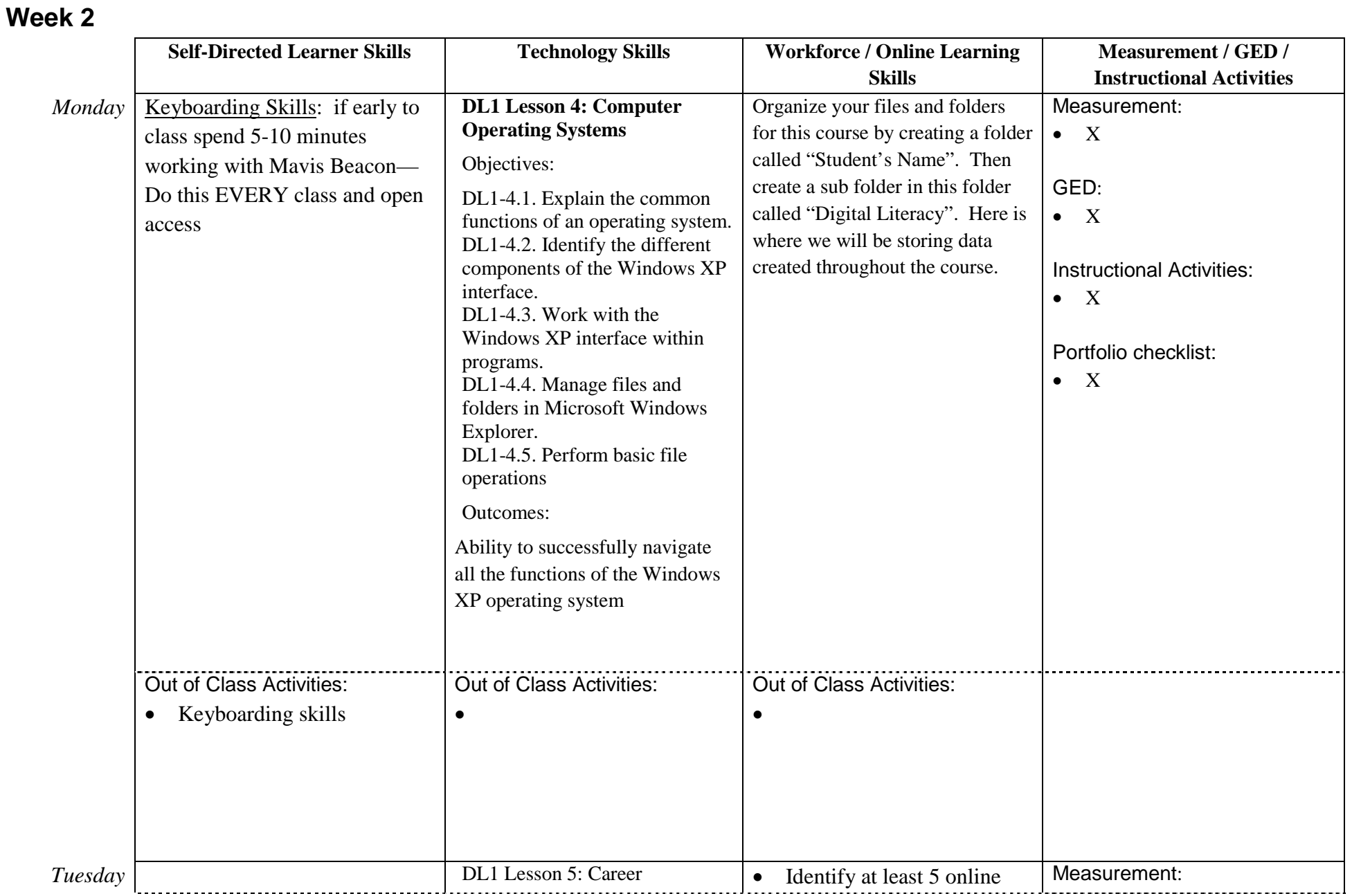

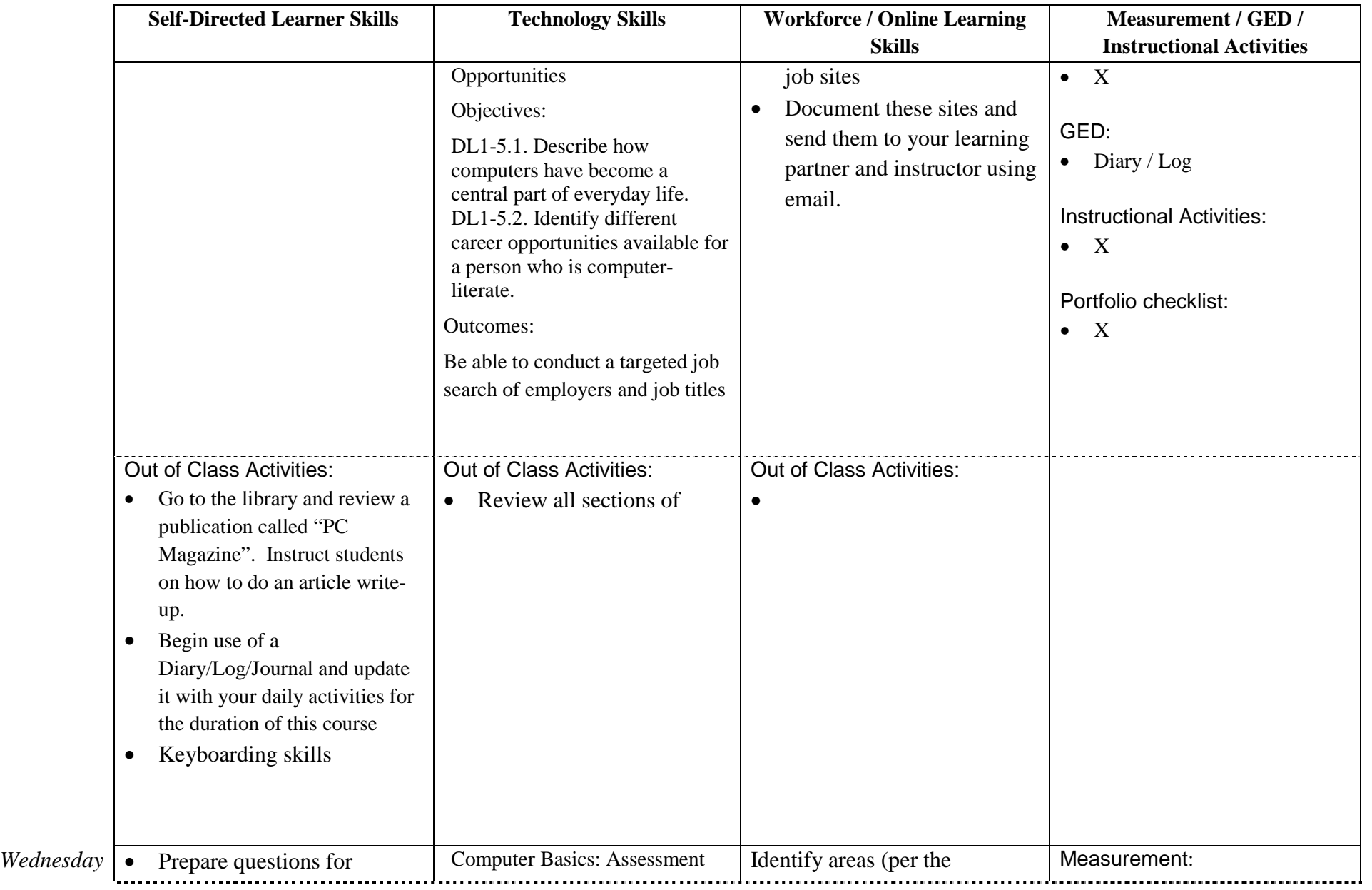

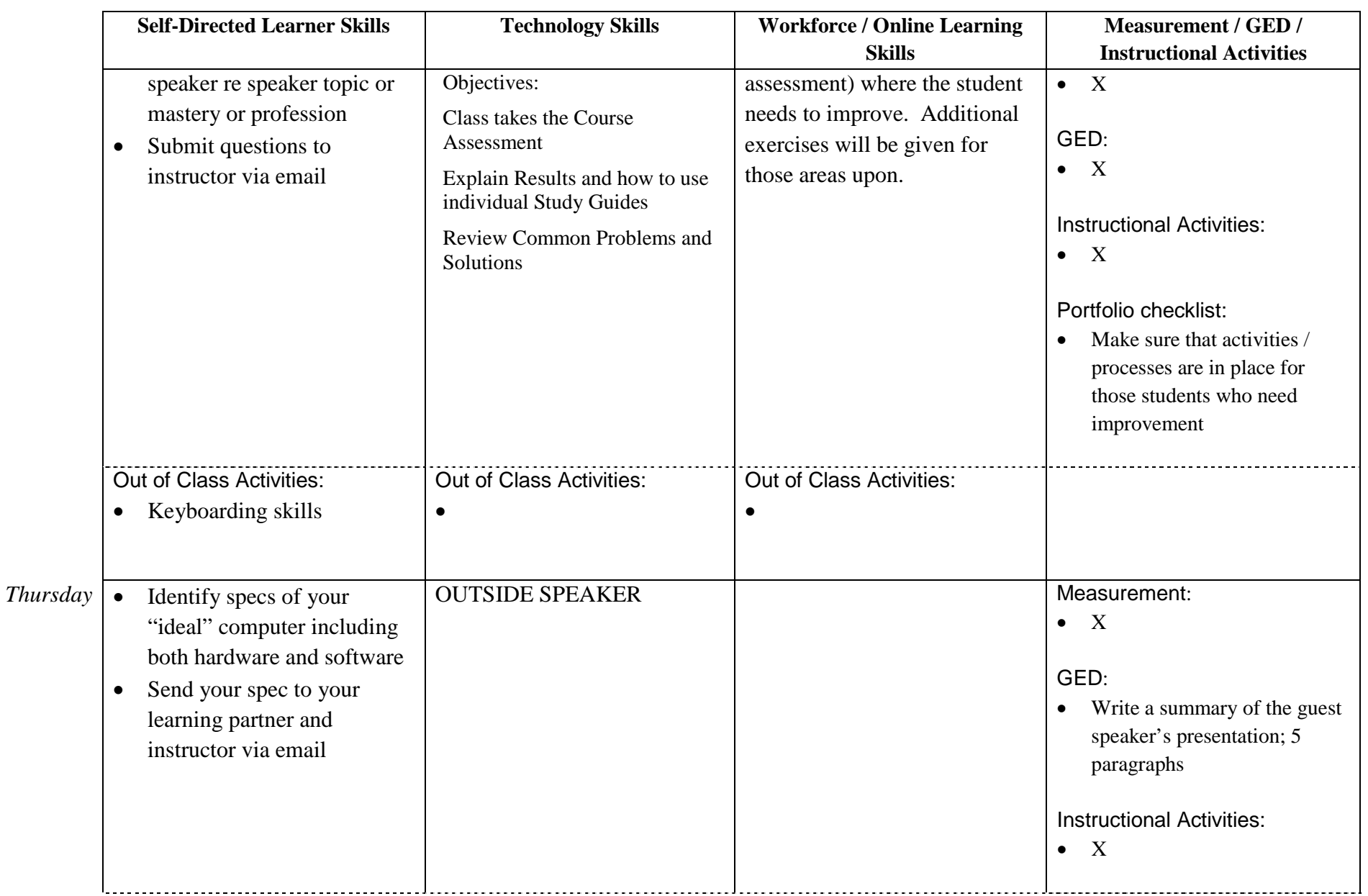

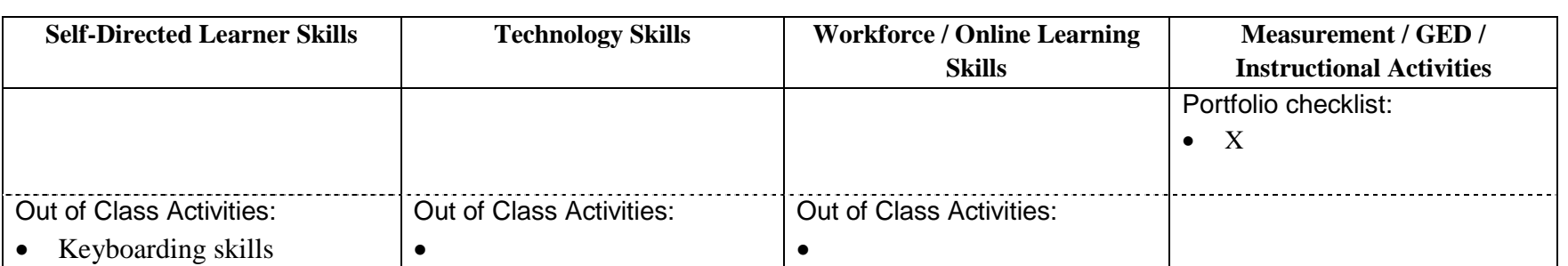

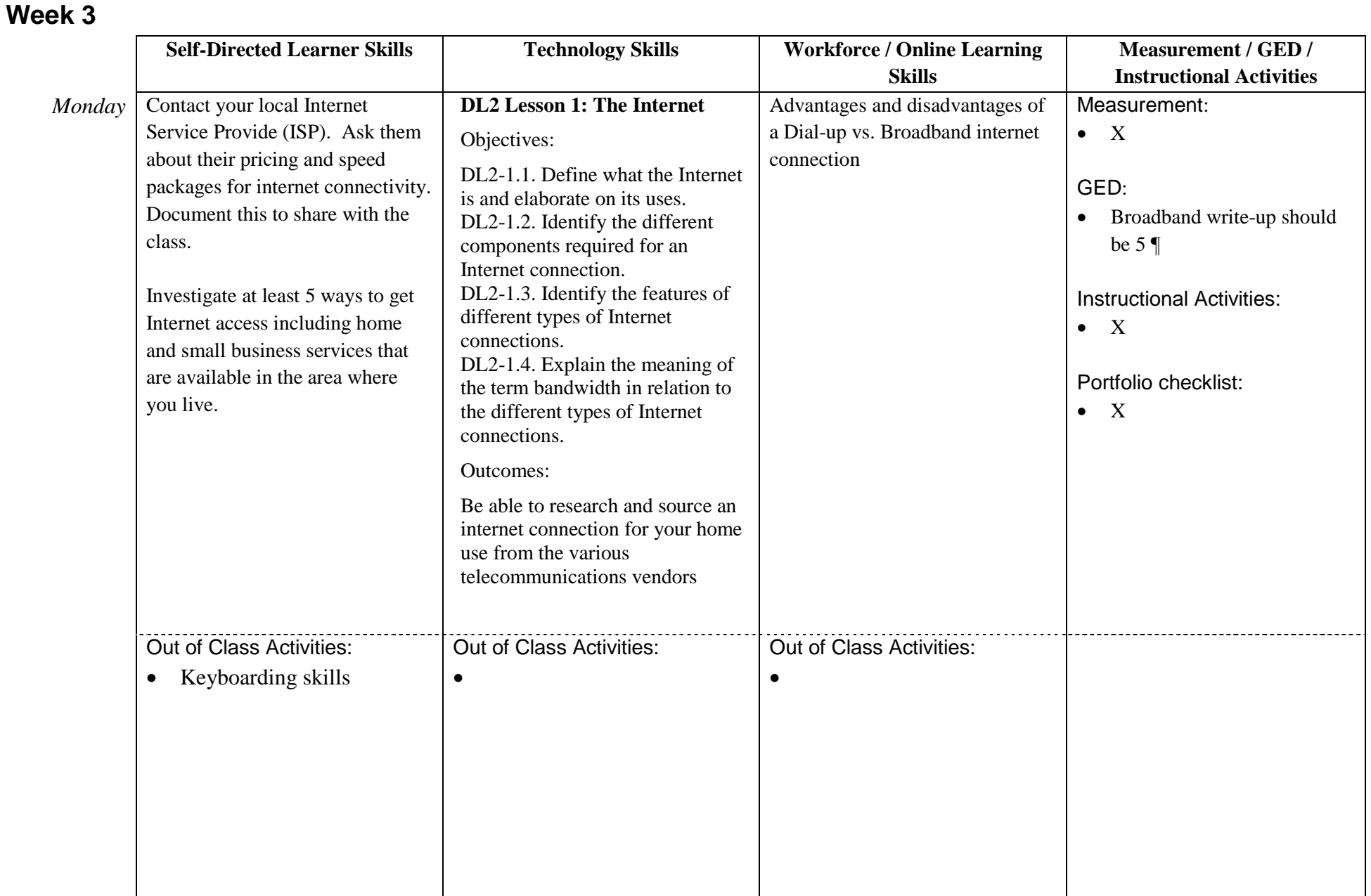

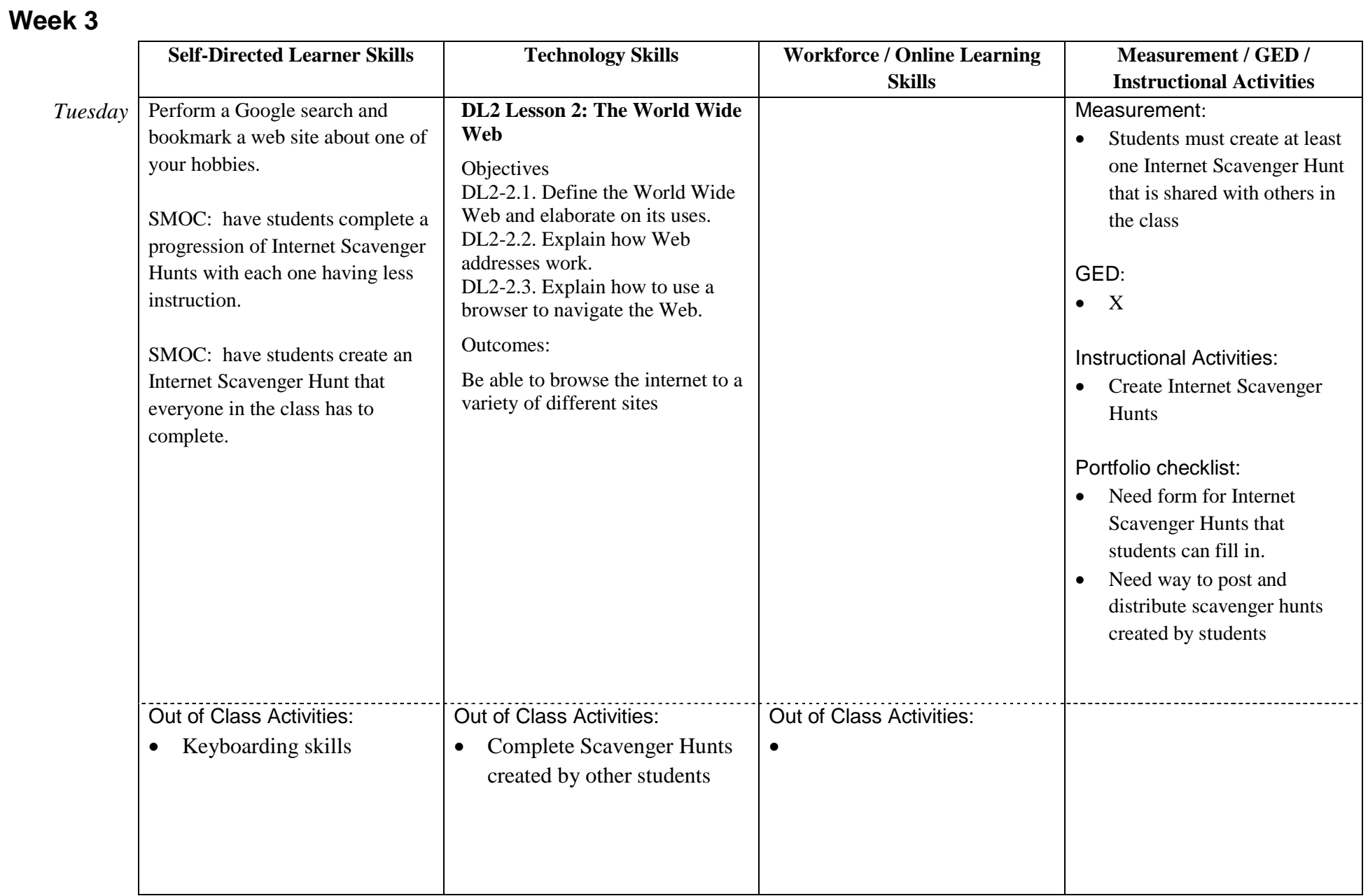

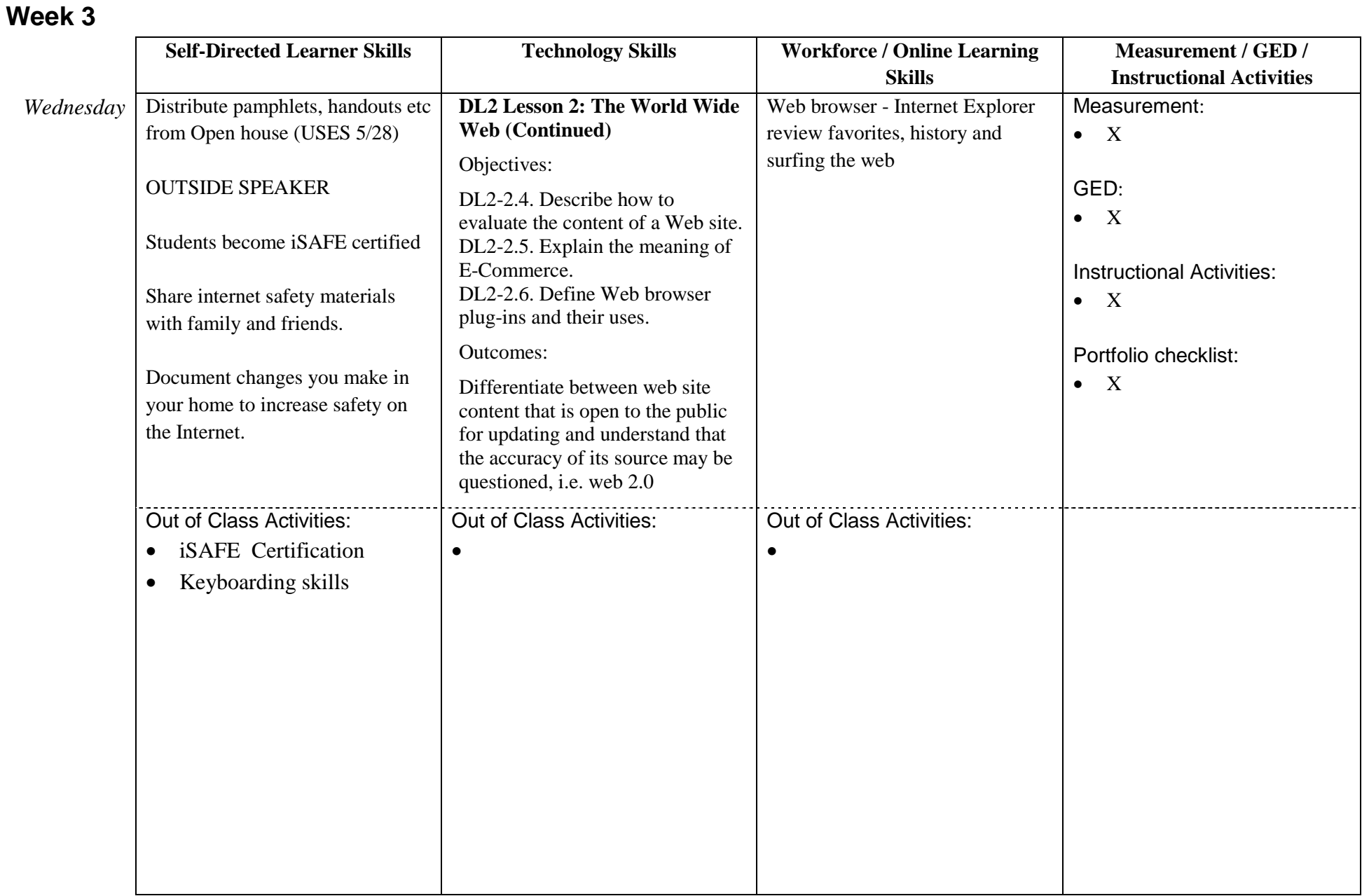

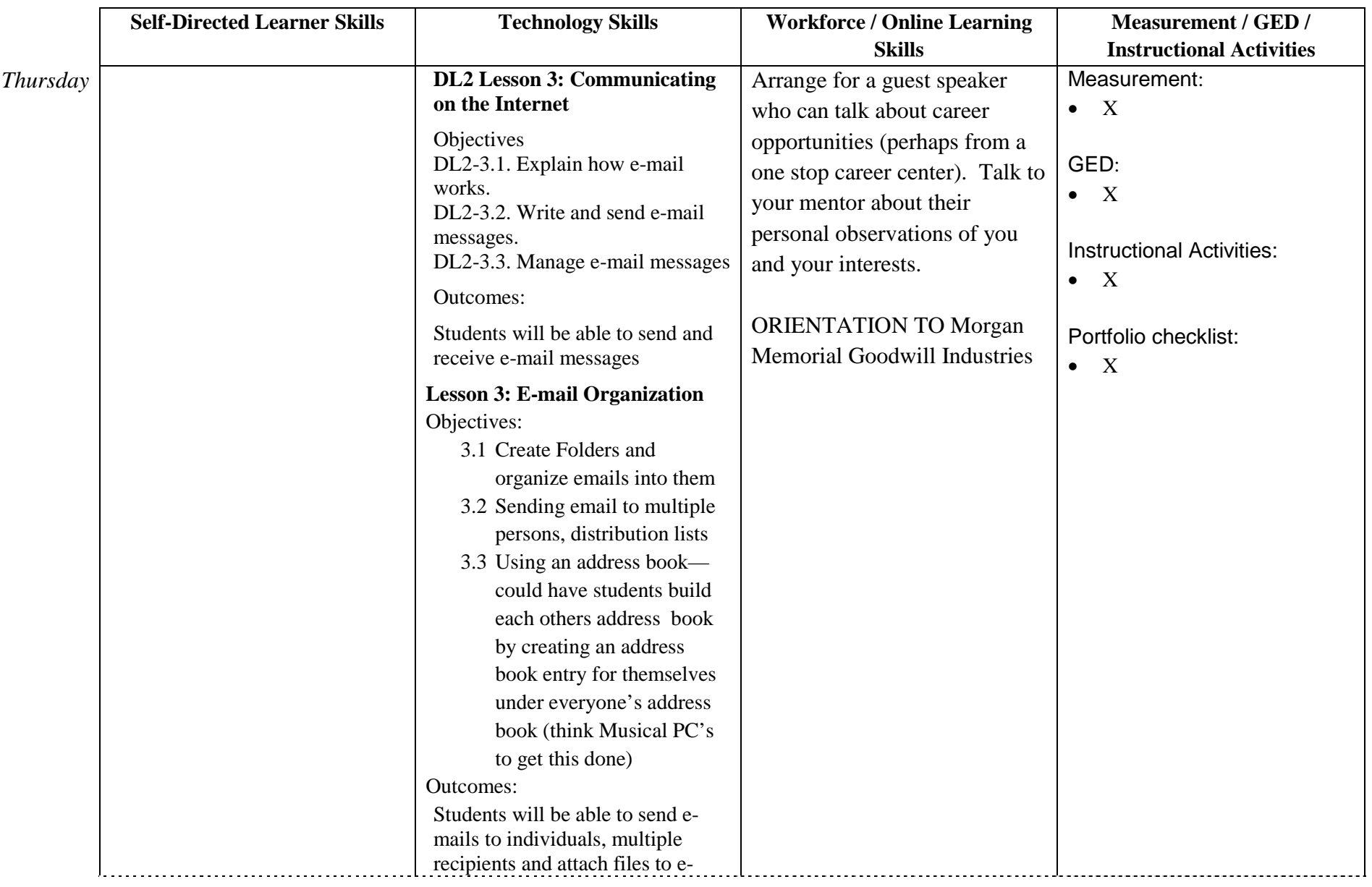

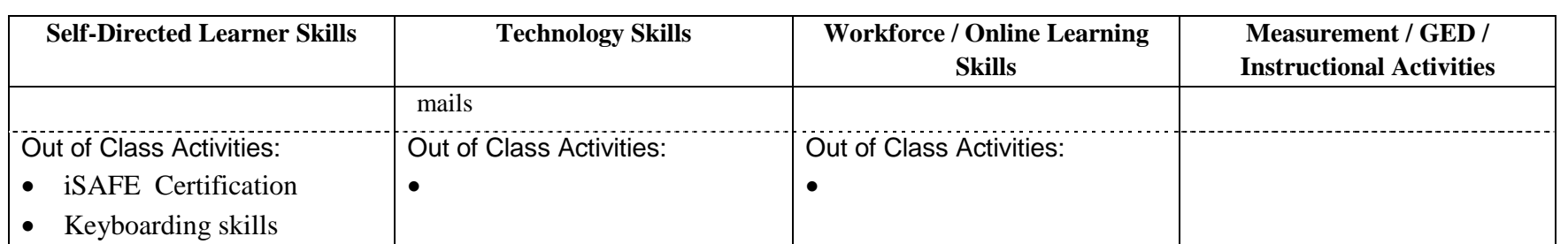

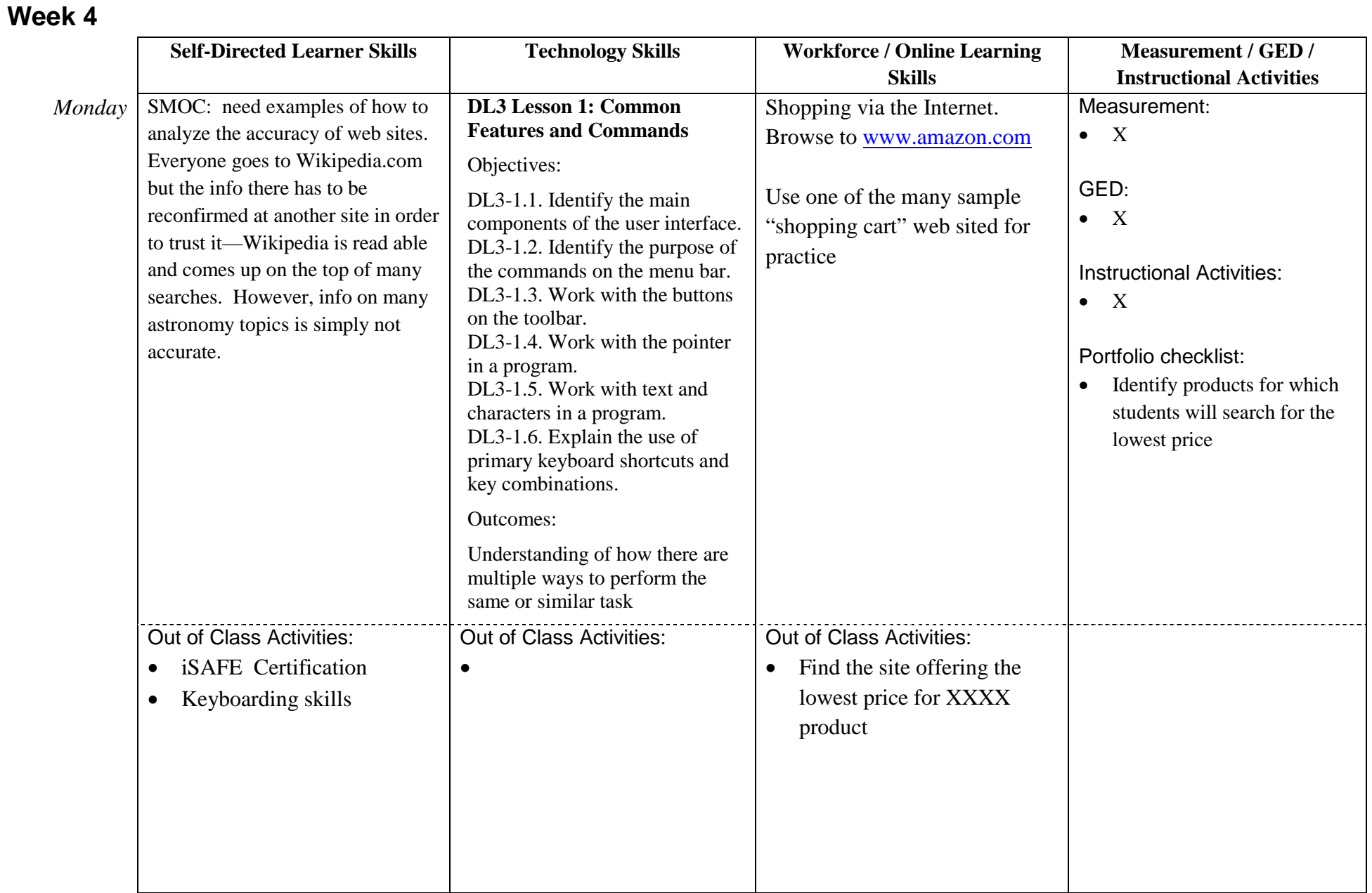

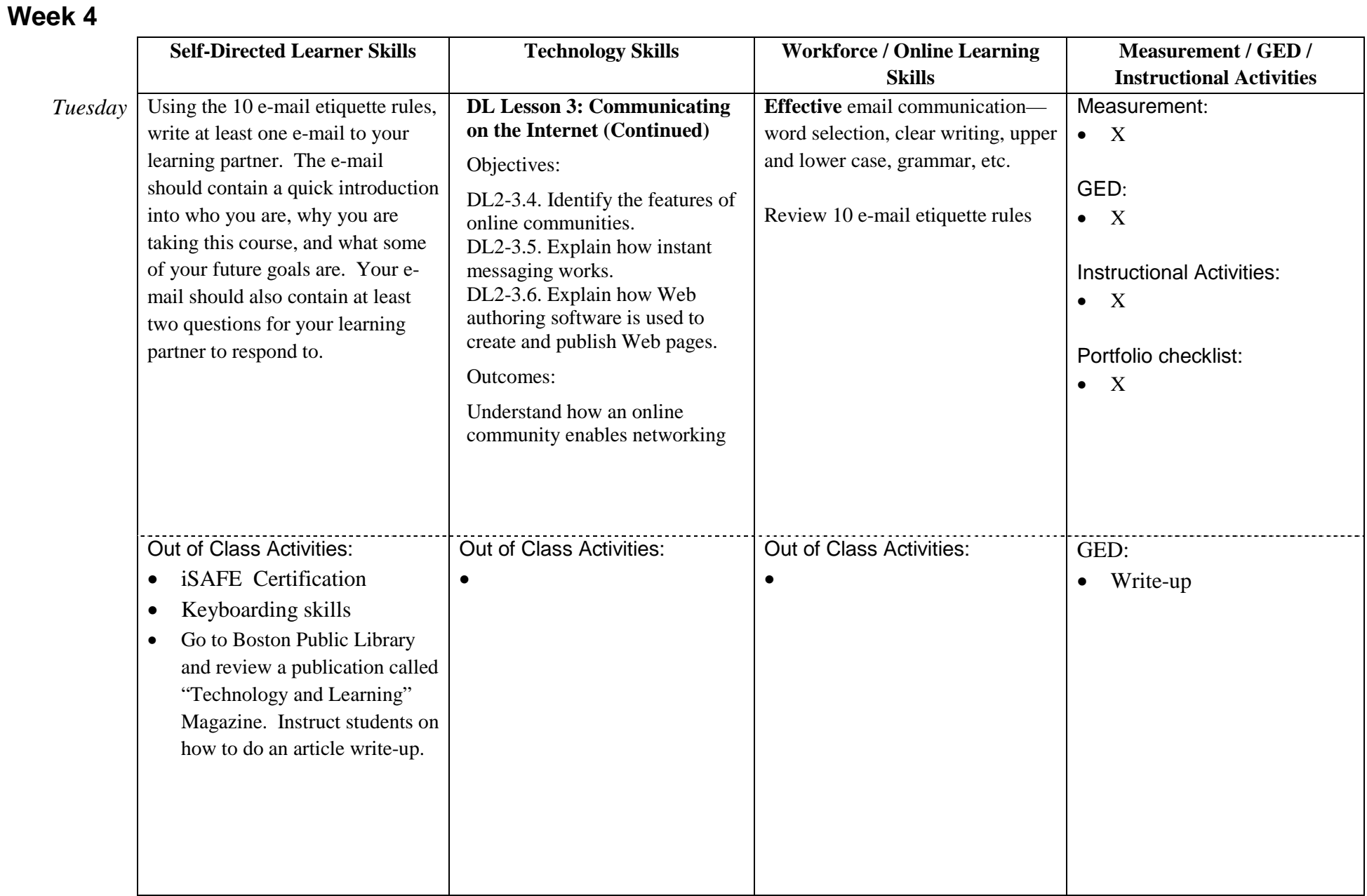

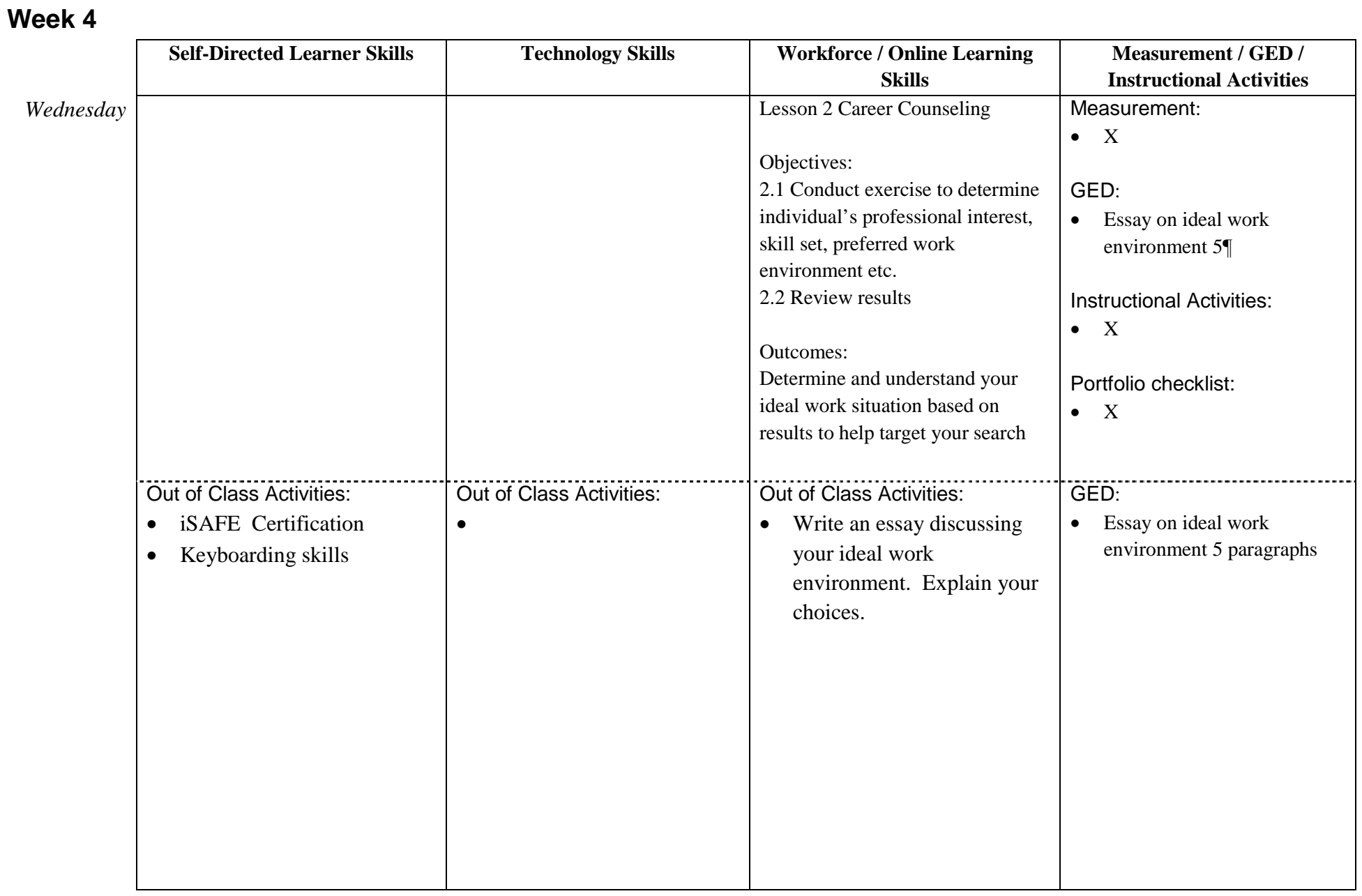

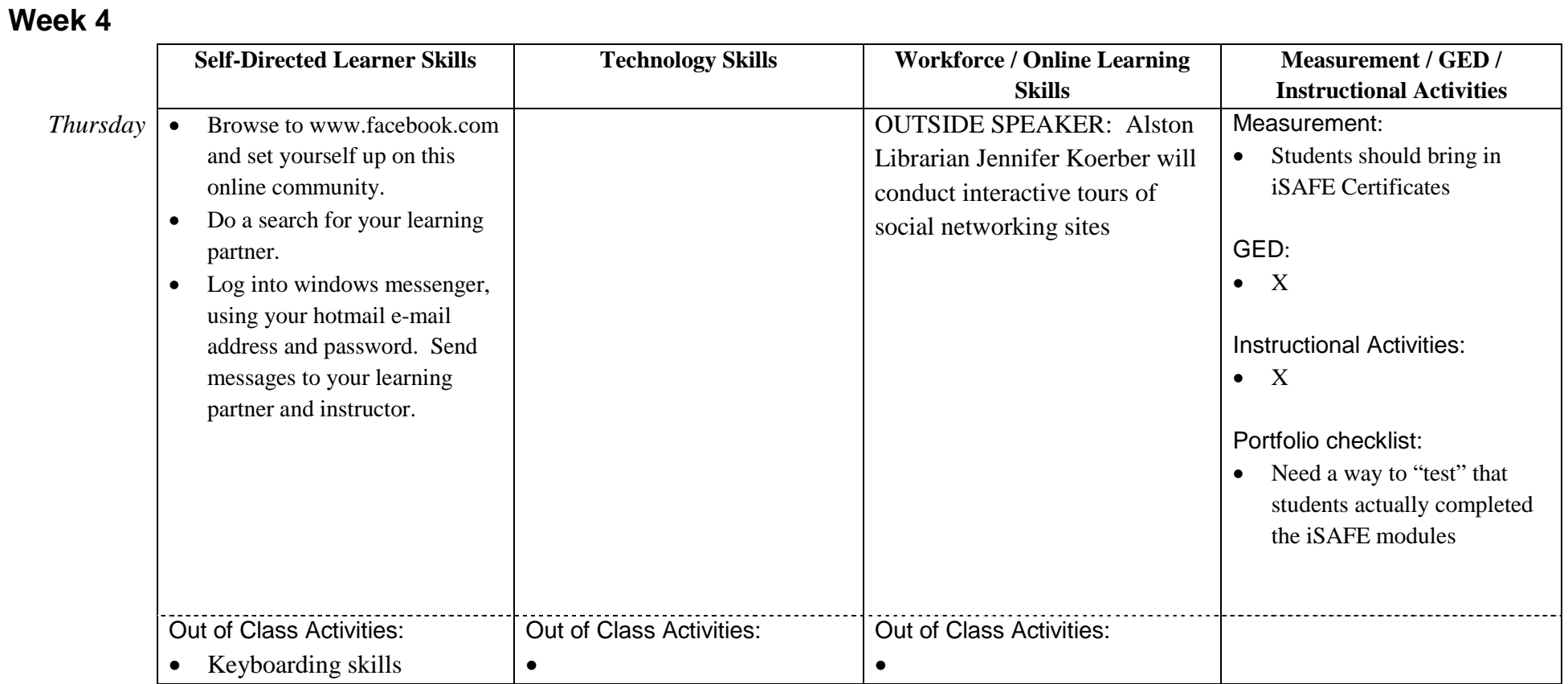

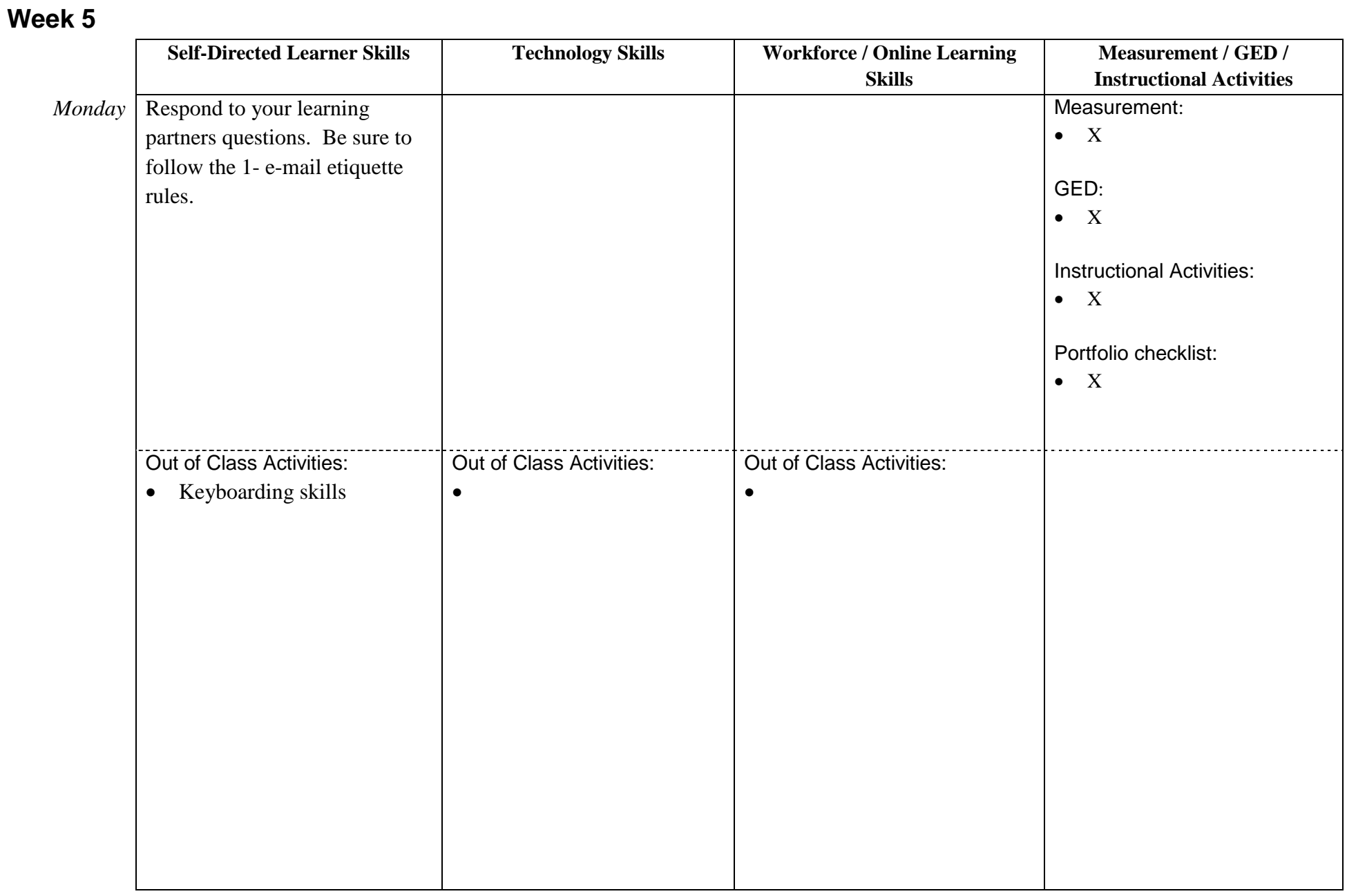

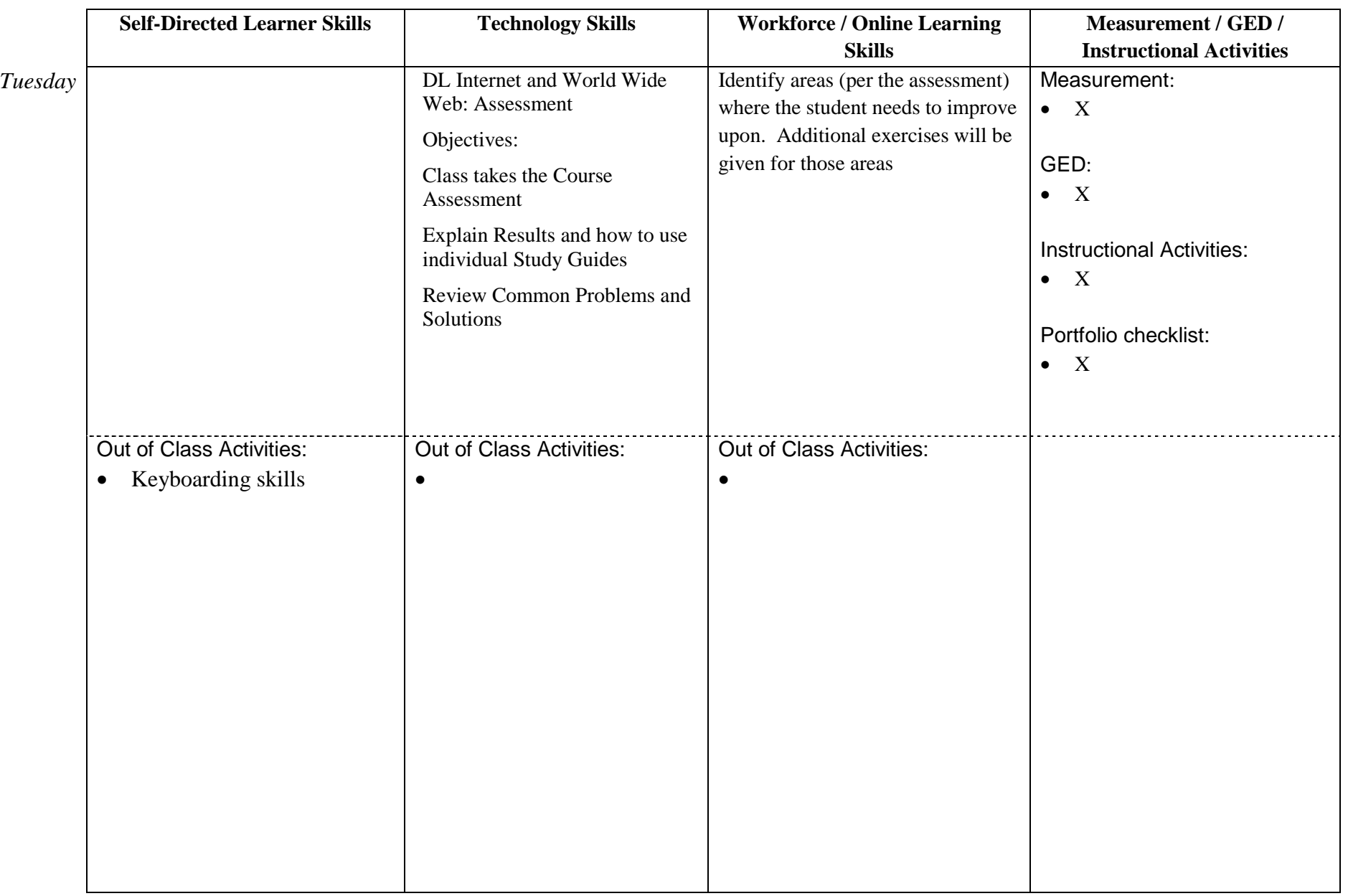

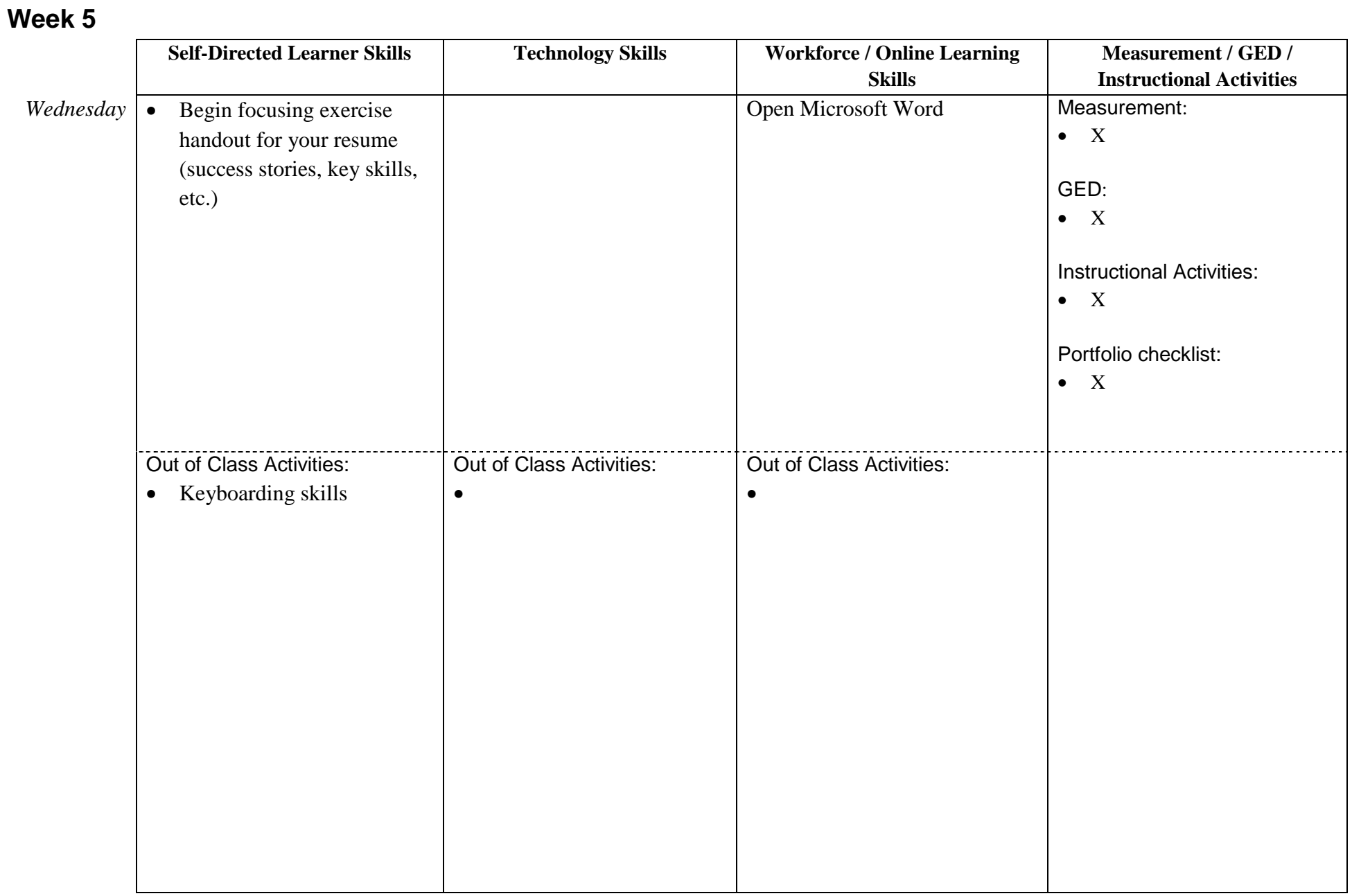

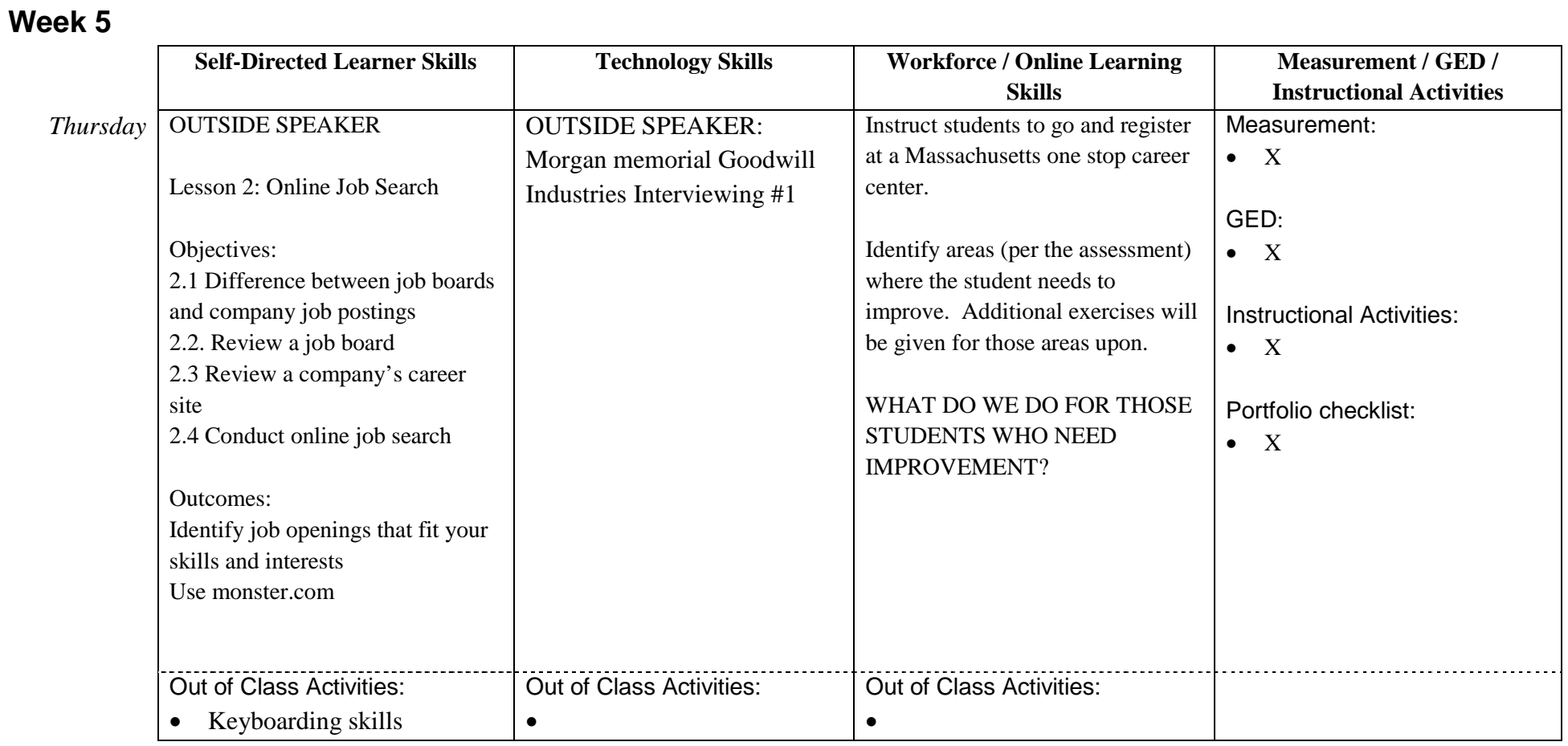

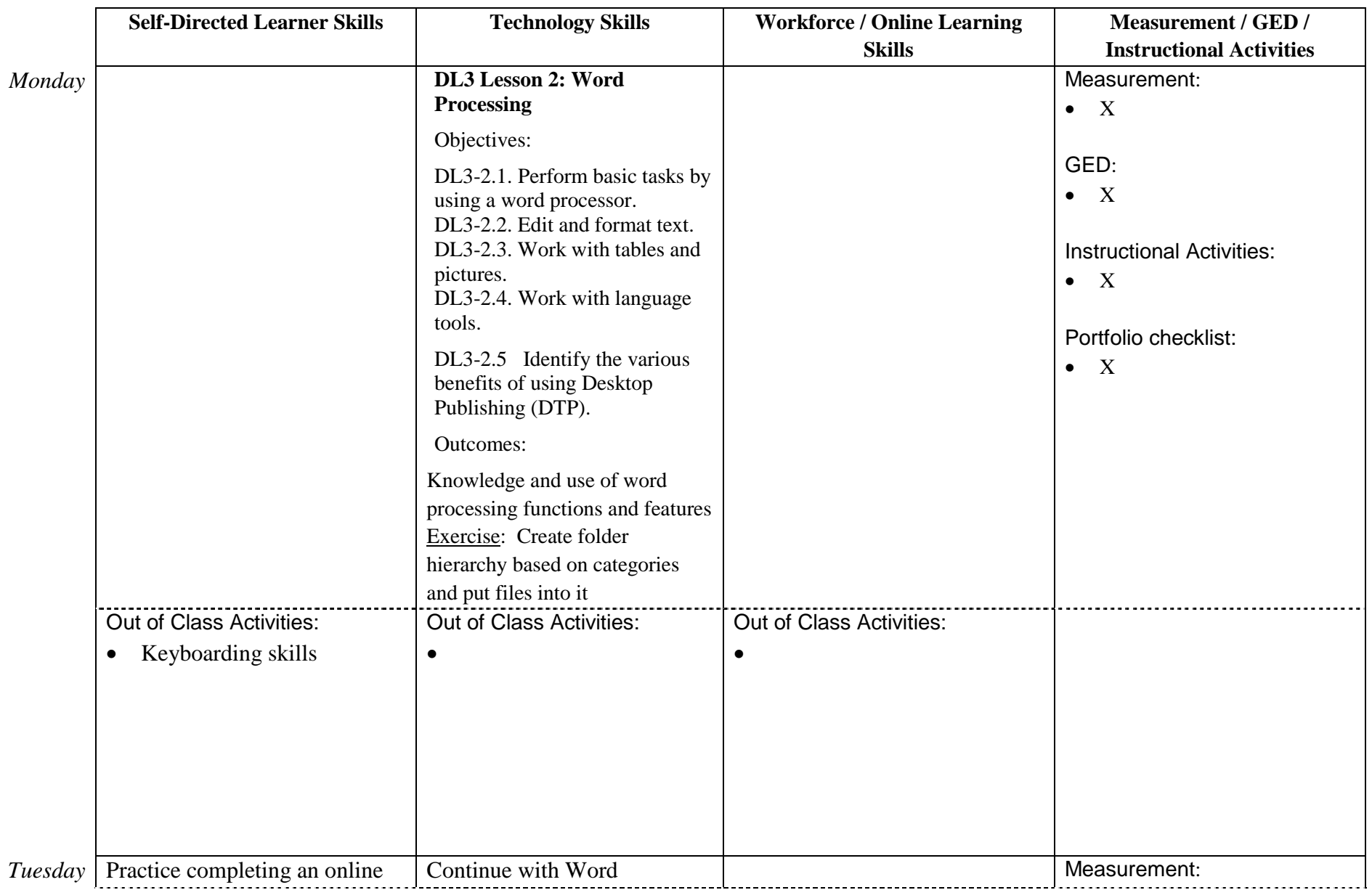

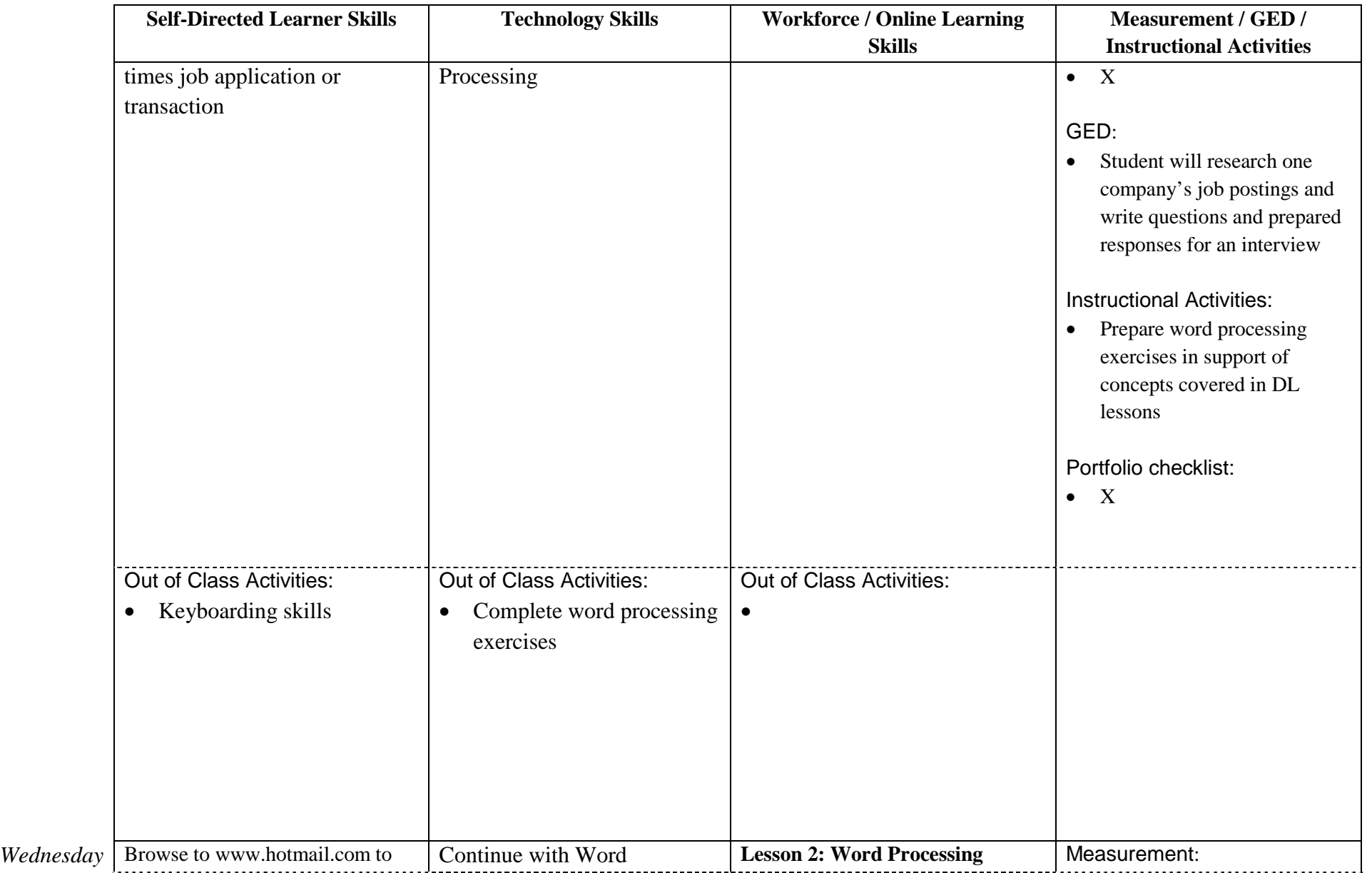

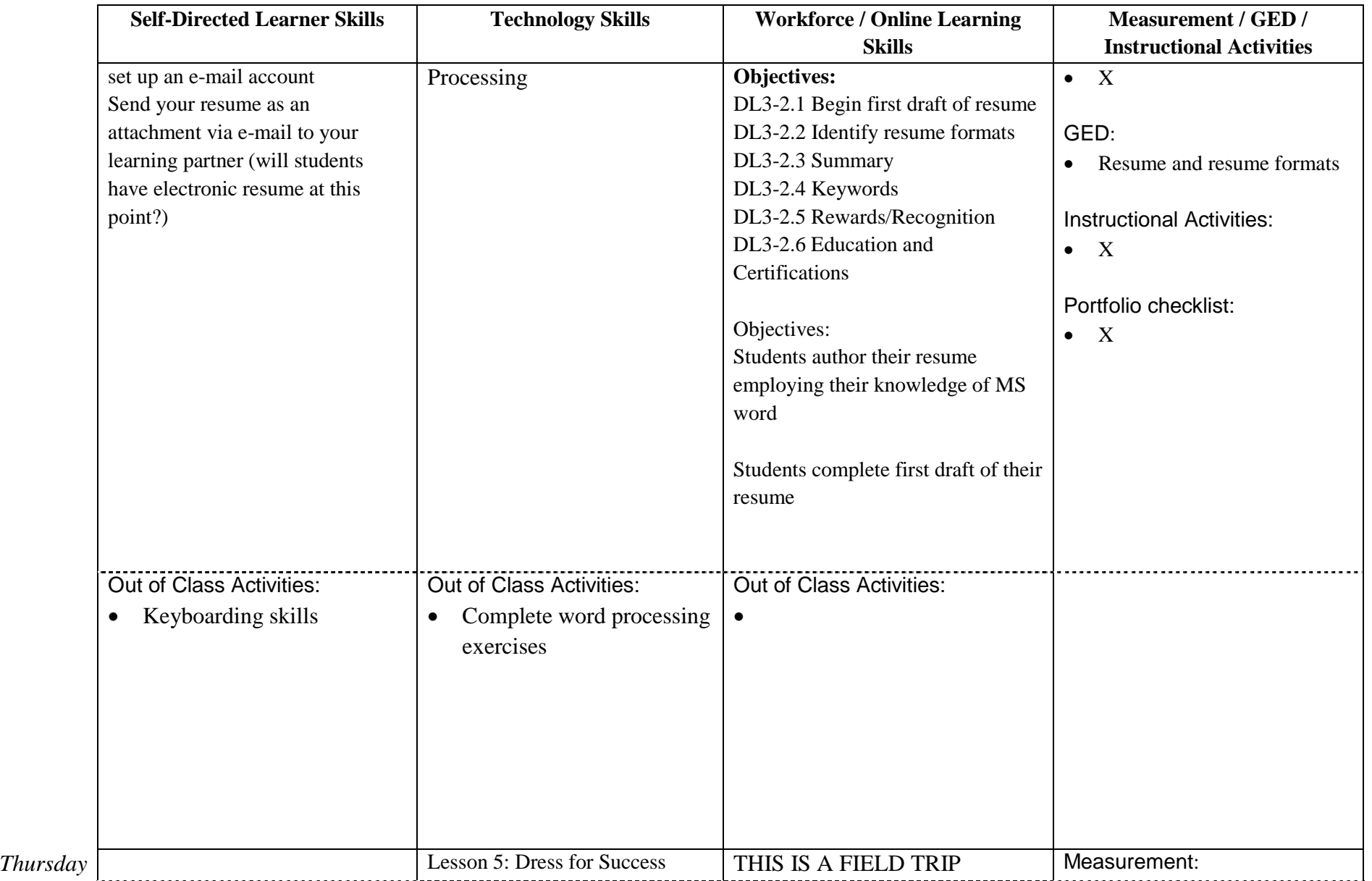

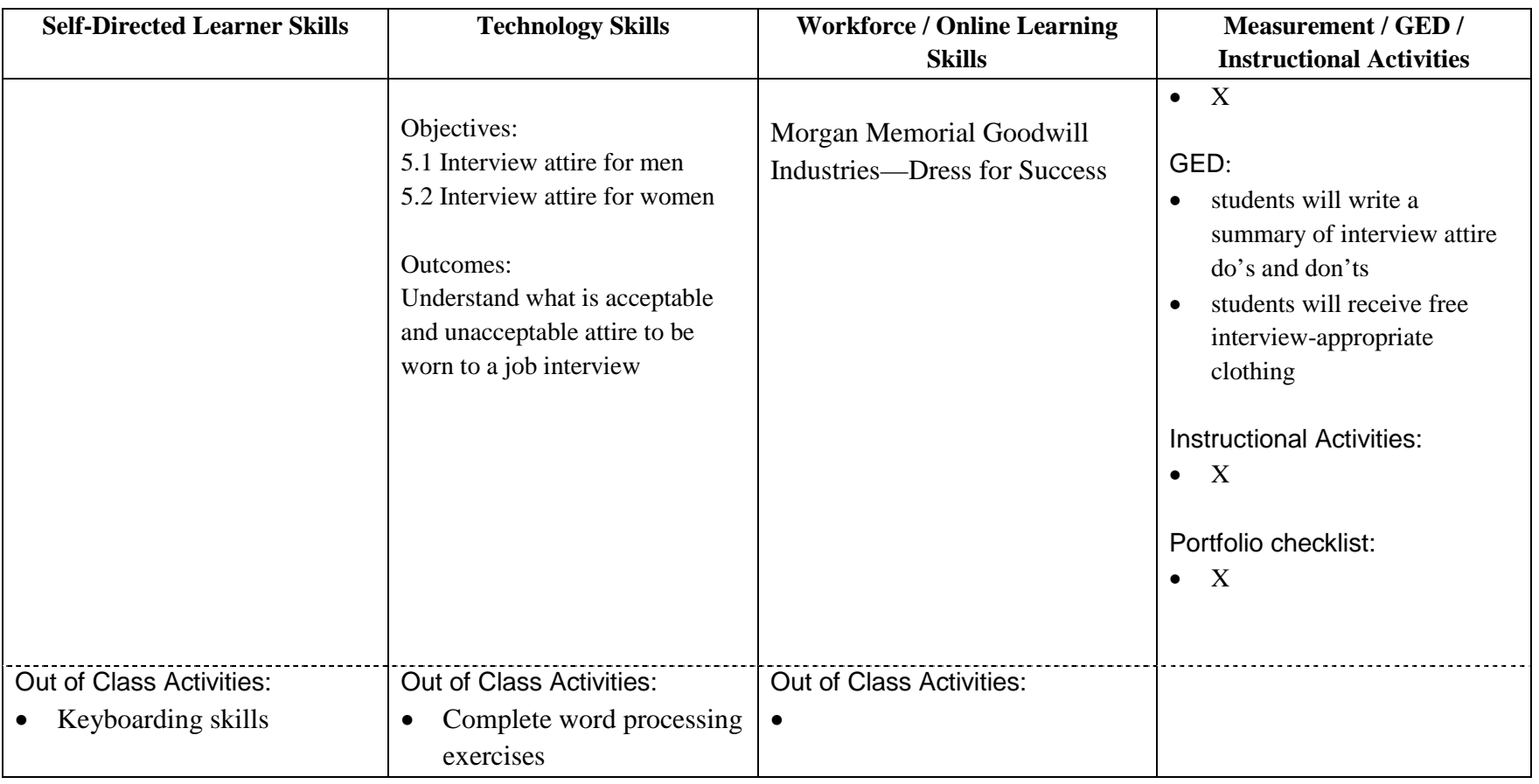

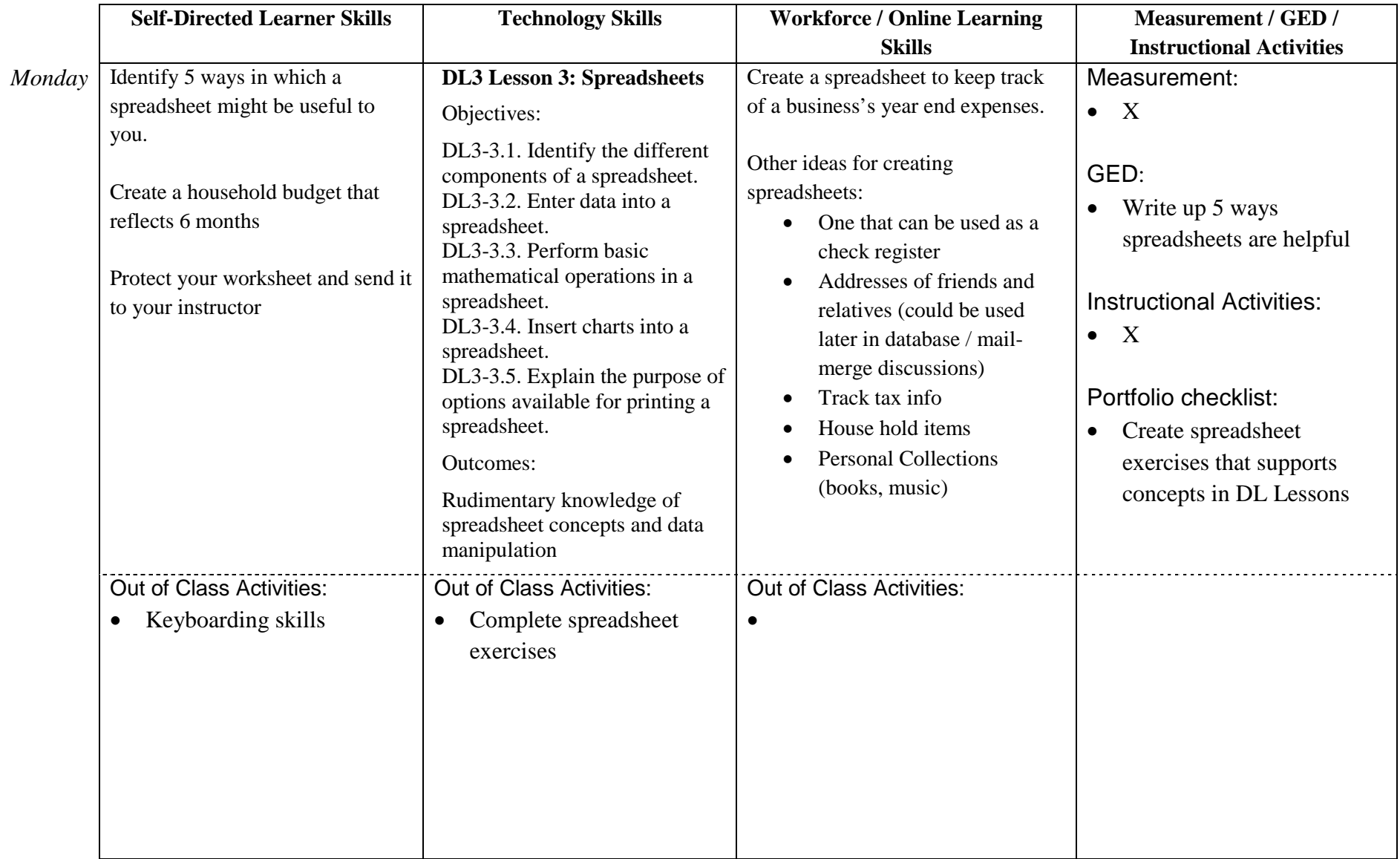

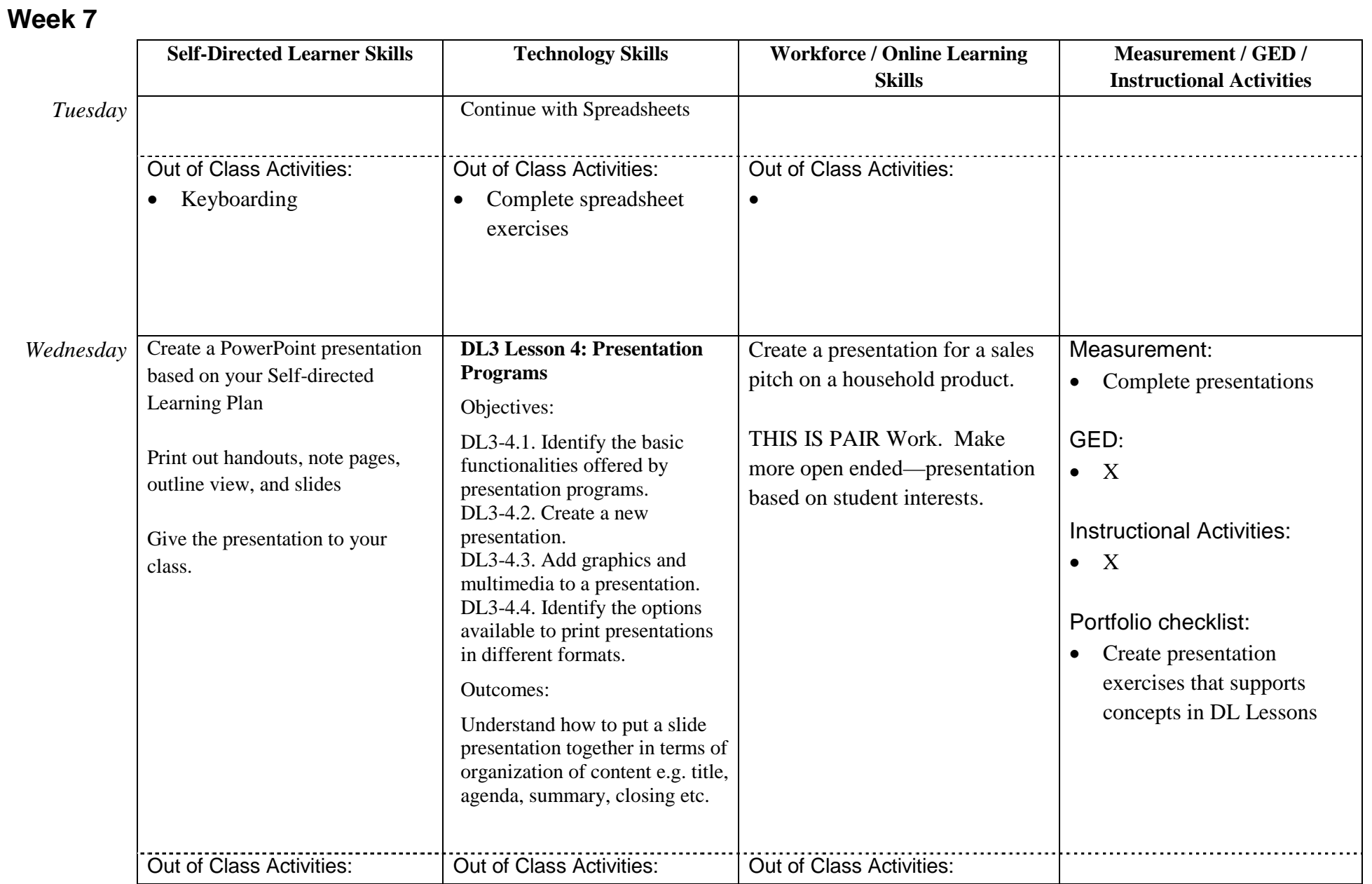

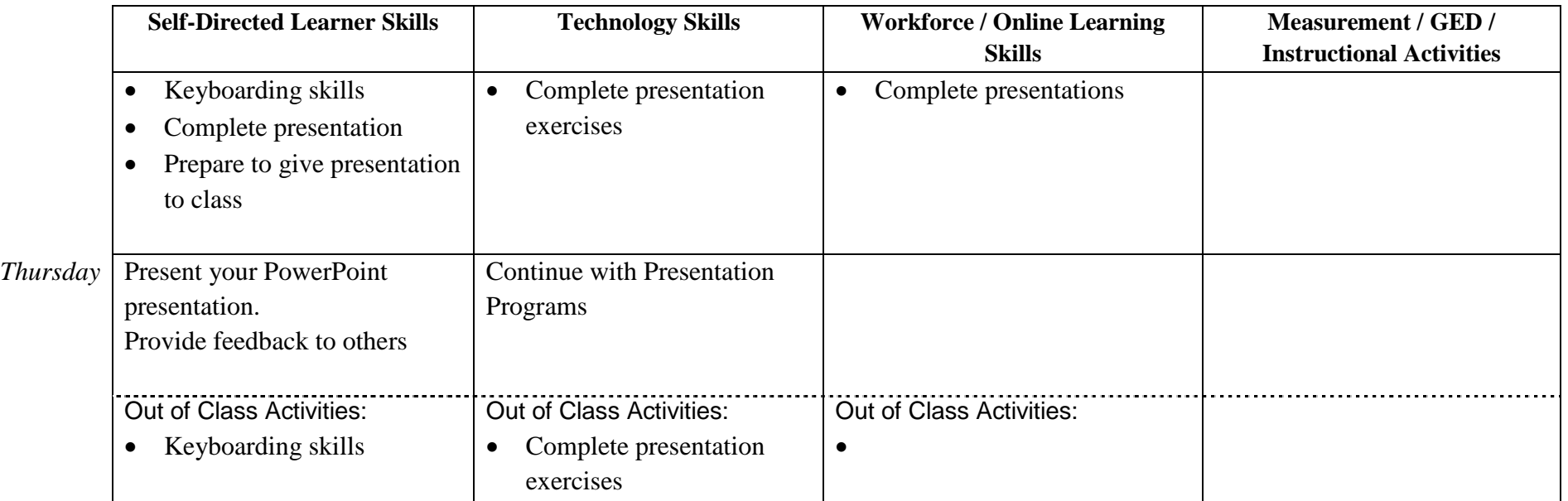

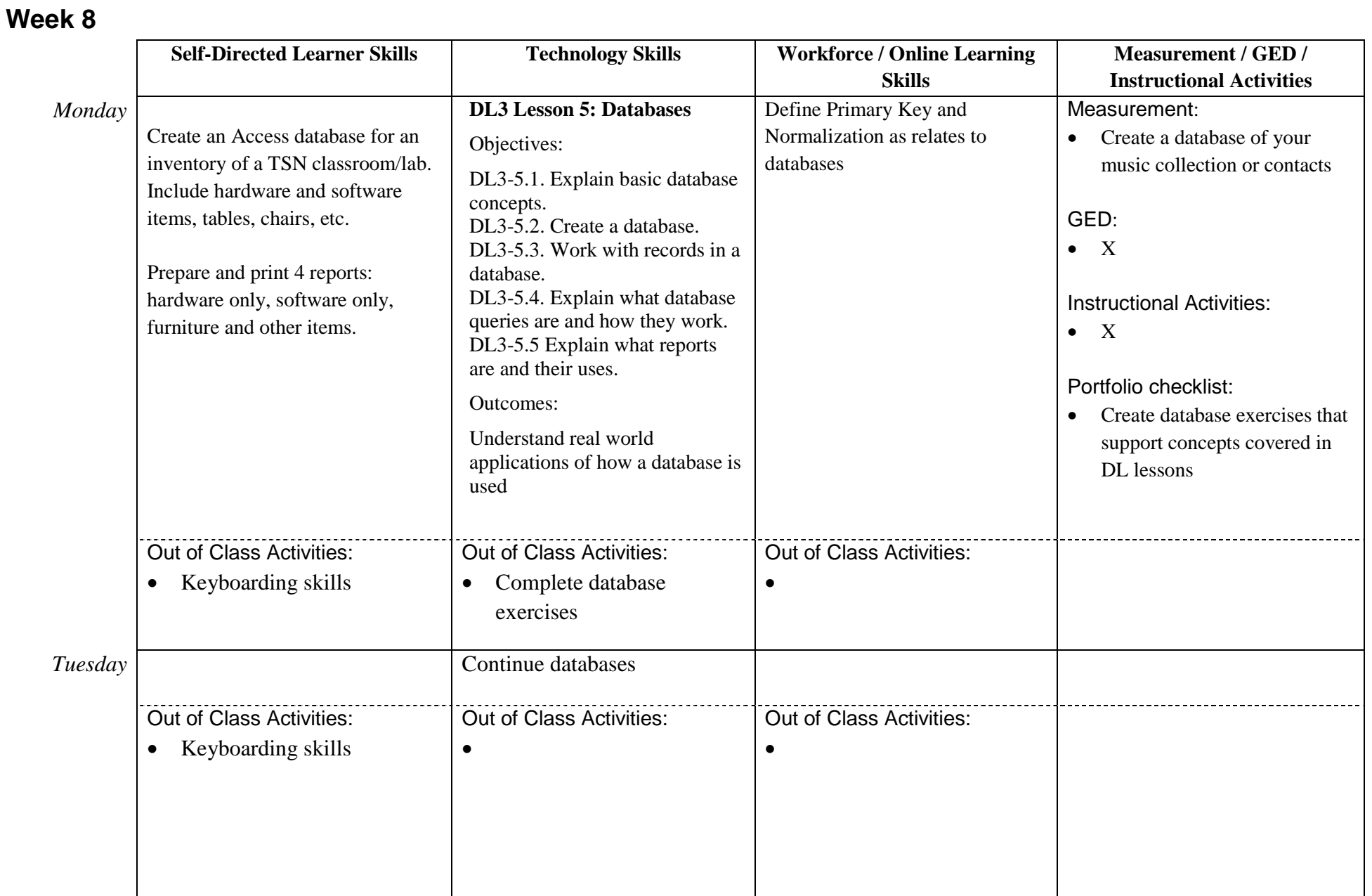

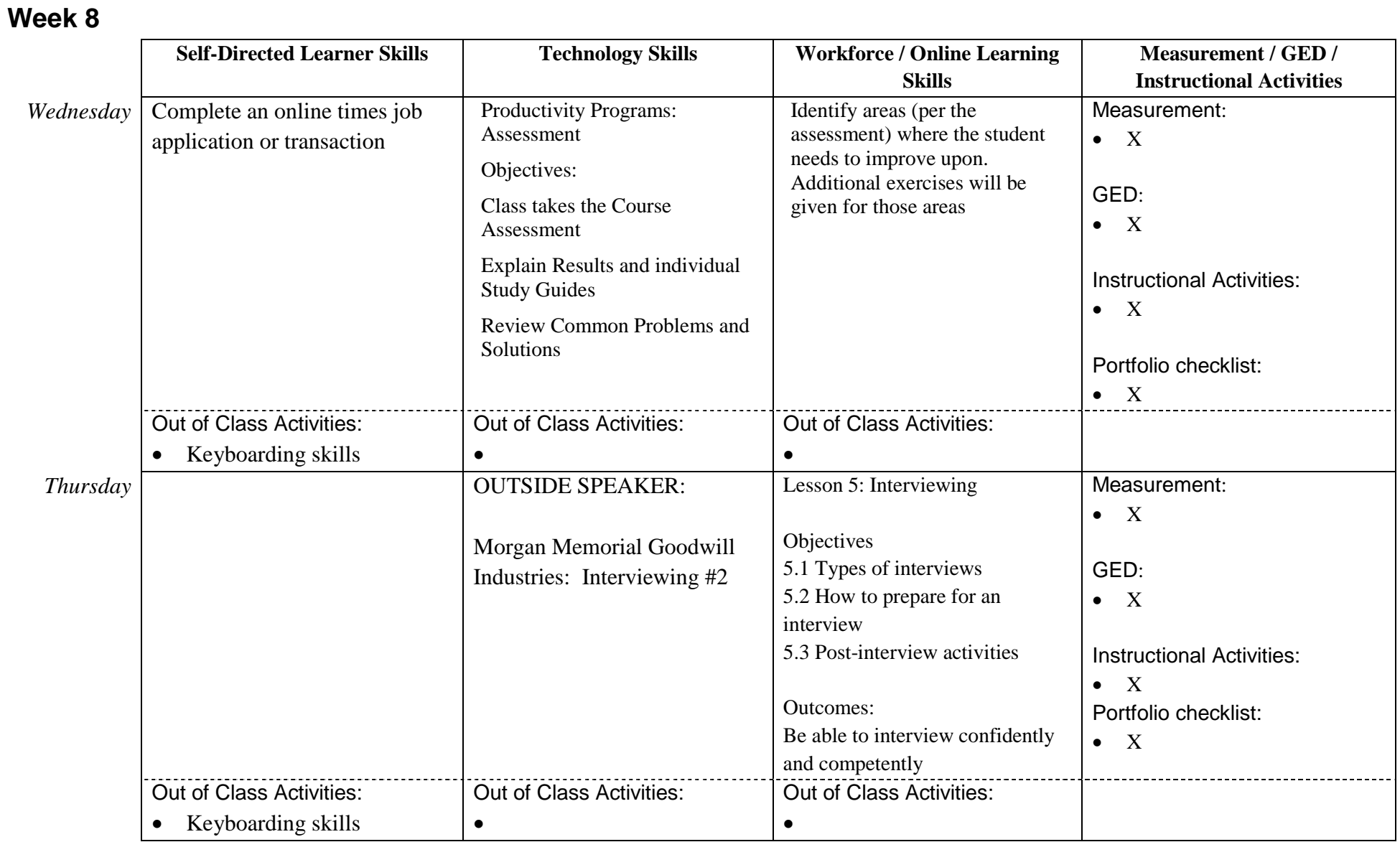

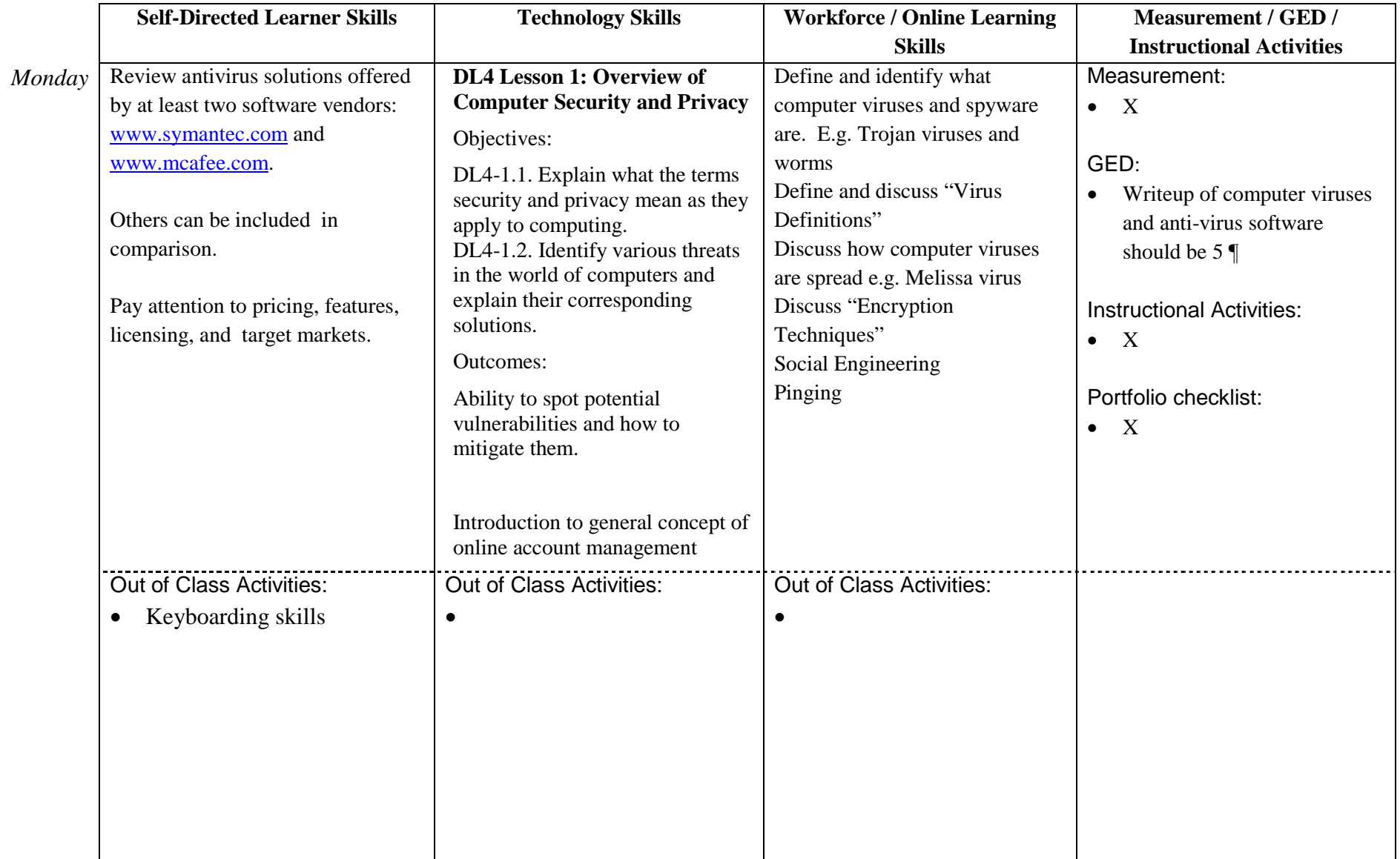
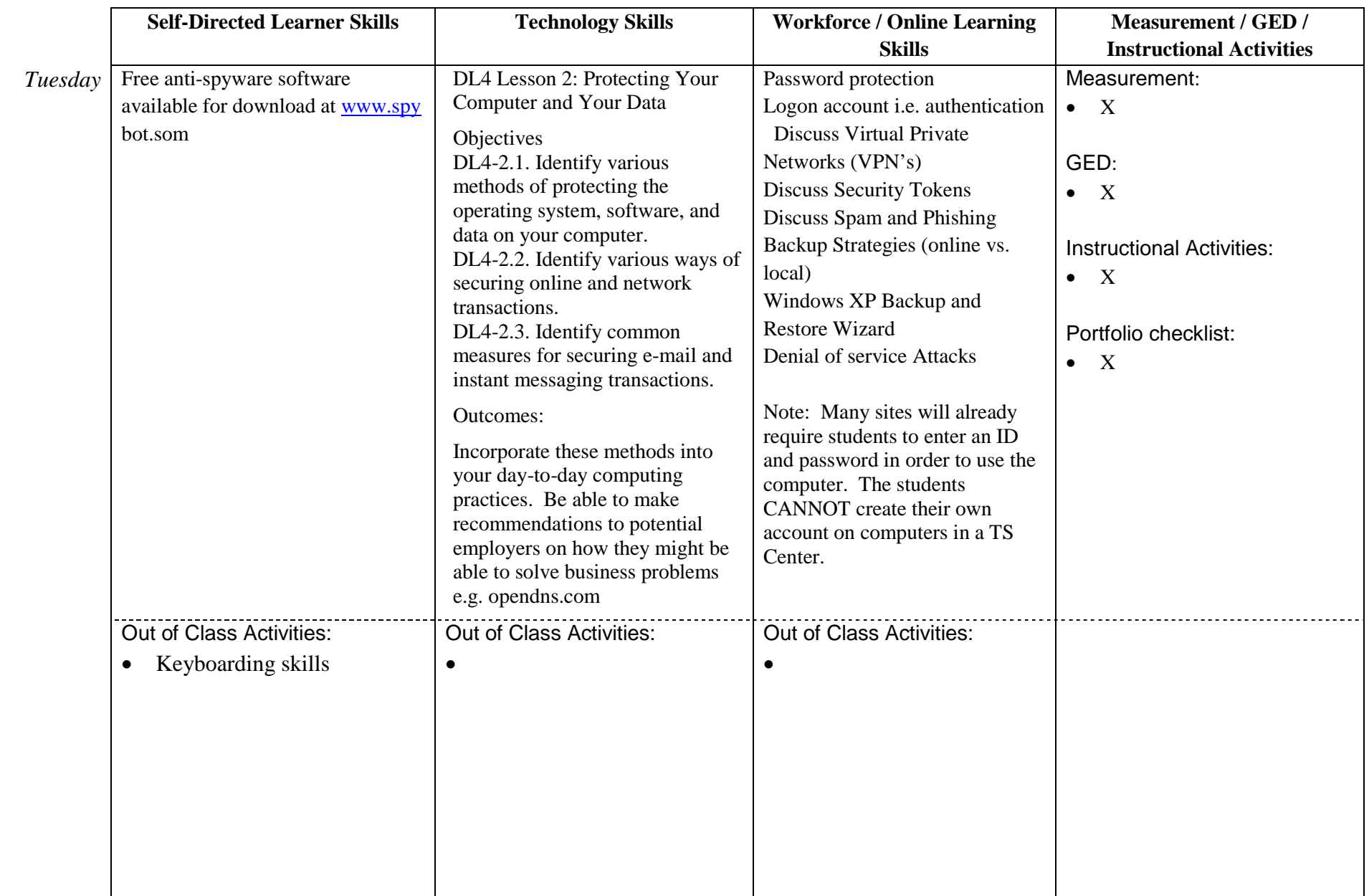

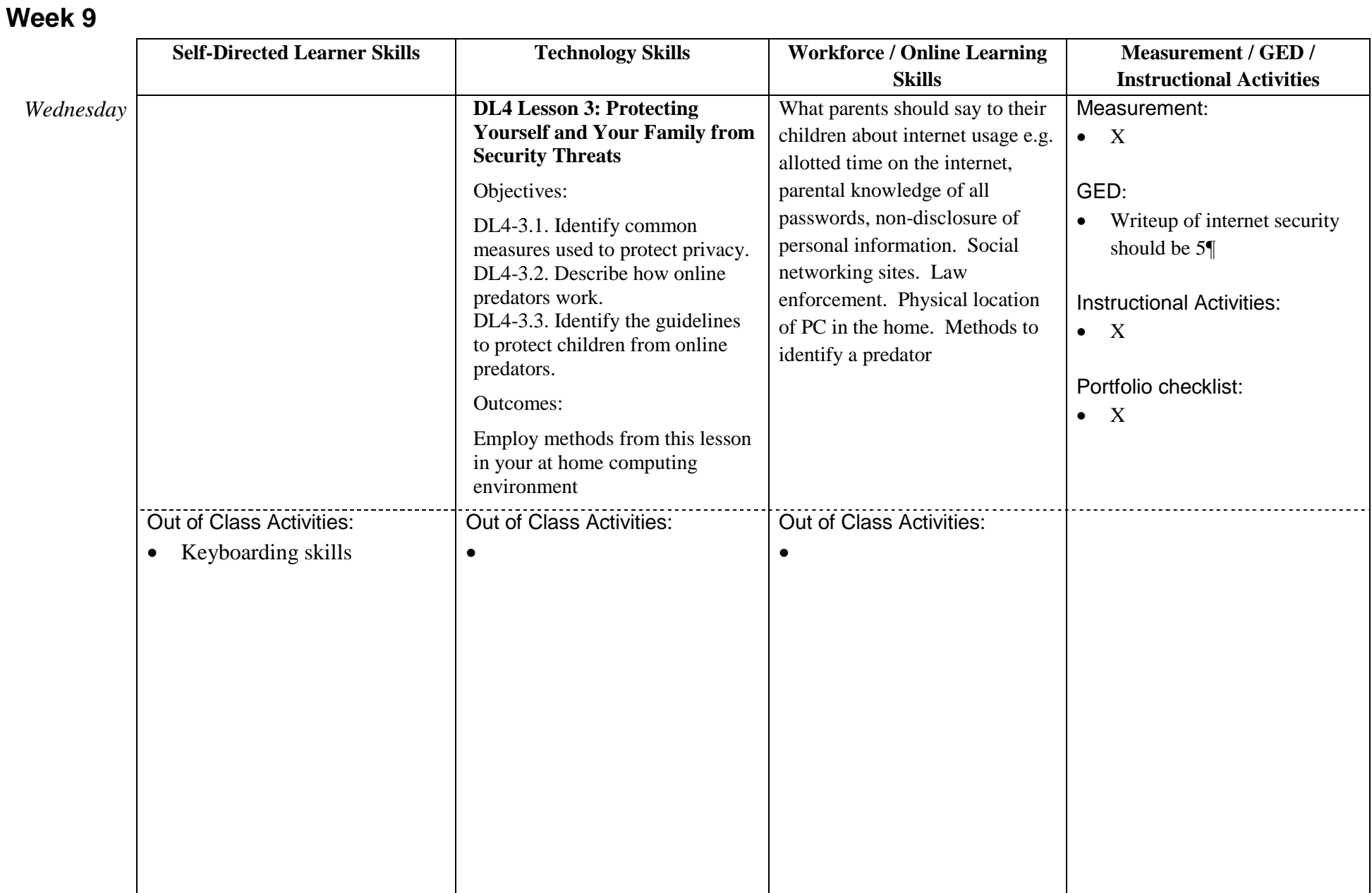

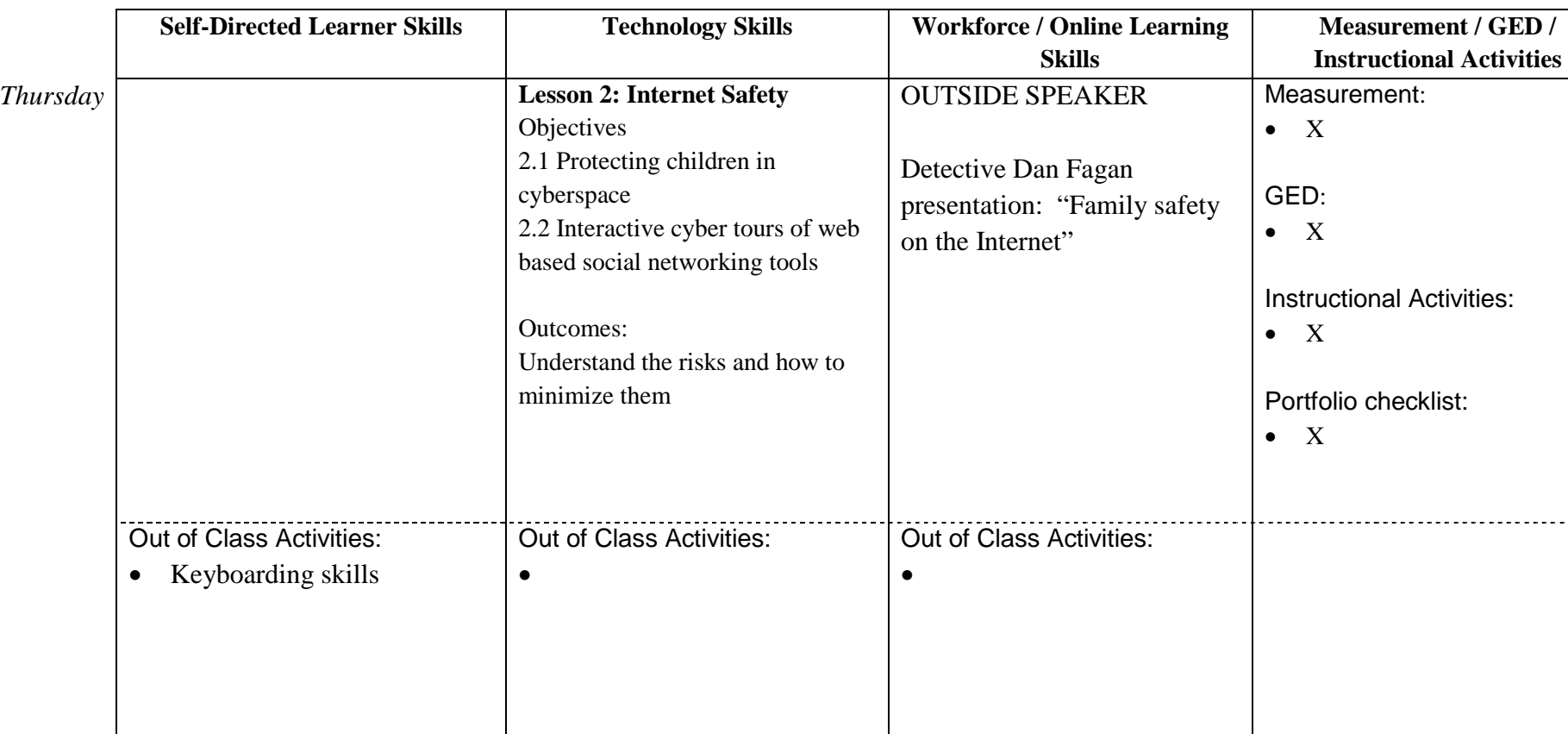

#### **Week 9**

<u>..................</u>

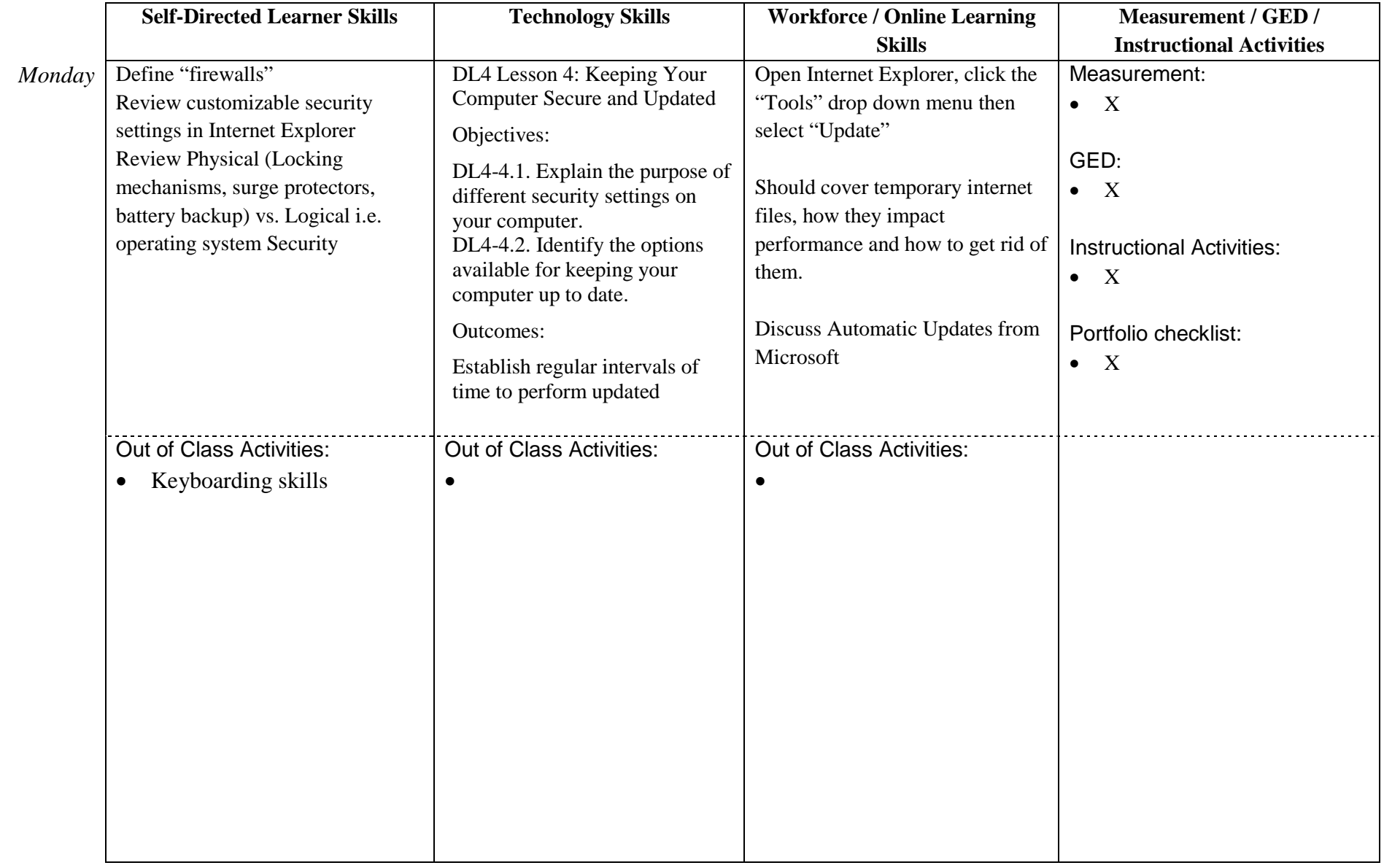

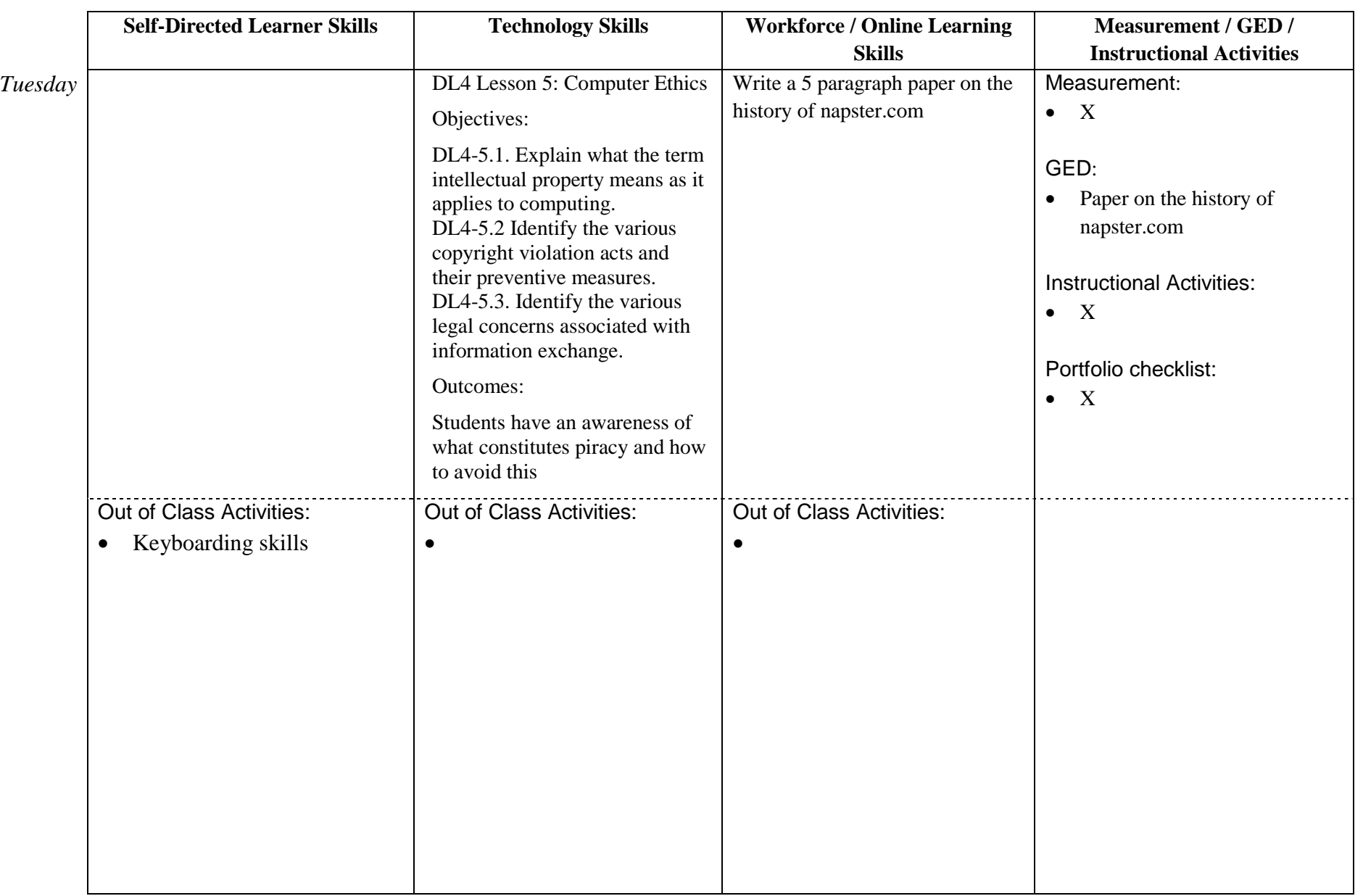

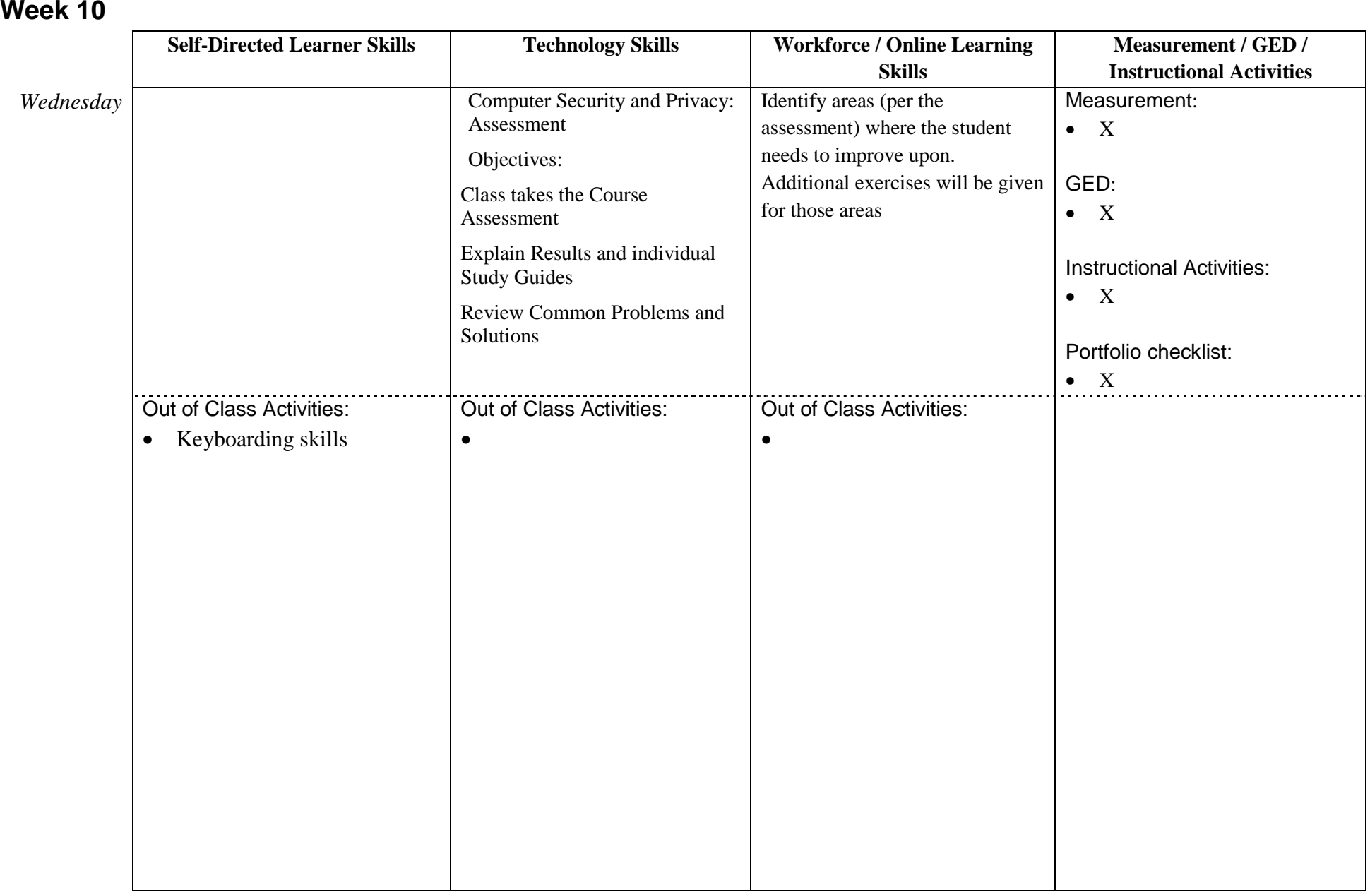

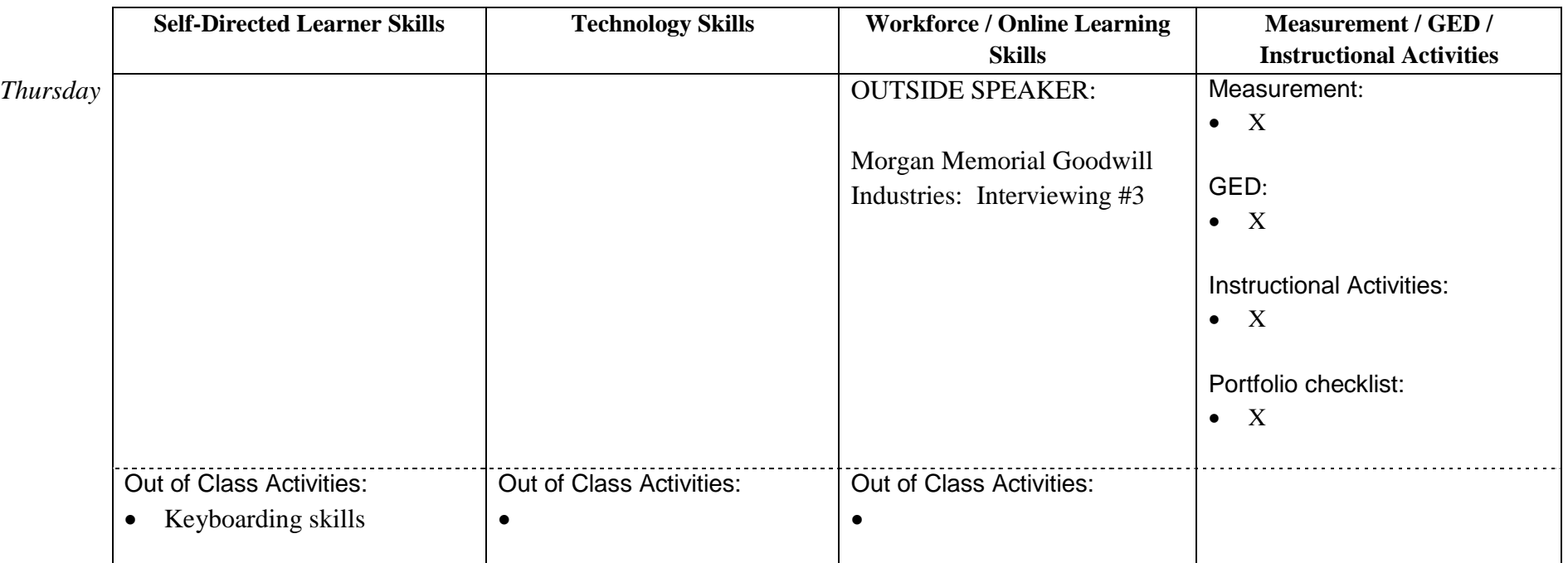

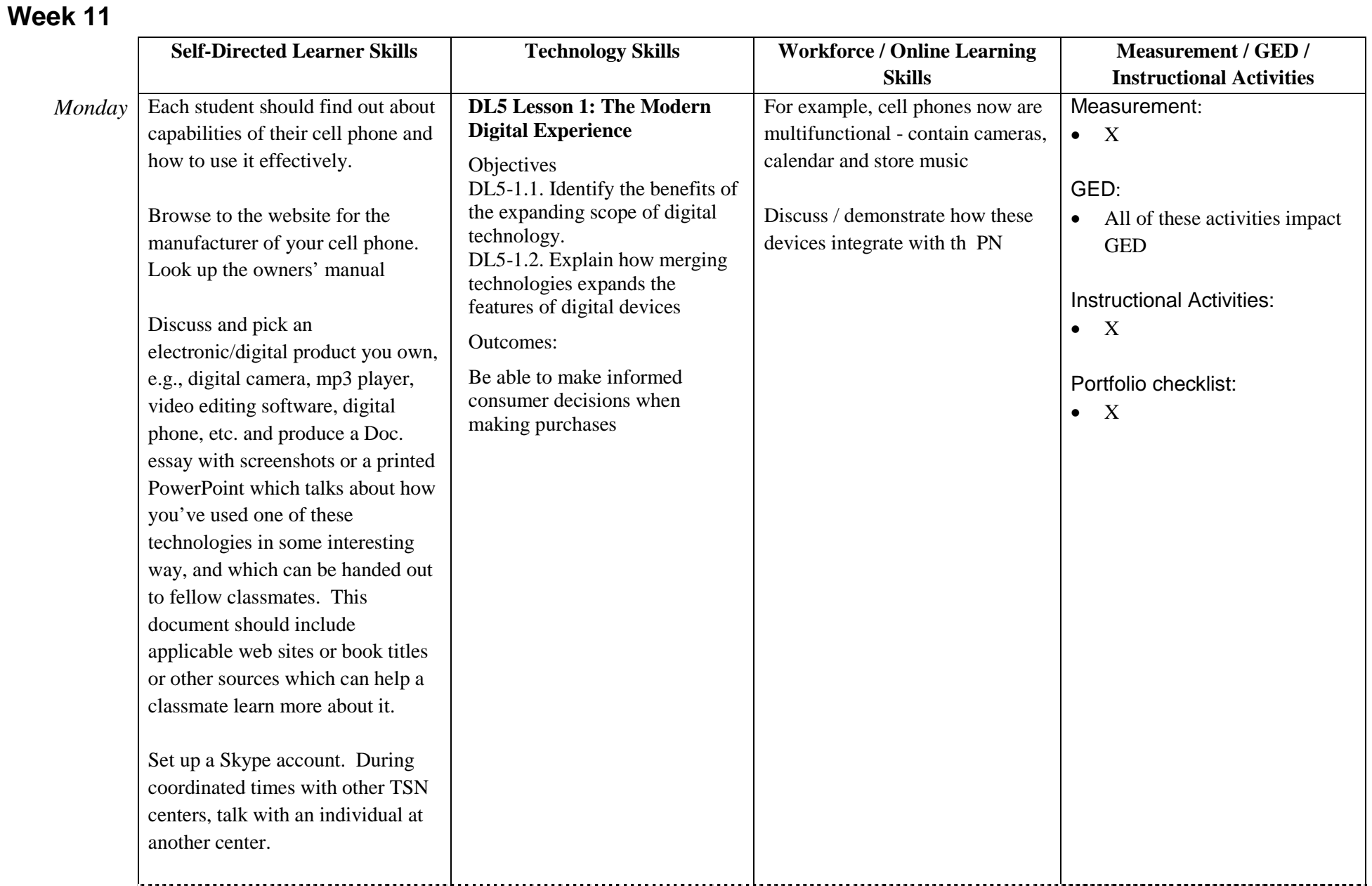

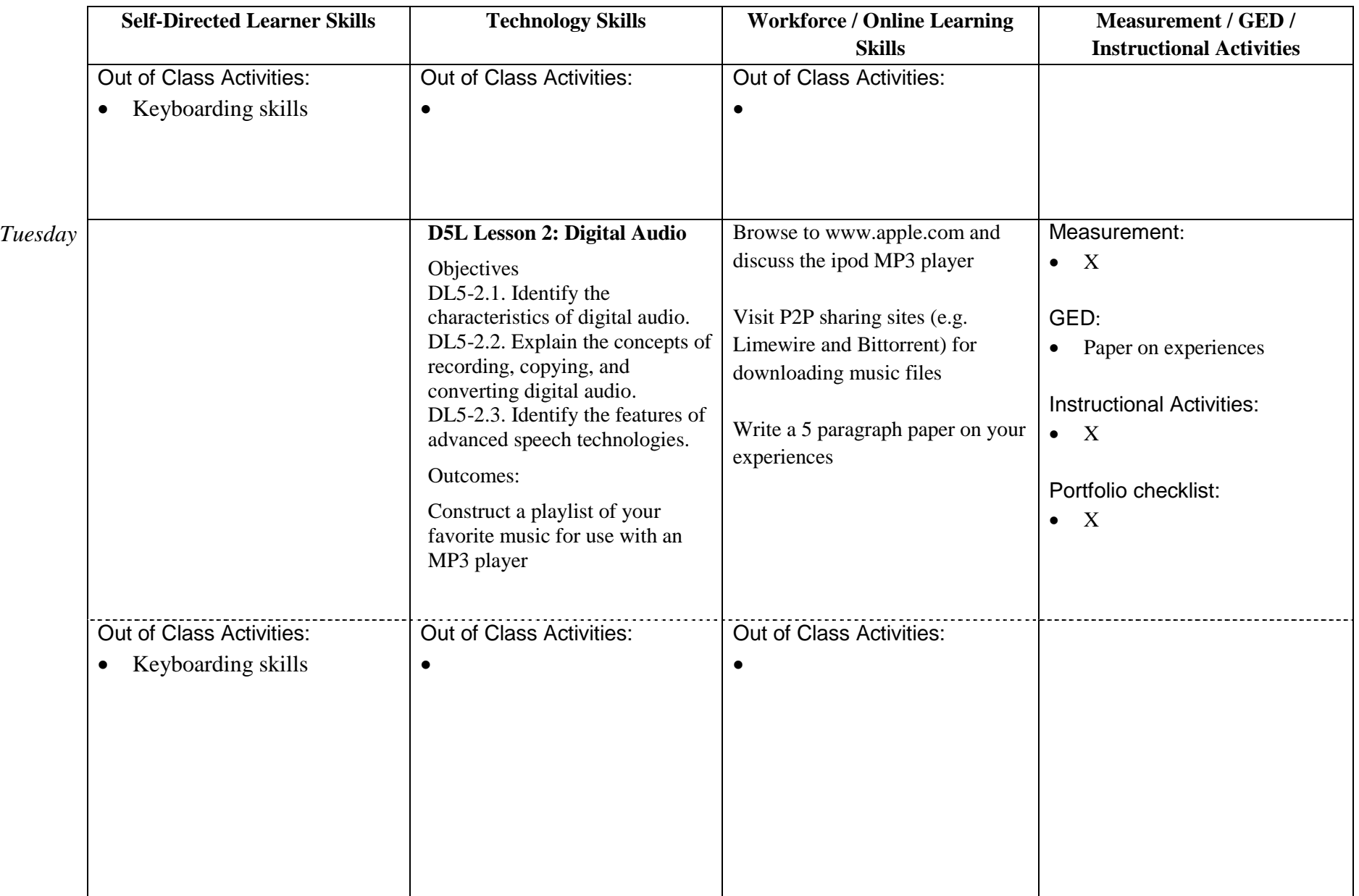

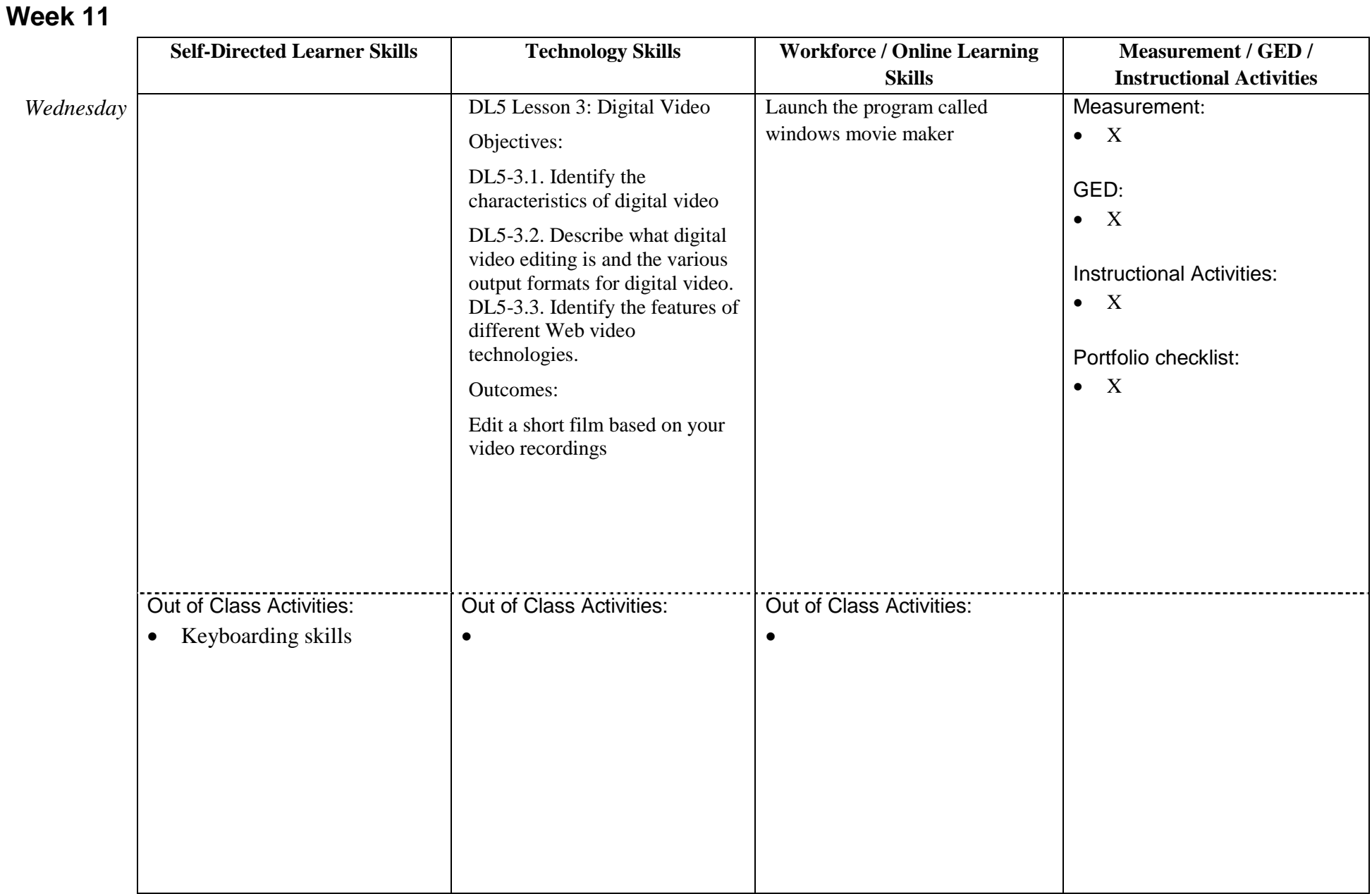

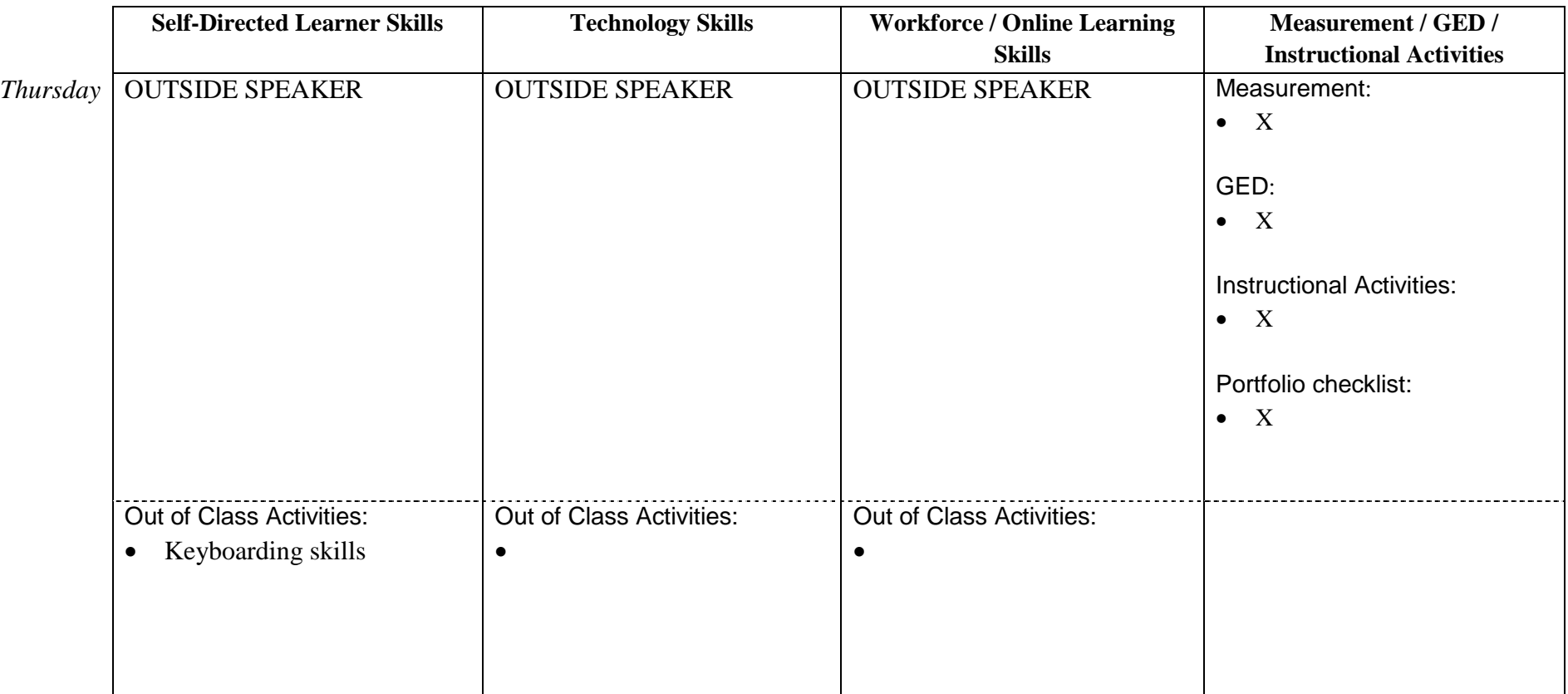

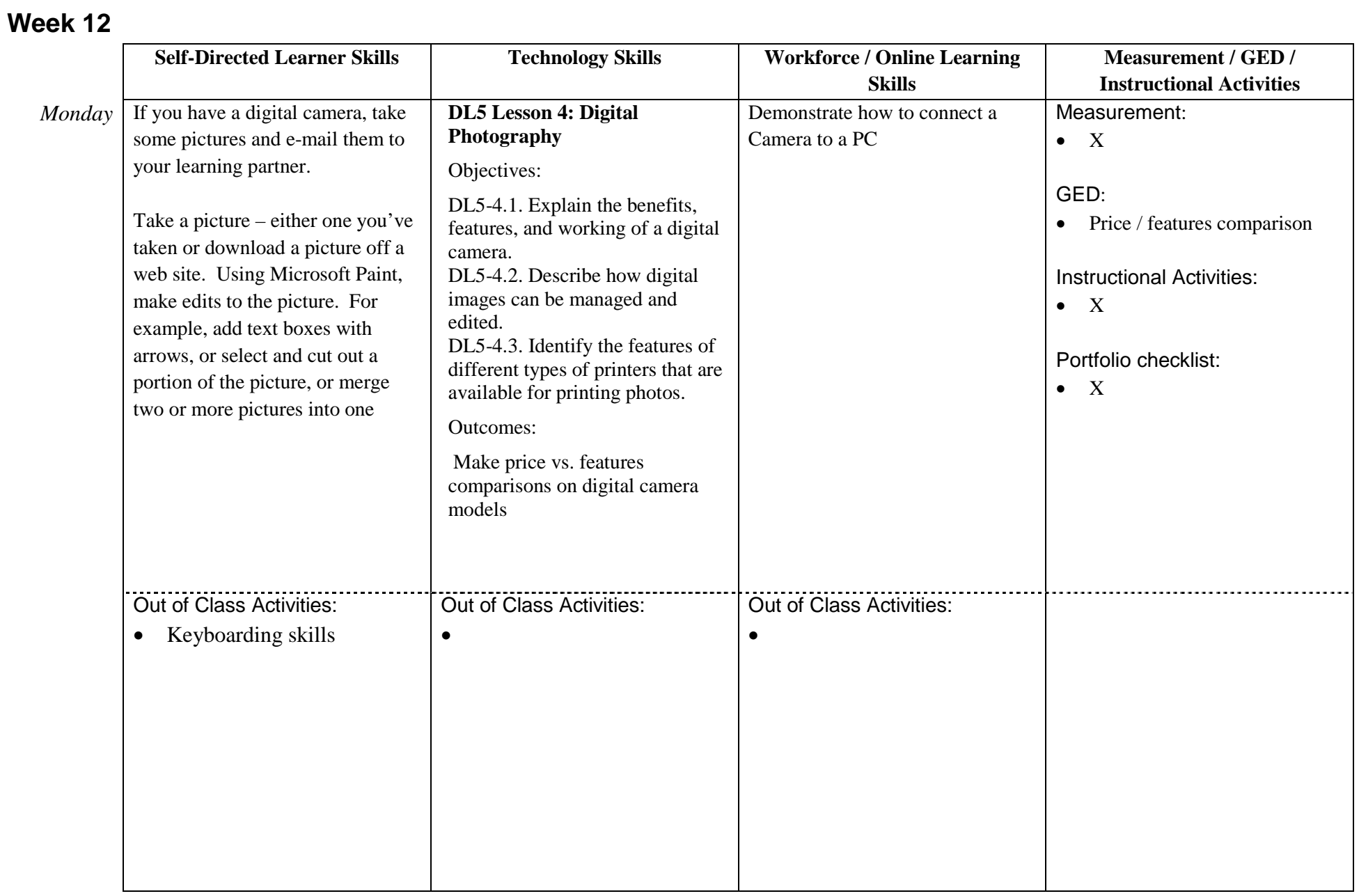

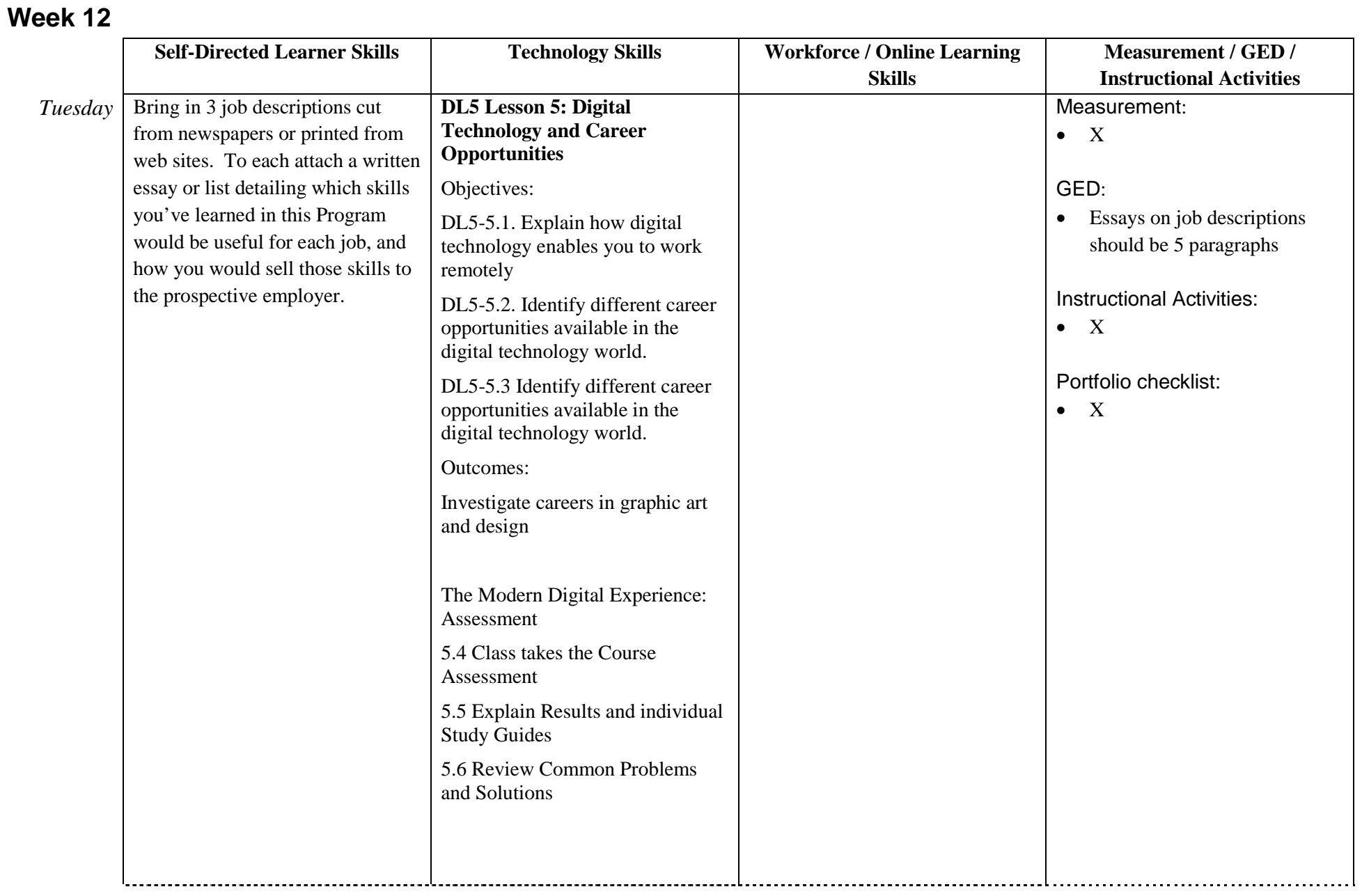

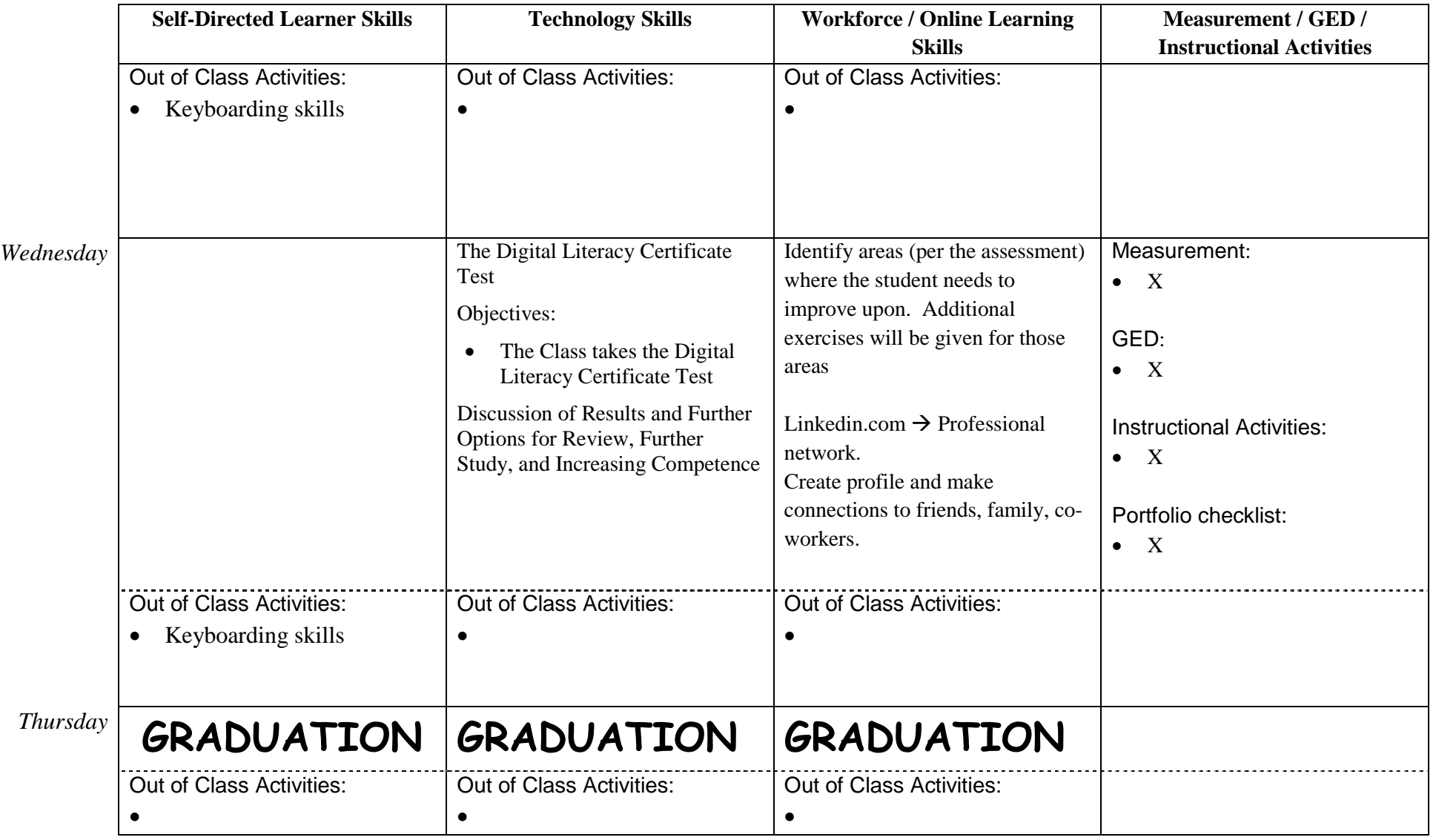

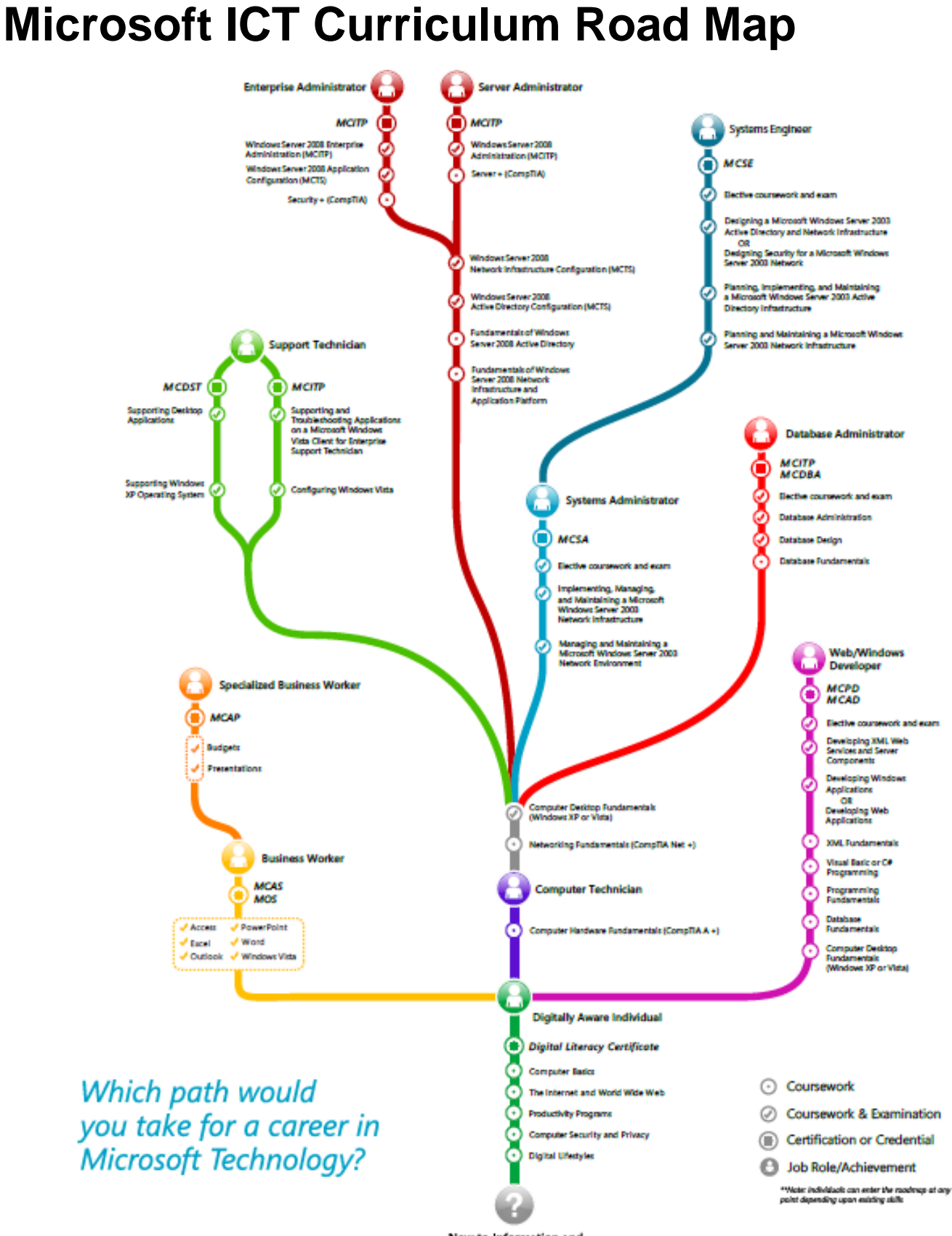

New to Information and **Computing Technology** 

Source: <http://www.microsoft.com/education/MSITAcademy/curriculum/roadmap/default.mspx>

# **Digitally Aware Individual**

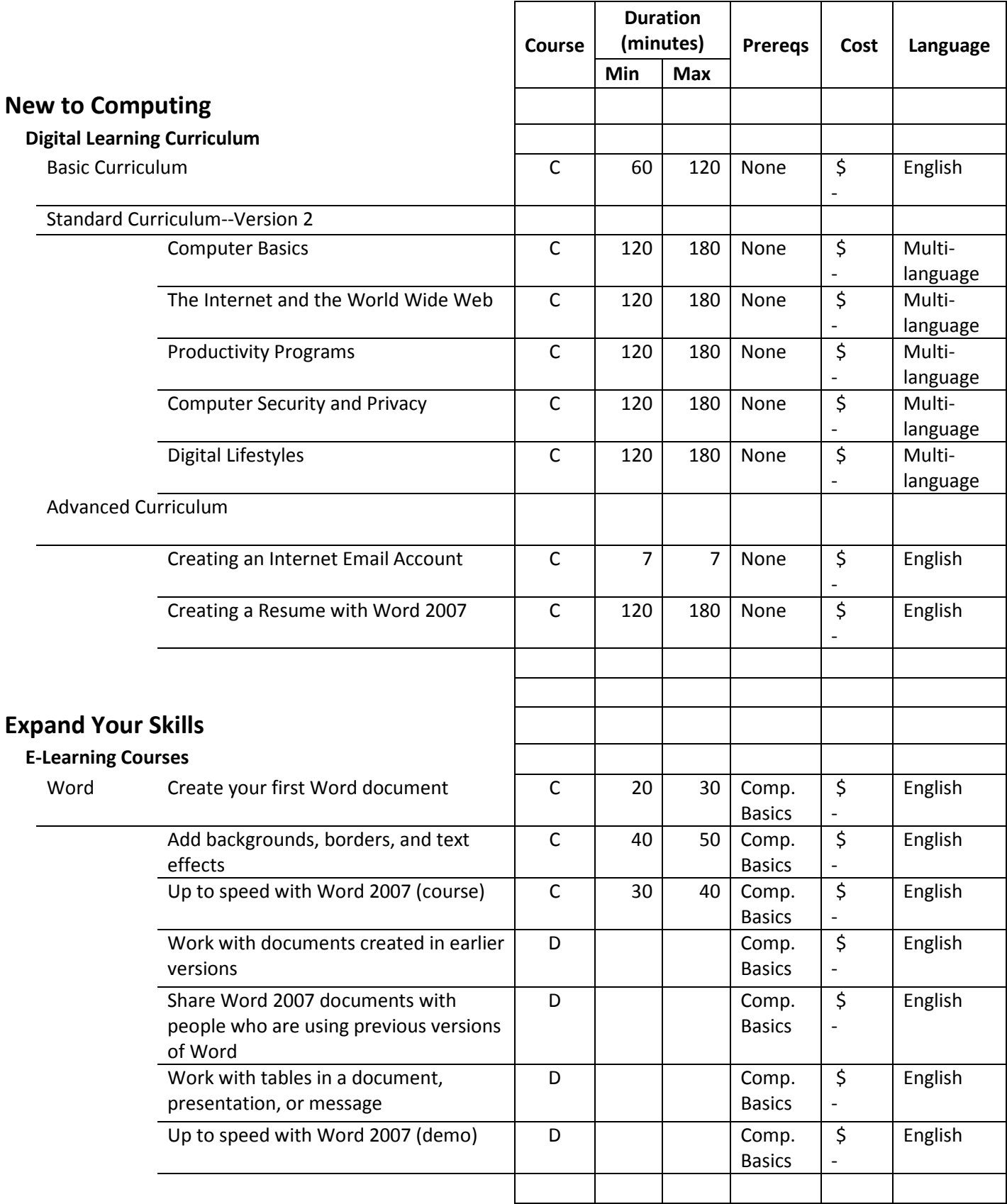

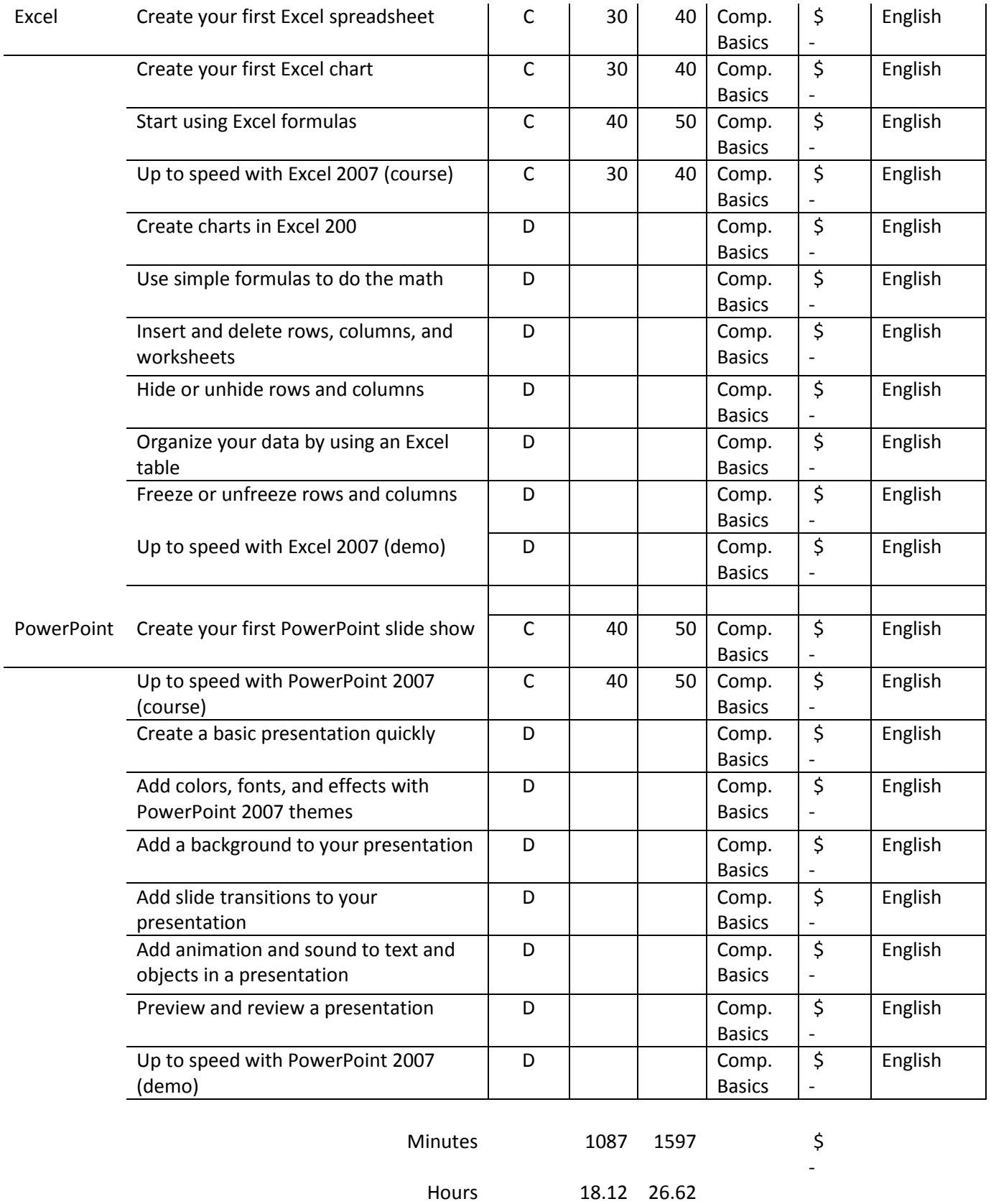

### **Business Worker Manual Strategies Worker MCAS**

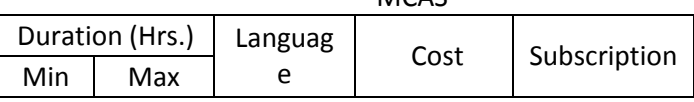

**Typical Role** In today's workplace, it is essential that business workers are skilled at using productivity software such as Microsoft Office. Employers rely on their staff to use Microsoft Office to its full potential to get the most out of their software investment.

> Companies may expect business workers to be skilled at using Word, Excel, PowerPoint, Access, and Outlook for Microsoft Office 2003 and the 2007 Microsoft Office system. As a business worker, you can prove that you have the expertise to work more efficiently and be more productive by validating your skills through certification on Microsoft Office products.

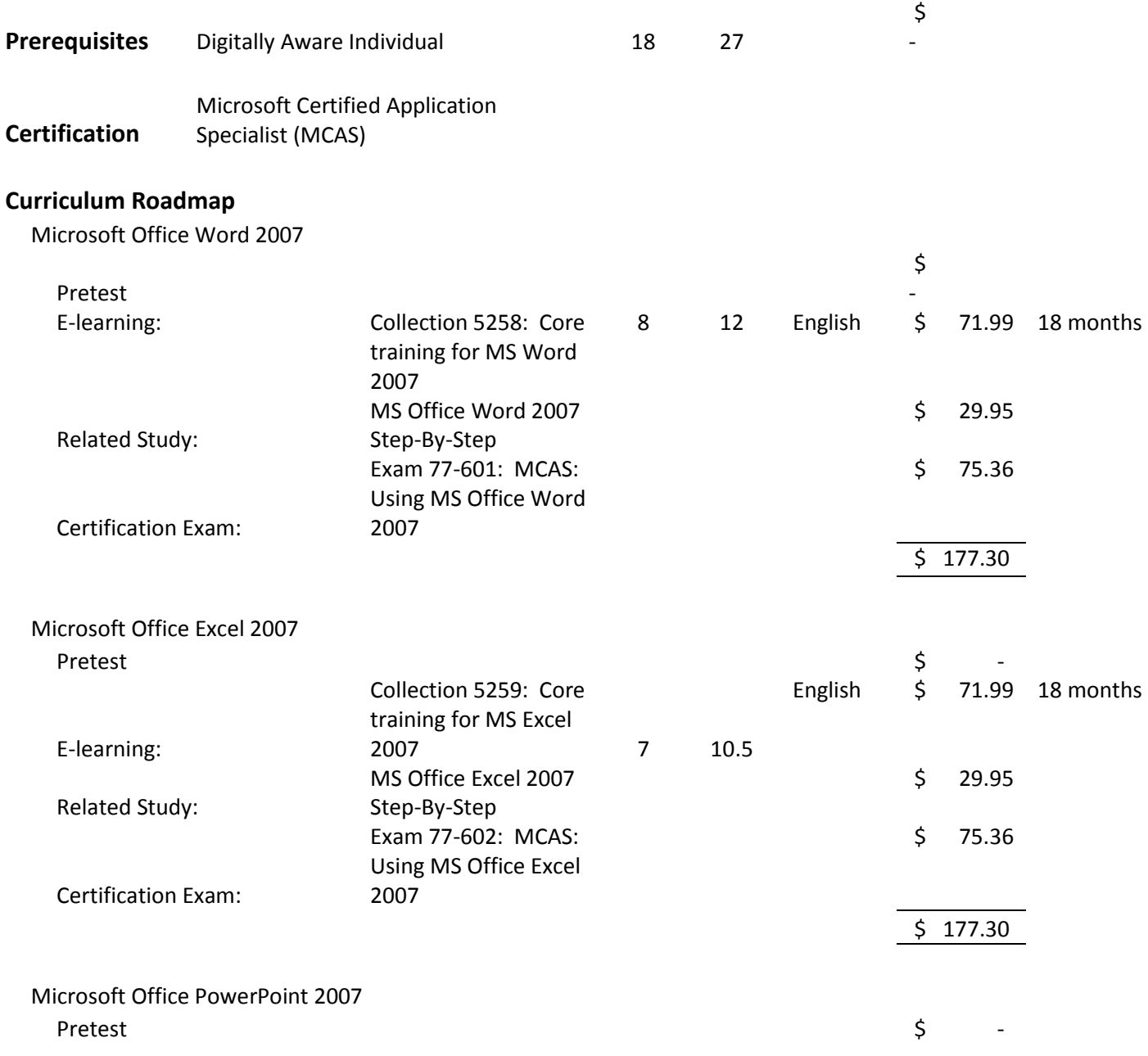

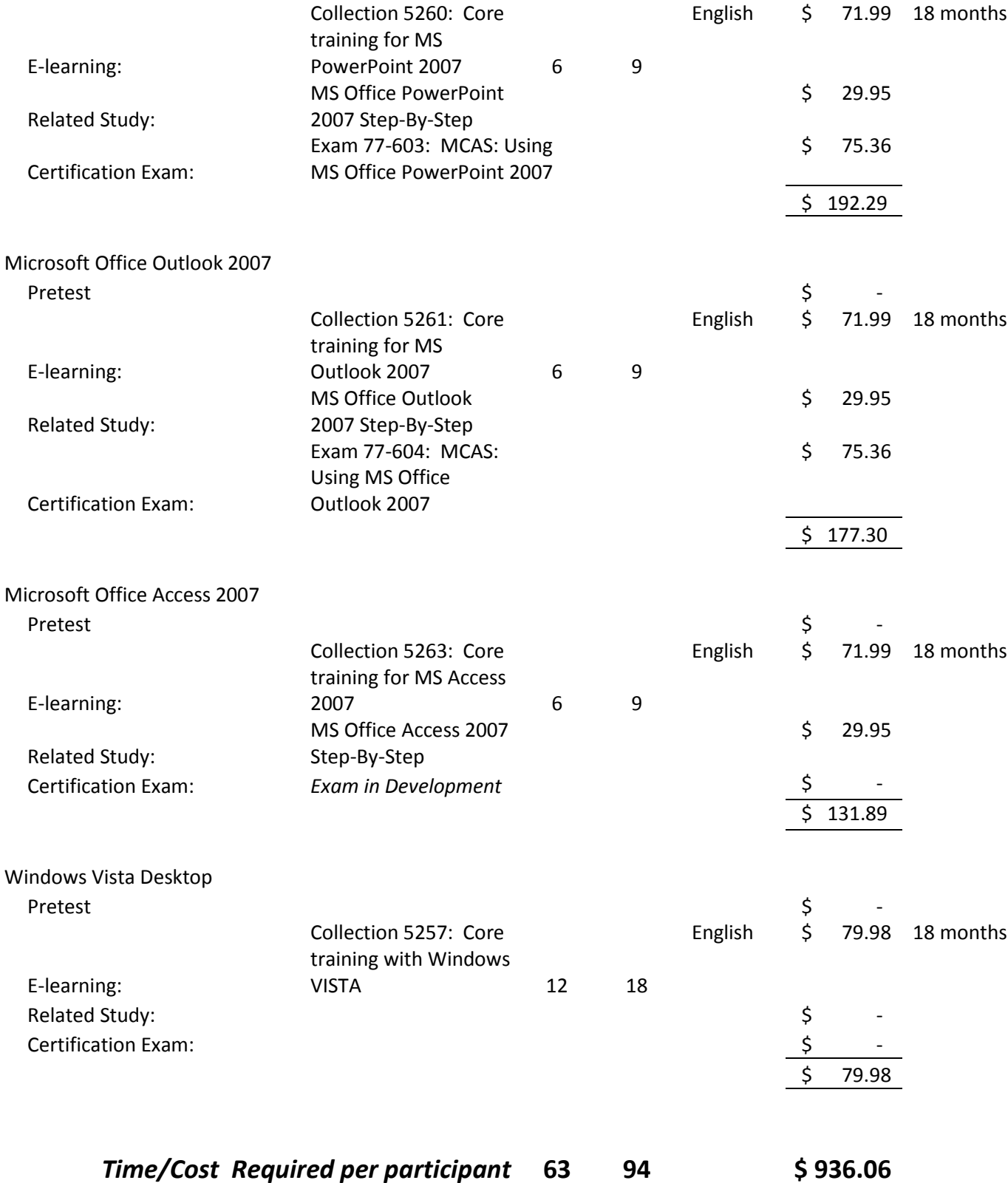

# **Computer Technician**

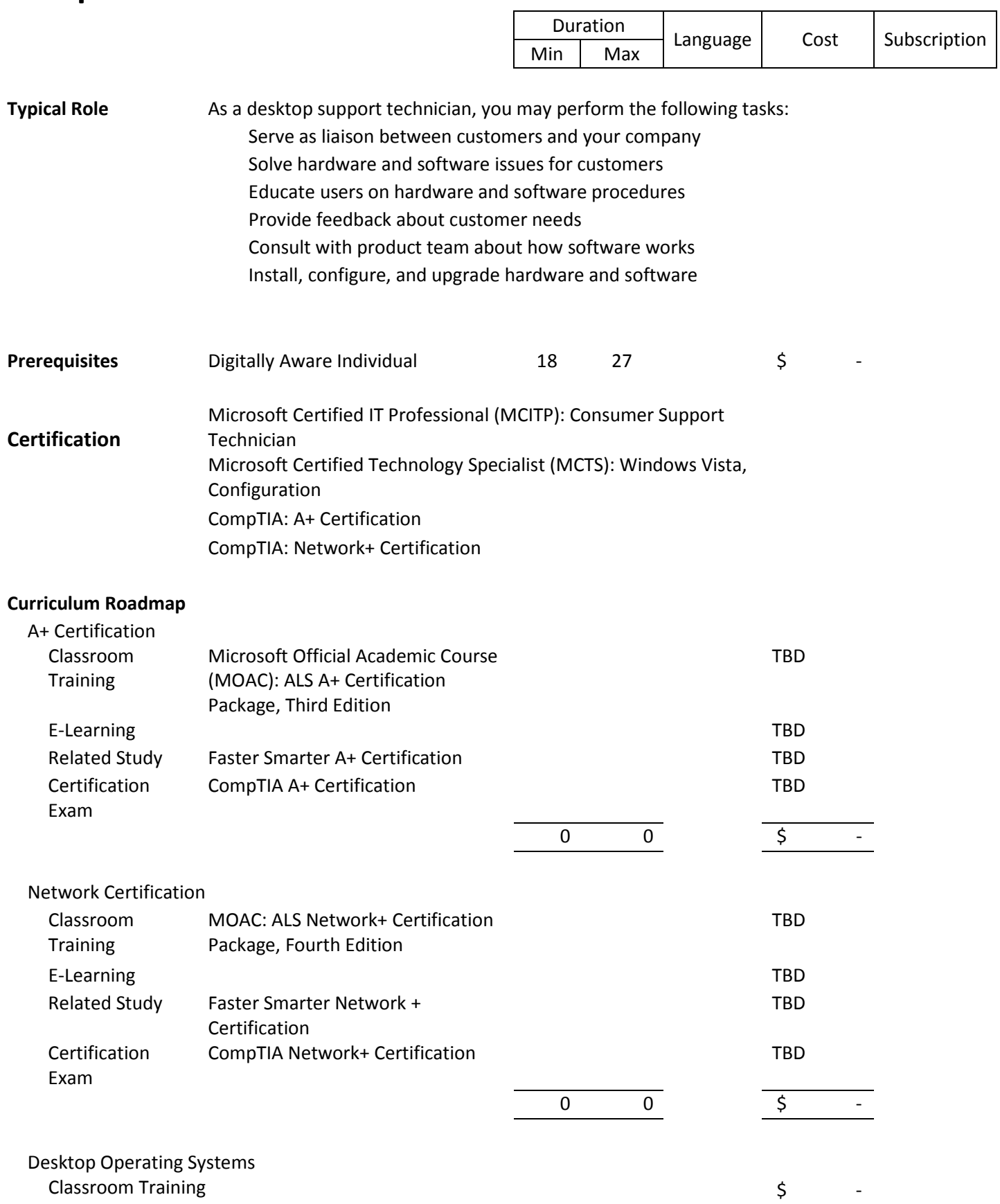

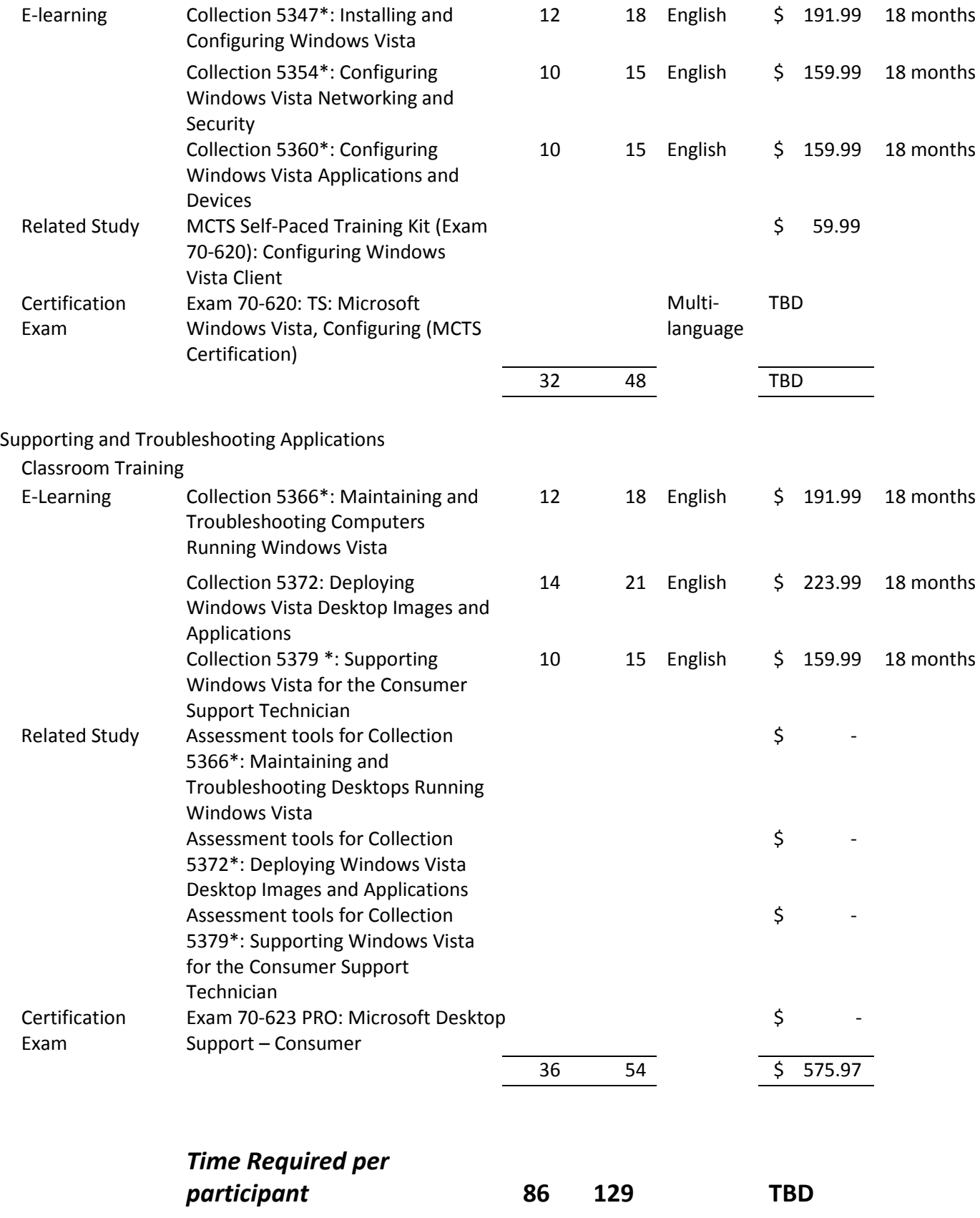